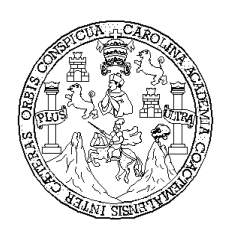

**Universidad de San Carlos de Guatemala Facultad de Ingeniería Escuela de Ingeniería Civil**

#### **DISEÑO DEL SISTEMA DE ALCANTARILLADO SANITARIO PARA LA ALDEA LAS VENTANAS Y PUENTE VEHICULAR EN LA ALDEA LA PALMILLA, MUNICIPIO DE SAN MANUEL CHAPARRÓN, JALAPA.**

**Alejandro José Lucero Marroquín**

Asesorado por el Ing. Juan Merck Cos

**Guatemala, octubre de 2008** 

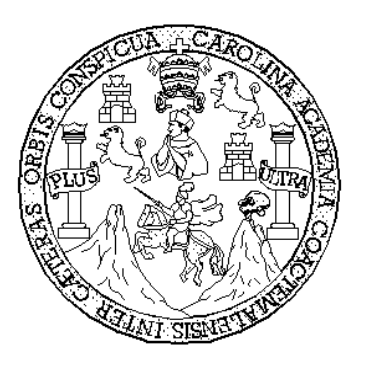

FACULTAD DE INGENIERÍA

#### **DISEÑO DEL SISTEMA DE ALCANTARILLADO SANITARIO PARA LA ALDEA LAS VENTANAS Y PUENTE VEHICULAR EN LA ALDEA LA PALMILLA, MUNICIPIO DE SAN MANUEL CHAPARRÓN, JALAPA.**

TRABAJO DE GRADUACIÓN

PRESENTADO A JUNTA DIRECTIVA DE LA FACULTAD DE INGENIERÍA POR:

# **ALEJANDRO JOSÉ LUCERO MARROQUÍN**

ASESORADO POR EL ING. JUAN MERCK COS.

AL CONFERÍRSELE EL TÍTULO DE **INGENIERO CIVIL**

GUATEMALA, OCTUBRE DE 2008

# UNIVERSIDAD DE SAN CARLOS DE GUATEMALA FACULTAD DE INGENIERÍA

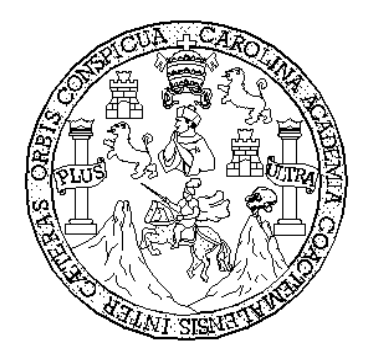

### **NÓMINA DE LA JUNTA DIRECTIVA**

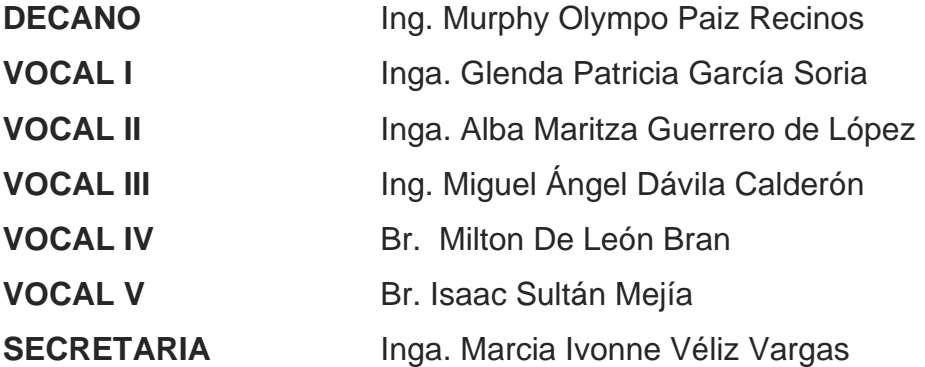

## **TRIBUNAL QUE PRACTICÓ EL EXAMEN GENERAL PRIVADO**

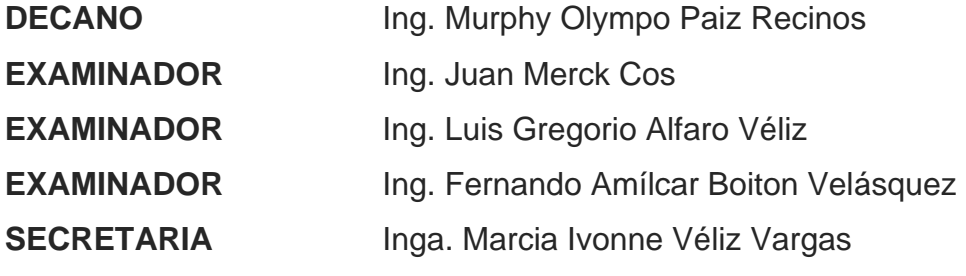

#### HONORABLE TRIBUNAL EXAMINADOR

Cumpliendo con los preceptos que establece la ley de la Universidad de San Carlos de Guatemala, presento a su consideración mi trabajo de graduación titulado:

#### DISEÑO DEL SISTEMA DE ALCANTARILLADO SANITARIO PARA LA ALDEA LAS VENTANAS Y PUENTE VEHICULAR EN LA ALDEA LA PALMILLA, MUNICIPIO DE SAN MANUEL CHAPARRÓN, JALAPA,

tema que me fuera asignado por la Dirección de la Escuela de Ingeniería Civil, el 25 de enero de 2008.

Alejandro José Lucero Marroquín.

Universidad de San Carlos De Guatemala

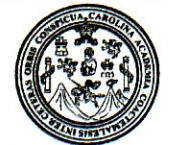

Facultad de Ingeniería Decanato

Ref. DTG.326.08

El Decano de la Facultad de Ingeniería de la Universidad de San Carlos de Guatemala, luego de conocer la aprobación por parte del Director de la Escuela de Ingeniería Civil, al trabajo de graduación **DISEÑO DEL DE ALCANTARILLADO** titulado: **SISTEMA** SANITARIO PARA LA ALDEA LAS VENTANAS Y PUENTE VEHICULAR EN LA ALDEA LA PALMILLA, MUNICIPIO DE SAN MANUEL CHAPARRÓN, JALAPA, presentado por el universitario Alejandro José Lucero Marroquín autoriza la impresión del mismo

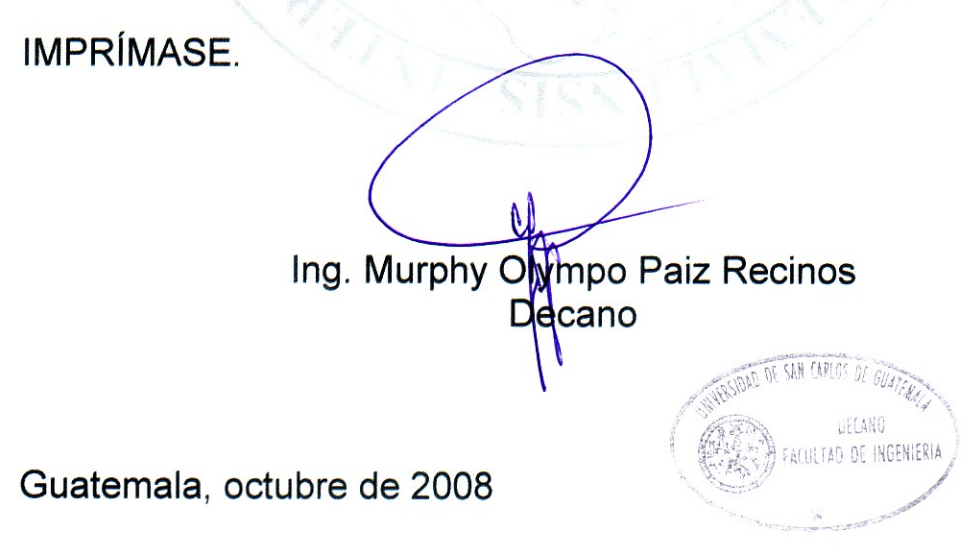

 $|_{CC}$ cc. archivo

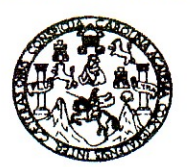

FACULTAD DE INGENIERIA

El Director de la Escuela de Ingeniería Civil, después de conocer el dictamen del Asesor Ing. Juan Merck Cos y de la Directora de la Unidad de E.P.S. Inga. Norma Ileana Sarmiento Zeceña, al trabajo de graduación del estudiante Alejandro José Lucero Marroquín, titulado DISEÑO DEL SISTEMA DE ALCANTARILLADO SANITARIO PARA LA ALDEA LAS VENTANAS Y PUENTE VEHICULAR EN LA ALDEA LA PALMILLA, MUNICIPIO DE SAN MANUEL CHAPARRÓN, JALAPA, da por este medio

su aprobación a dicho trabajo. **ASIDAD DE SAN** ESCUELA DE INGENIERIA CIVIL DIRECTOR Alexander Samuels **Ison** Ina. S CULTAD DE INGENIE

Guatemala, octubre 2008.

/bbdeb.

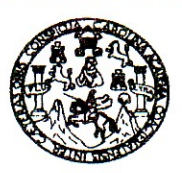

#### **FACULTAD DE INGENIERIA**

Guatemala. 30 de septiembre de 2008

Ingeniero Sydney Alexander Samuels Milson Director de la Escuela de Ingeniería Civil Facultad de Ingeniería Presente

Estimado Ing. Samuels.

Le informo que he revisado el trabajo de graduación DISEÑO DEL SISTEMA DE ALCANTARILLADO SANITARIO PARA LA ALDEA LAS VENTANAS Y PUENTE VEHICULAR EN LA ALDEA LA PALMILLA, MUNICIPIO DE SAN MANUEL CHAPARRÓN, JALAPA, desarrollado por el estudiante de Ingeniería Civil Alejandro José Lucero Marroquín, quien contó con la asesoría del Ing. Juan Merck Cos.

Considero este trabajo bien desarrollado y representa un aporte para la comunidad del área y habiendo cumplido con los objetivos del referido trabajo doy mi aprobación al mismo solicitando darle el trámite respectivo.

Atentamente.

**ID Y ENSEÑAD A TODOS** 

FACULTAD DE INGENIERIA **DEPARTAMENTO** DE **HIDRAULICA** USAC

Ing. Rafael Enrique Morales Ochoa Revisor por el Departamento de Hidráulica

/bbdeb.

Escuelas: Ingenieria Civil, Ingeniería Mecánica Industrial, Ingeniería Química, Ingeniería Mecánica Eléctrica, Escuela de Ciencias, Regional de Ingeniería Sanitaria y Recursos Hidraulicos (ERIS), Posgrado Maestría en Sistemas Mención Construcción y Mención Ing

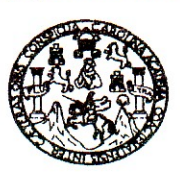

#### **FACULTAD DE INGENIERIA**

Guatemala, 30 de septiembre de 2008

Ingeniero Sydney Alexander Samuels Milson Director de la Escuela de Ingeniería Civil Facultad de Ingeniería Presente

Estimado Ing. Samuels.

Le informo que he revisado el trabajo de graduación DISEÑO DEL SISTEMA DE ALCANTARILLADO SANITARIO PARA LA ALDEA LAS VENTANAS Y PUENTE VEHICULAR EN LA ALDEA LA PALMILLA, MUNICIPIO DE SAN MANUEL CHAPARRÓN, JALAPA, desarrollado por el estudiante de Ingeniería Civil Alejandro José Lucero Marroquín, quien contó con la asesoría del Ing. Juan Merck Cos.

Considero este trabajo bien desarrollado y representa un aporte para la comunidad del área y habiendo cumplido con los objetivos del referido trabajo doy mi aprobación al mismo solicitando darle el trámite respectivo.

Atentamente, ID Y ENSEÑAD A TODO innum Ing. Hugo Leonel Montenegro Franco Jefe del Departamento de Estructuras FACULTAD DE INGENIERIA DEPARTAMENTO DE

**ESTRUCTURAS** USAC

/bbdeb.

Escuelas: Ingenieria Civil, Ingeniería Mecánica Industrial, Ingeniería Química, Ingeniería Mecánica Eléctrica, Escuela de Ciencias, Regional de Ingeniería Sanitaria y Recursos Hidráulicos

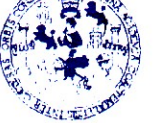

**FACULTAD DE INGENIERIA** 

**UNIDAD DE EPS** 

Guatemala, 22 de septiembre de 2008. REF. EPS.D.594.09.08.

Ing. Sydney Alexander Samuels Milson Director Escuela de Ingeniería Civil Facultad de Ingeniería Presente

Estimado Ingeniero Samuels Milson.

Por este medio atentamente le envío el informe final correspondiente a la práctica del Ejercicio Profesional Supervisado,  $(E.P.S)$ "DISEÑO titulado **DEL SISTEMA** DE ALCANTARILLADO SANITARIO PARA LA ALDEA LAS VENTANAS Y PUENTE VEHICULAR EN LA ALDEA LA PALMILLA, MUNICIPIO DE SAN MANUEL CHAPARRÓN, JALAPA" que fue desarrollado por el estudiante universitario ALEJANDRO JOSÉ LUCERO MARROQUÍN, quien fue debidamente asesorado y supervisado por el Ingeniero Juan Merck Cos.

Por lo que habiendo cumplido con los objetivos y requisitos de ley del referido trabajo y existiendo la aprobación del mismo por parte del Asesor -Supervisor de EPS, en mi calidad de Directora apruebo su contenido solicitándole darle el trámite respectivo.

Sin otro particular, me es grato suscribirme.

Atentamente. "Hd y Enseñad a Todos"

Inga. Norma Ileana errano

NISZ/ra

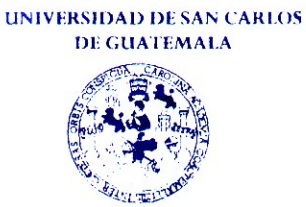

**FACULTAD DE INGENIERIA** 

#### **UNIDAD DE EPS**

Guatemala, 22 de septiembre de 2008. REF. EPS.D.594.09.08.

Inga. Norma Ileana Sarmiento Zeceña de Serrano Directora Unidad de EPS Facultad de Ingeniería Presente

Estimada Ingeniera Sarmiento Zeceña.

Por este medio atentamente le informo que como Asesor-Supervisor de la Práctica del Ejercicio Profesional Supervisado (E.P.S.), del estudiante universitario ALEJANDRO JOSÉ LUCERO MARROQUÍN de la Carrera de Ingeniería Civil, con carné No. 200113431, procedí a revisar el informe final, cuyo título es "DISEÑO DEL SISTEMA DE ALCANTARILLADO SANITARIO PARA LA ALDEA LAS VENTANAS Y PUENTE VEHICULAR EN LA ALDEA LA PALMILLA, MUNICIPIO DE SAN MANUEL CHAPARRÓN, JALAPA".

En tal virtud, LO DOY POR APROBADO, solicitándole darle el trámite respectivo.

Sin otro particular, me es grato suscribirme.

Atentamente,

"Hd y Enseñad a Jadas Ing. Juan Merck Cos Asesor-Sudervisor de EPS Area de Ingeniería Civit J. Warsidad 30 acultad da

c.c. Archivo  $IMC$ /ra

 $\mathbb{B}^{\mathbb{Z}^{\times \mathbb{Z}}}_{\mathbb{Z}^{\times \mathbb{Z}}}$ 

#### **AGRADECIMIENTOS A:**

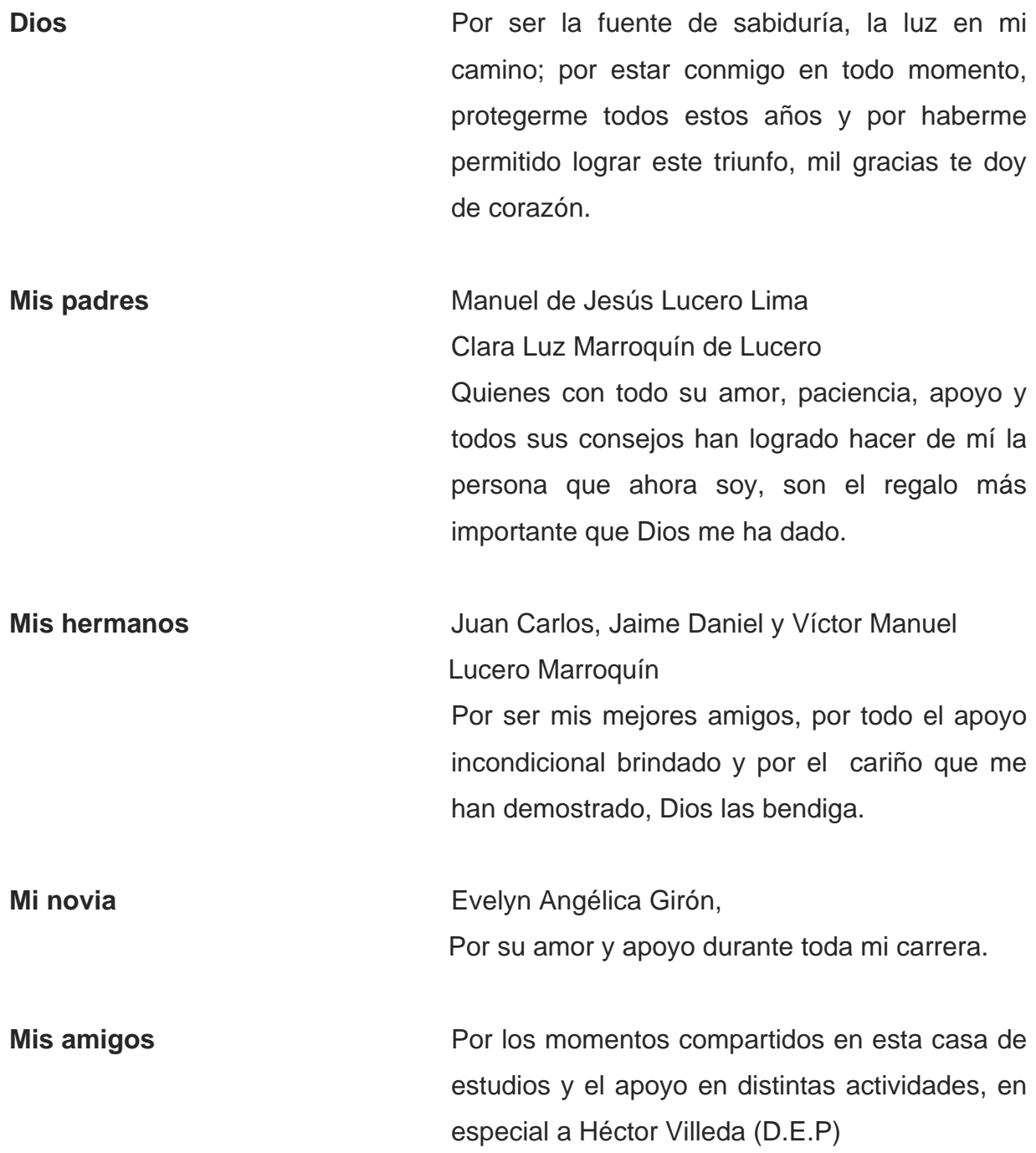

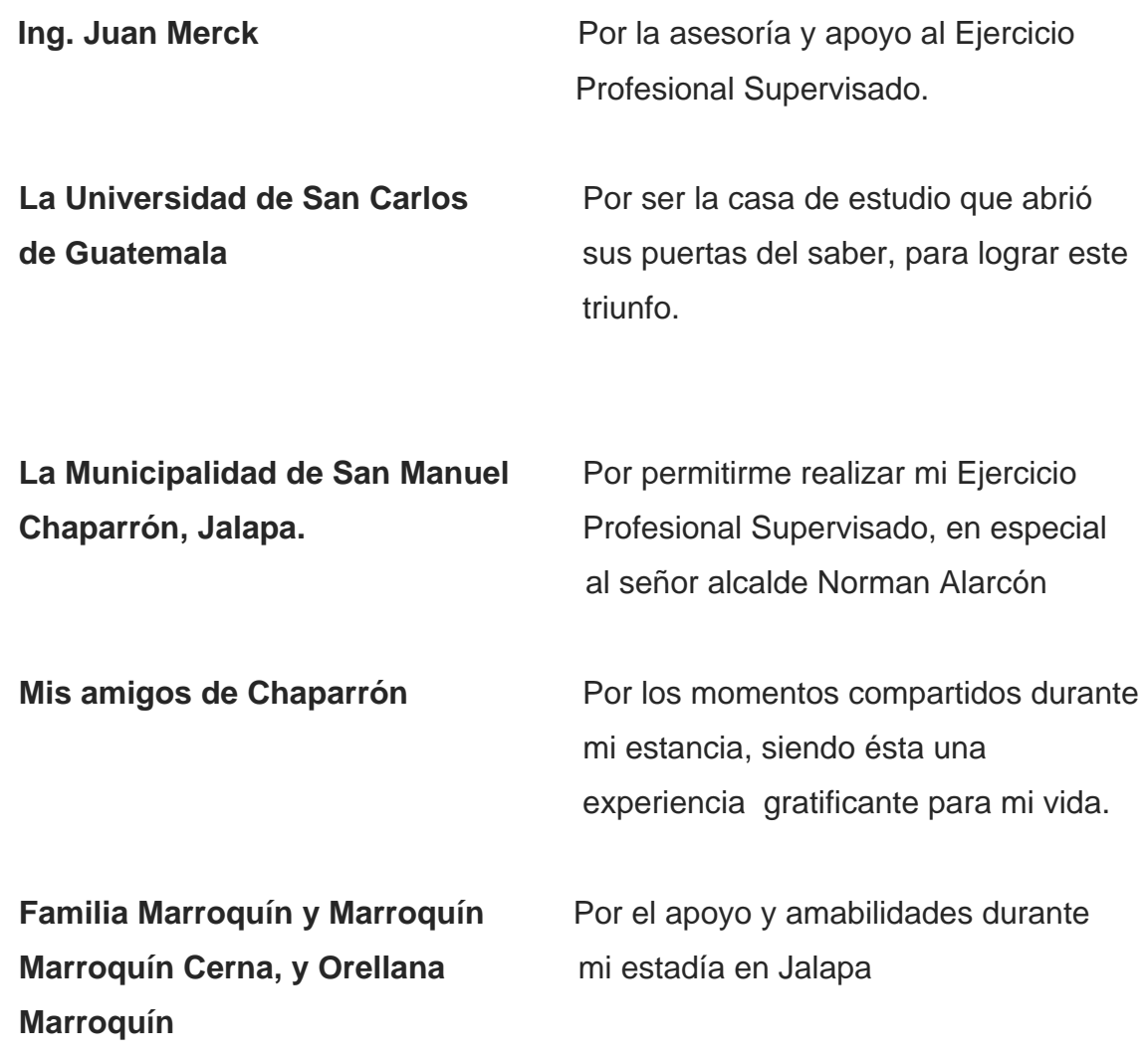

#### **ACTO QUE DEDICO A:**

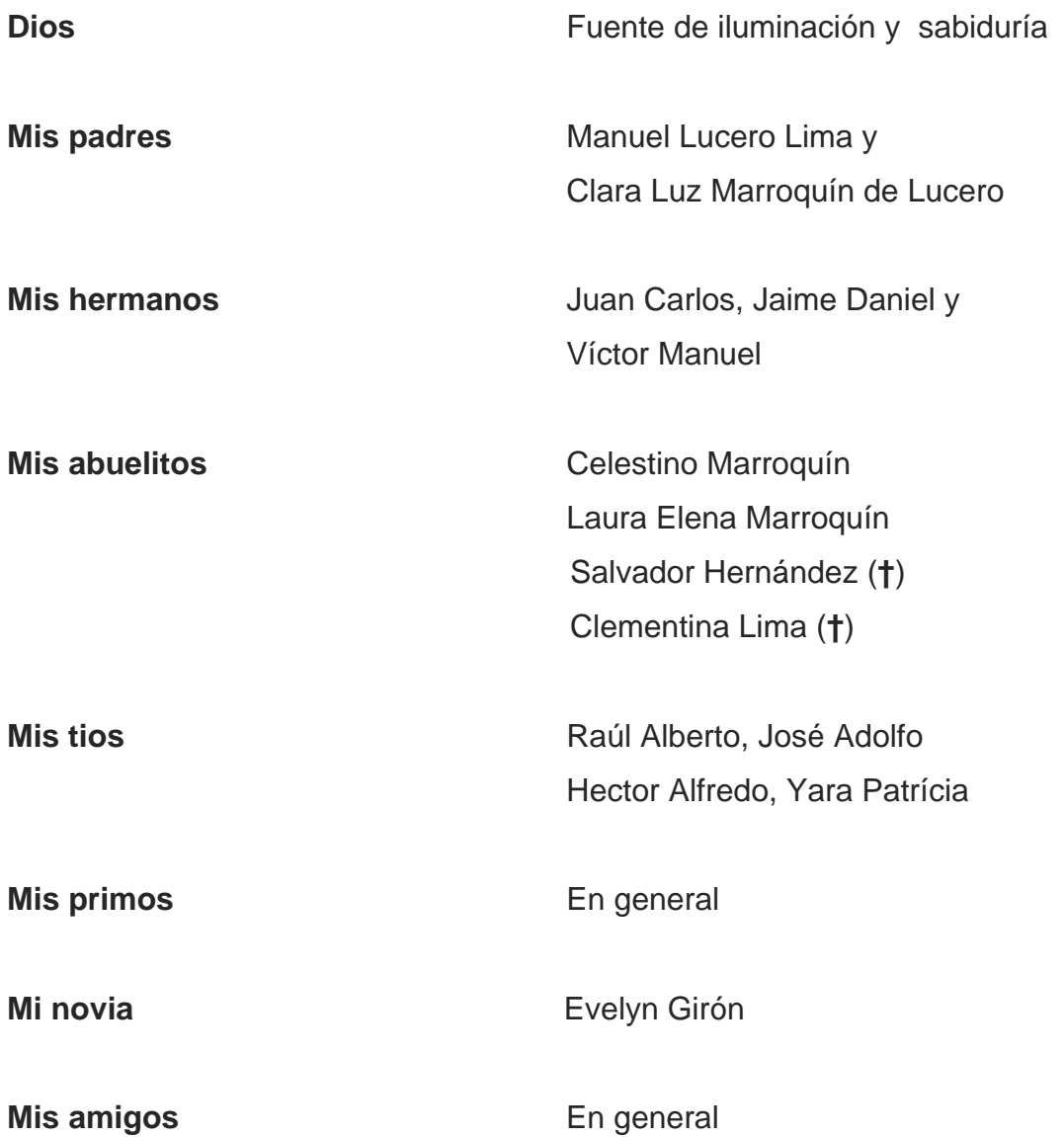

### **ÍNDICE GENERAL**

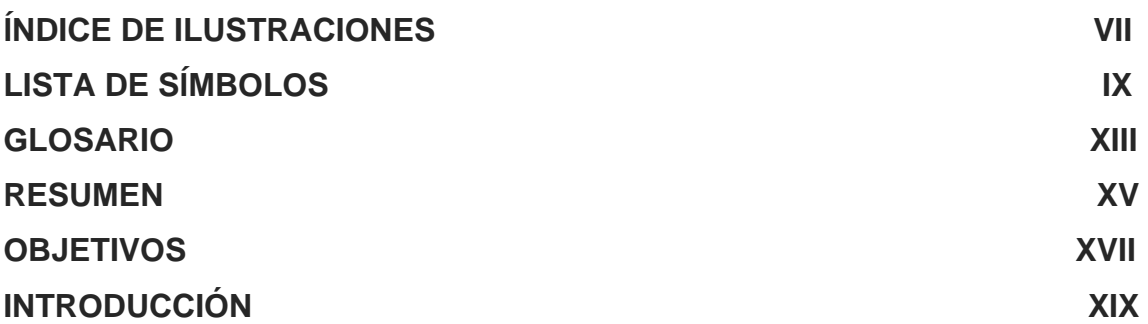

#### **1. FASE DE INVESTIGACIÓN**

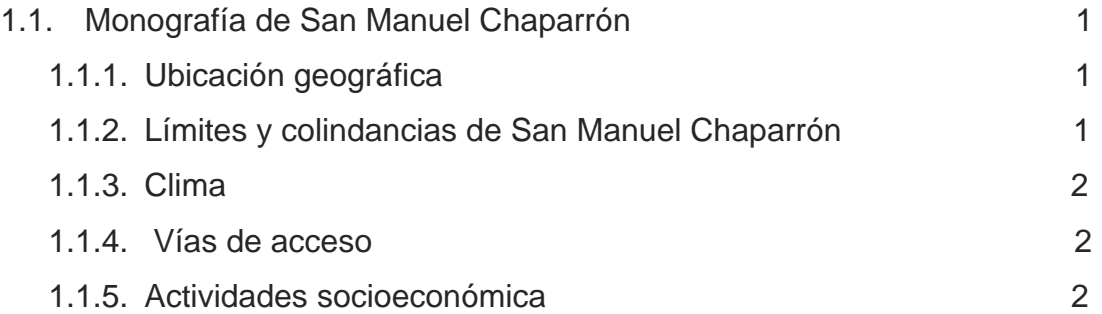

1.2. Investigación diagnóstica sobre necesidades de servicios básicos e infraestructura de las aldeas las Ventanas y La Palmilla, municipio de San Manuel Chaparrón, Jalapa

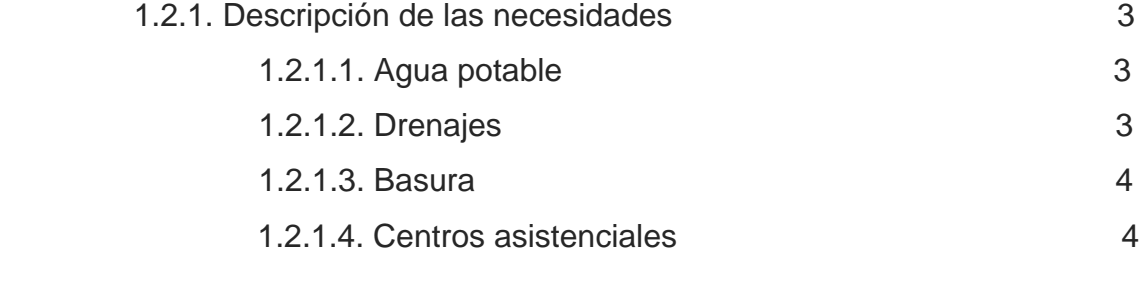

1.3 Análisis y priorización de las necesidades 4

## **2. DISEÑO DEL SISTEMA DE ALCANTARILLADO SANITARIO PARA LA ALDEA LAS VENTANAS, MUNICIPIO DE SAN MANUEL CHAPARRÓN, JALAPA.**

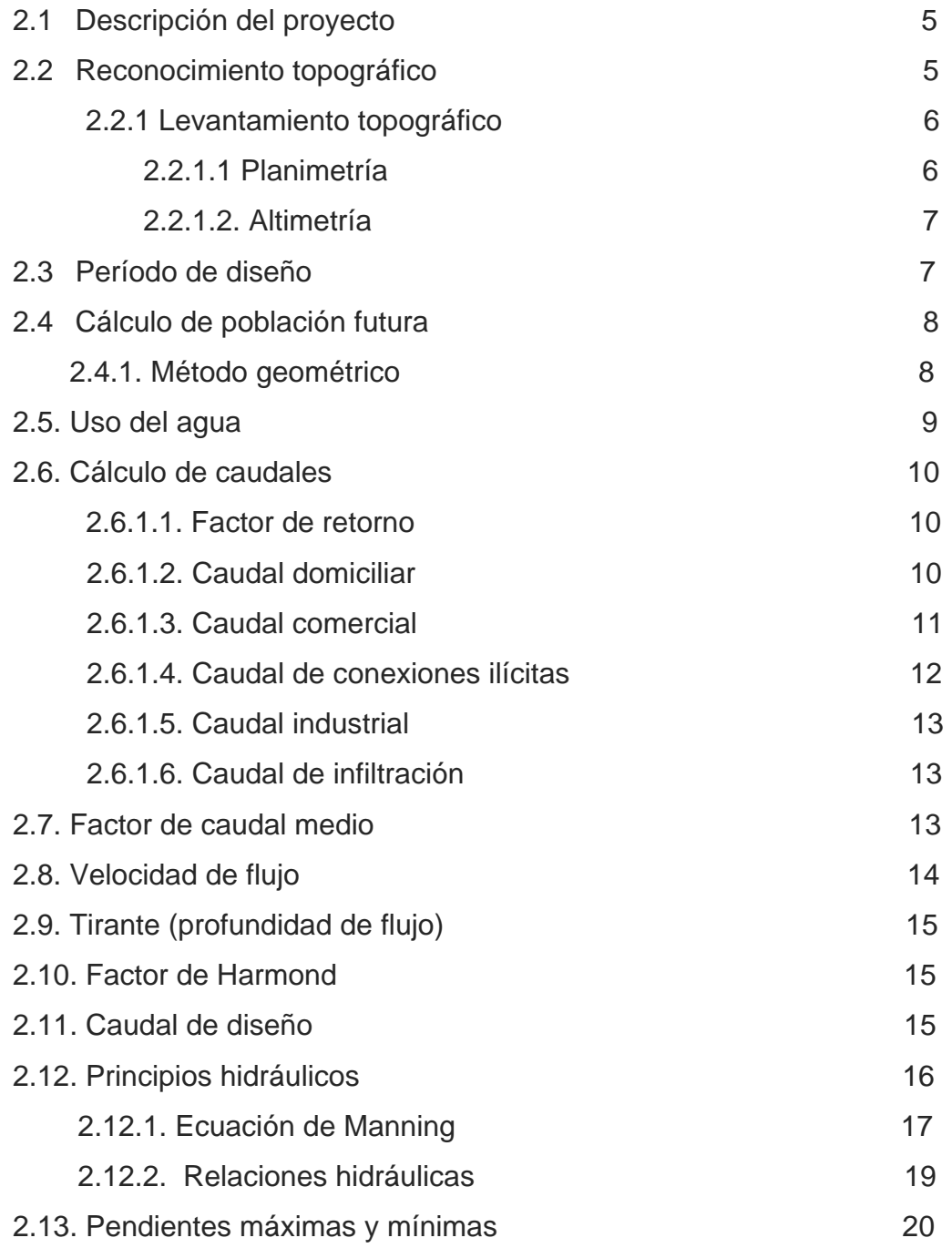

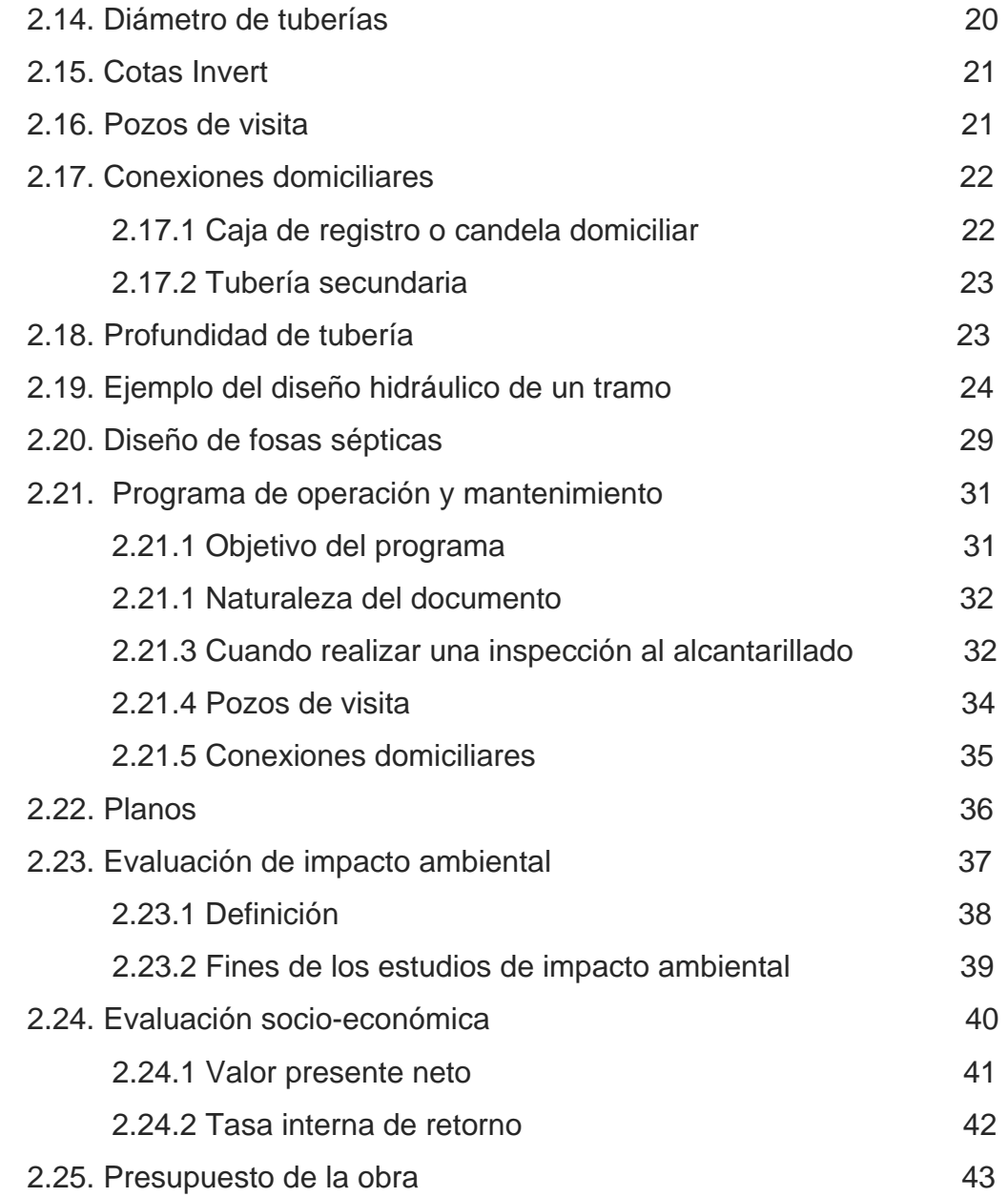

## **3. DISEÑO DEL PUENTE VEHICULAR EN LA ALDEA LA PALMILLA, MUNICIPICIPIO DE SAN MANUEL CHAPARRÓN, JALAPA**

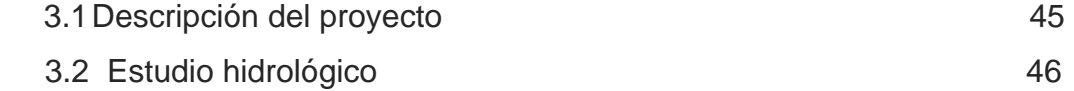

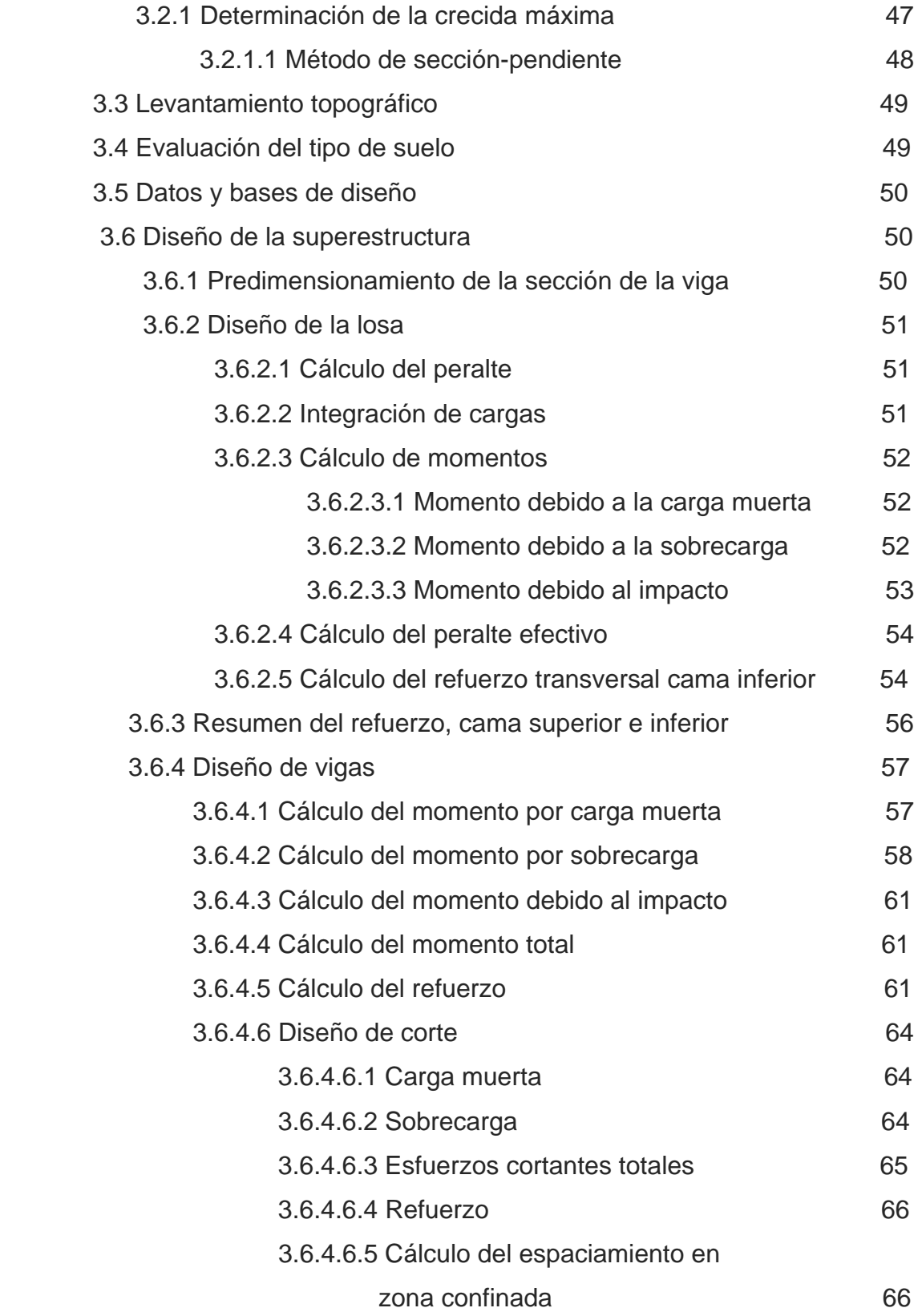

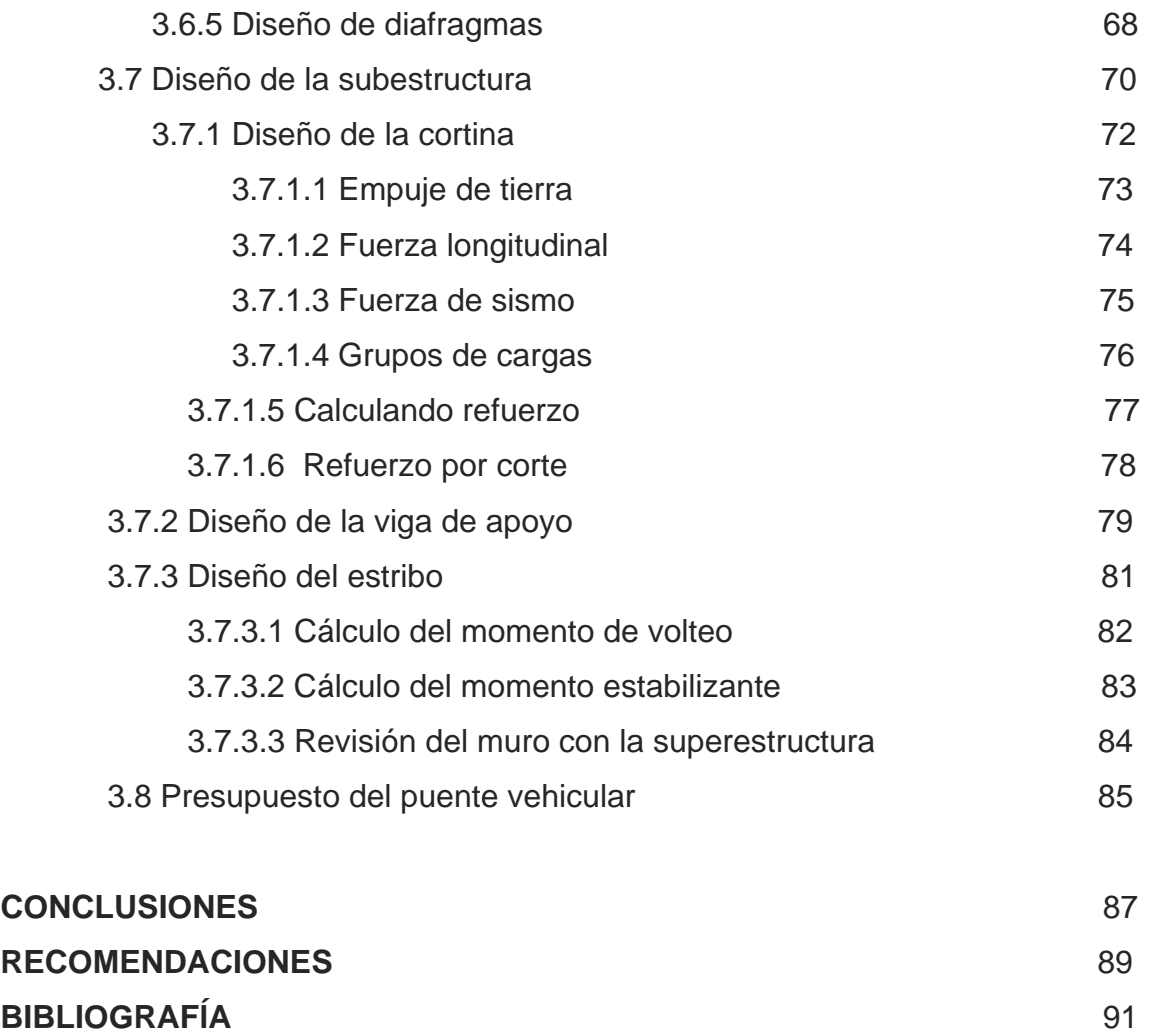

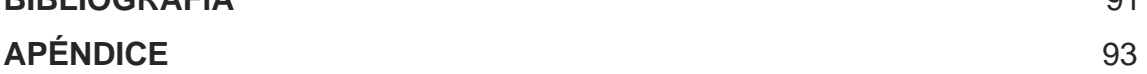

VI

# **ÍNDICE DE ILUSTRACIONES**

#### **FIGURAS**

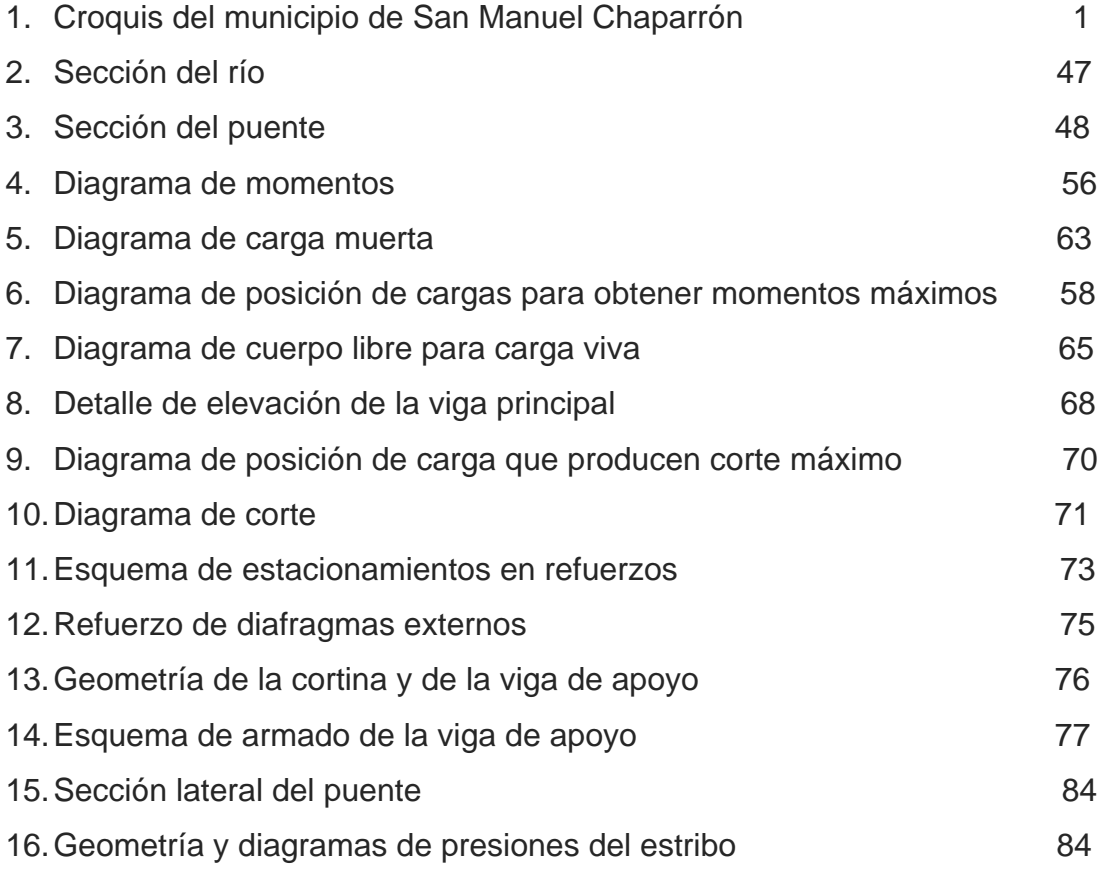

### **TABLAS**

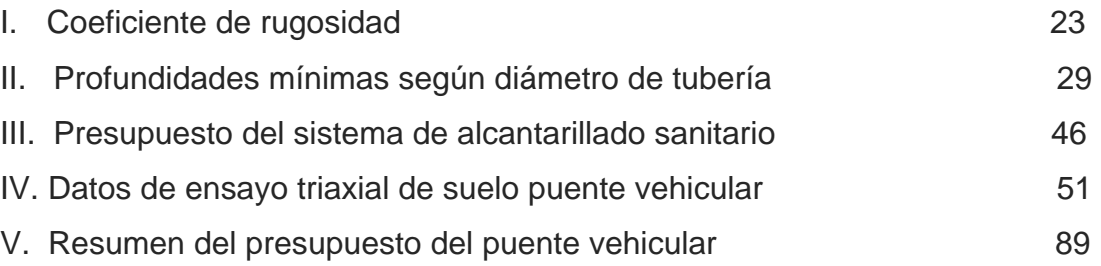

VIII

# **LISTA DE SÍMBOLOS**

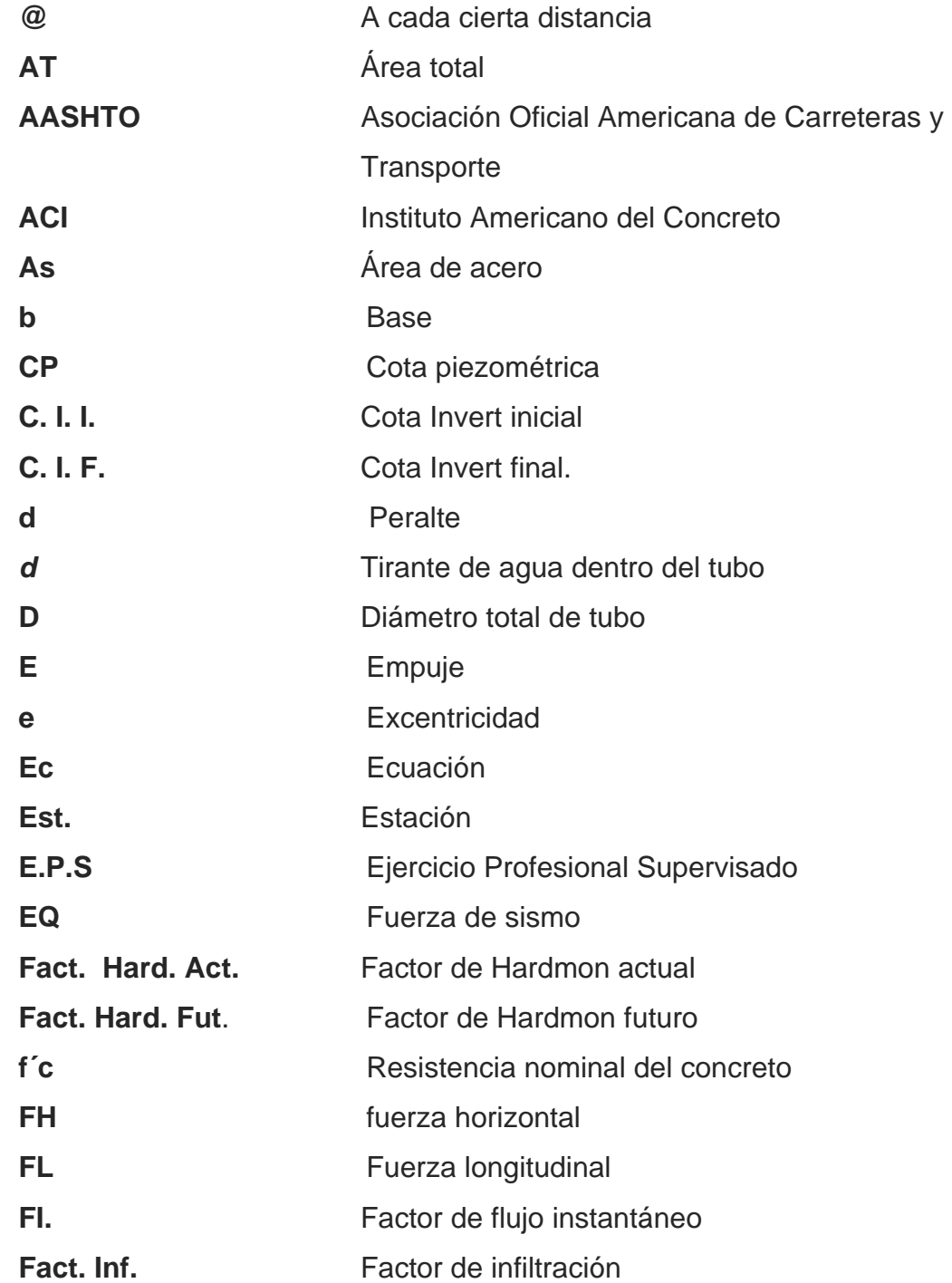

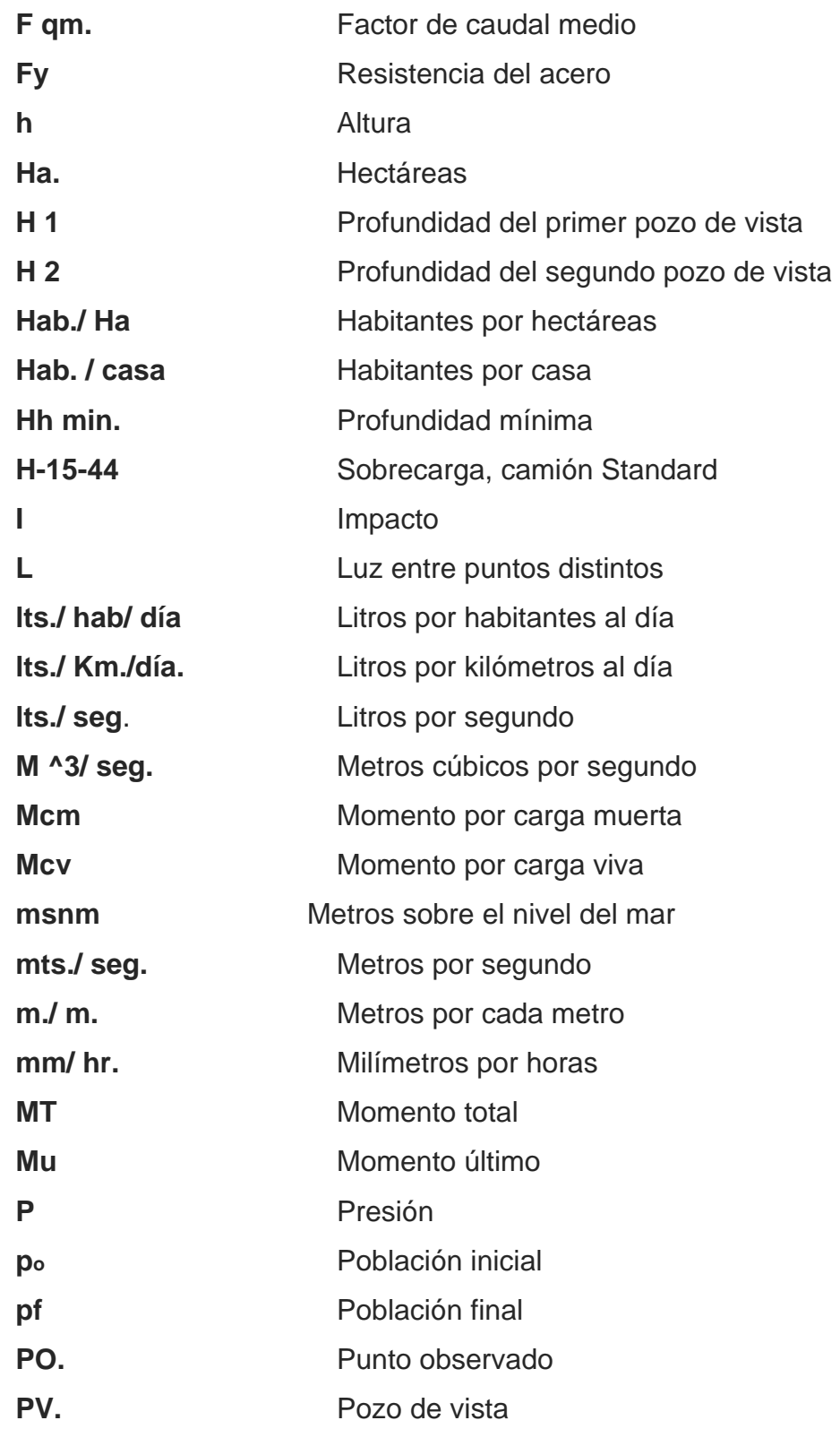

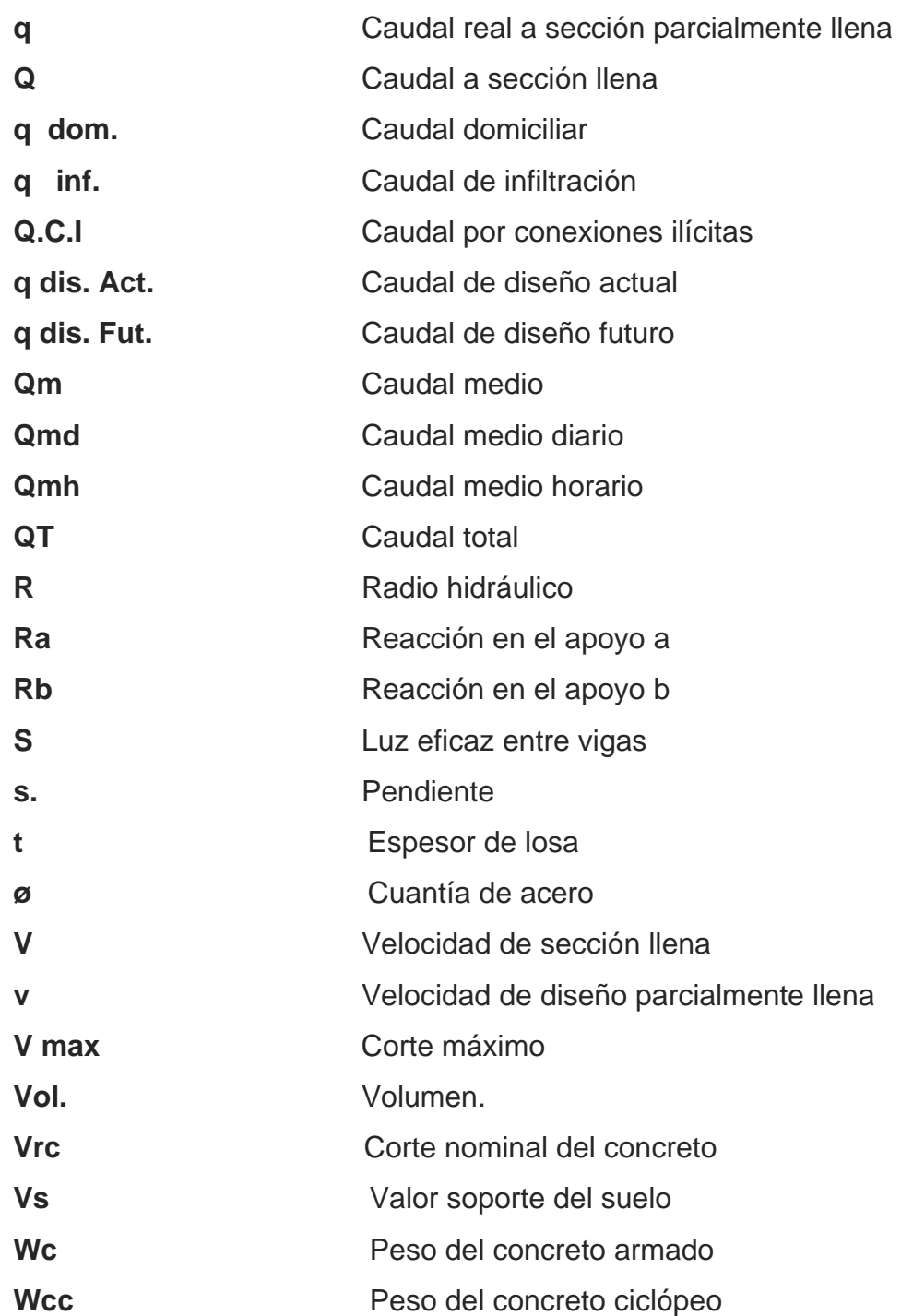

XII

### **GLOSARIO**

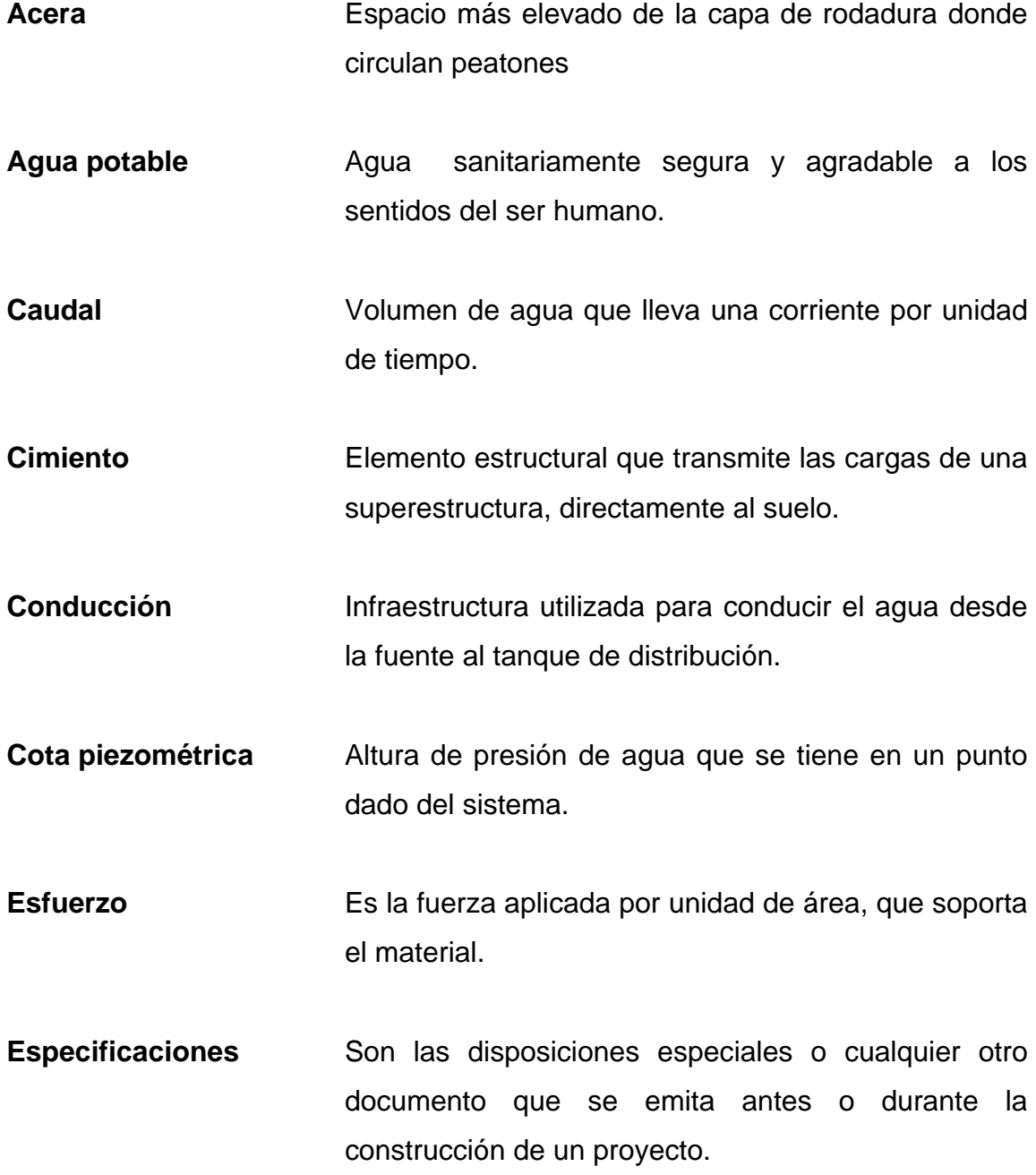

- **Impacto ambiental** Conjunto de posibles efectos negativos y/o positivos sobre el medio ambiente, debido a una modificación del entorno natural, como consecuencia de la ejecución de una obra u otra actividad.
- **Infraestructura** Es toda construcción cuyos elementos se mantienen en reposo y equilibrio, permitiendo el desarrollo de una actividad.
- **Losa** Elemento estructural horizontal, que transmite directamente las cargas vivas y muertas a los apoyos verticales de la estructura.
- **Mampostería** Es un sistema constructivo que se basa en elementos que van unidos entre sí, por medio de una mezcla conocida como mortero, para soportar cargas que se le apliquen.
- **Precipitación** Son todas las aguas meteóricas que caen a la superficie de la tierra, en forma líquida o sólida.
- **Presión** Fuerza normal ejercida por un cuerpo sobre otro, por unidad de superficie.

#### **RESUMEN**

 El presente trabajo de graduación es el resultado del Ejercicio Profesional Supervisado, realizado en las aldeas Las Ventanas y La Palmilla, del municipio San Manuel Chaparrón, departamento de Jalapa y está orientado a atender problemas de servicios básicos e infraestructura, planteando para el efecto, soluciones factibles, tanto técnicas como económicas.

 En la primera parte, se presenta la monografía y un diagnóstico sobre necesidades de servicios básicos e infraestructura en dichas aldeas. La segunda parte contiene el desarrollo de los diseños del sistema de alcantarillado sanitario para la aldea Las Ventanas y del puente vehicular para la aldea La Palmilla, del municipio de San Manuel Chaparrón, Jalapa.

 A través del Ejercicio Profesional Supervisado, se conocieron los problemas que afrontan las comunidades de San Manuel Chaparrón, determinando como principales necesidades, para la aldea Las Ventanas, el alcantarillado sanitario y para la aldea La Palmilla, el puente vehicular.

 El diseño del puente vehicular de la aldea Las Ventanas y el del alcantarillado sanitario de la aldea La Palmilla, fueron necesidades prioritarias, surgidas dentro de las comunidades, después de los planteamientos hechos por los Consejos de Desarrollo Comunitario.

XV

XVI

### **OBJETIVOS**

#### **General:**

Diseñar del sistema de alcantarillado sanitario para la aldea Las Ventanas y puente vehicular en la aldea La Palmilla, municipio de San Manuel Chaparrón, Jalapa.

#### **Específicos:**

- 1. Realizar una investigación de tipo monográfica y un diagnóstico sobre las necesidades en cuanto a servicios básicos e infraestructura para el municipio de San Manuel Chaparrón, departamento de Jalapa.
- 2. Capacitar a los integrantes del COCODES de la aldea Las Ventanas, sobre aspectos de mantenimiento y operación del sistema de alcantarillado sanitario.

#### **INTRODUCCIÓN**

Evidentemente, Guatemala es un país en vías de desarrollo, lo cual hace que las necesidades de a infraestructura y servicios básicos sean muy grandes, sobre todo, en el área rural, en los cuales no se cuentan con soluciones adecuadas para resolverlas, en la mayoría de los casos se debe a la poca importancia que las autoridades correspondientes les prestan a las necesidades a resolver, en un alto porcentaje, los casos se dan por falta de información y las carencias por las que atraviesa, las cuales en su mayoría son de primera necesidad, es por ello que identificarlas y priorizarlas es uno de los objetivos de este trabajo de graduación, ya que mediante un análisis se puede determinar cuáles son y dónde se sitúan los problemas prioritarios que se deben de tomar en consideración.

En la primera parte, se presenta la fase de investigación, que contiene una monografía y un diagnóstico sobre necesidades de servicios básicos e infraestructura, de las aldeas La Palmilla y Las Ventanas, del municipio de San Manuel Chaparrón, departamento de Jalapa; en la segunda parte, se desarrolla el diseño del sistema de alcantarillado sanitario, para la aldea Las Ventanas y puente vehicular, para la aldea La Palmilla.

Finalmente se presentan las conclusiones y recomendaciones de este trabajo.

XIX
# **1. FASE DE INVESTIGACIÓN.**

## **1.1 Monografía de San Manuel Chaparrón**

## **1.1.1 Ubicación geográfica**

El Municipio está ubicado en la rivera del río Chaparrón, a una elevación de 915 metros sobre el nivel del mar, en las coordenadas geográficas 14 grados 31 minutos 5 segundos latitud norte y a 89 grados 46 minutos 8 segundos longitud oeste. Geográficamente se localiza al sur-oriente de la cabecera departamental de jalapa. Ocupa parte de las tierras altas volcánicas. Está a una distancia de 51 kilómetros de la cabecera departamental. El trayecto de la ciudad capital, vía Jutiapa es de 175 kilómetros y de 136 vía Sanarate.

## **Figura 1. Croquis del Municipio de San Manuel Chaparrón, Jalapa**

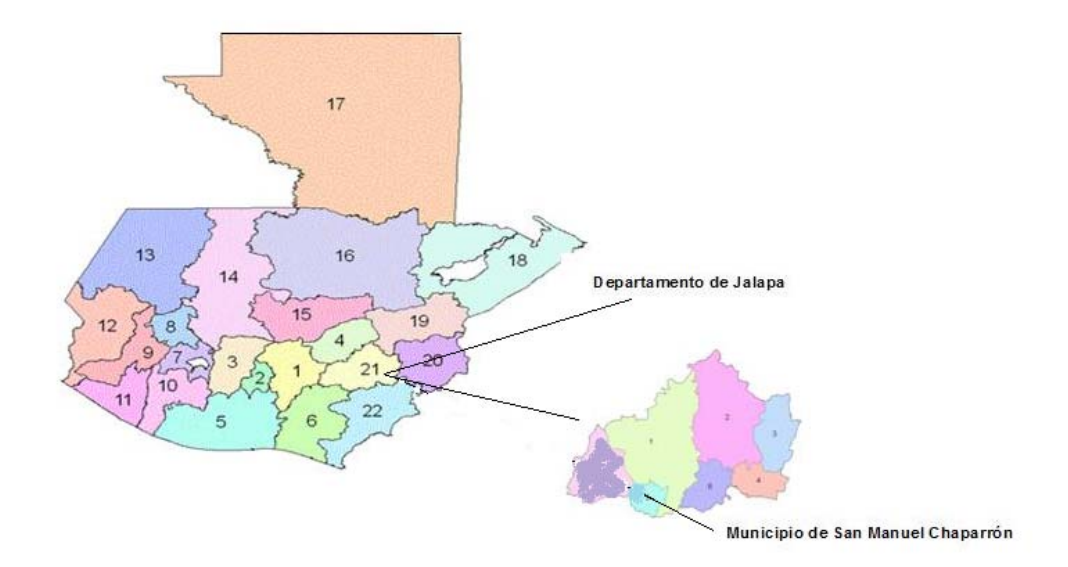

#### **1.1.2 Límites y colindancias**

El municipio pertenece al departamento de Jalapa, al norte colinda con San Pedro y San Luís Jilotepeque, departamento de Jalapa; al sur con Santa Catarina Mita, departamento de Jutiapa y con Monjas, departamento de Jalapa; al oriente con el municipio de Ipala, departamento de Chiquimula y Agua Blanca, departamento de Jutiapa; al poniente con los municipios de Monjas y Jalapa, departamento de Jalapa.

## **1.1.3 Clima**

El Municipio pertenece a la zona de vida de bosque seco subtropical; con áreas de climas semicálidos secos y en menor medida templado. Las temperaturas máximas absolutas (mayores valores registrados en 20 años, según datos proporcionados por el INSIVUMEH), se registraron entre los 30.8 grados centígrados en el mes de julio y 36.2 en marzo.

La temperatura media presenta poca variación entre 20.2 grados centígrados en enero a 24.1 en mayo. Las temperaturas mínimas absolutas (menores valores registrados en 20 años), se encuentran entre los 2.5 grados centígrados en enero y a los 12.6 en julio. La estación meteorológica más cercana del lugar es la estación Ceibita.

## **1.1.4 Vías de acceso**

El municipio está ubicado a una distancia de 51 kilómetros de la cabecera departamental, la carretera está asfaltada en buen estado. El trayecto de la ciudad capital, vía Jutiapa es de 175 kilómetros y de 136 vía Sanarate.

2

#### **1.1.5 Actividades socioeconómicas**

Se considera que la población económicamente activa es del 41% del total de la población. Está conformada de la siguiente forma el 17% de hombres y el 25% de mujeres.

En la mayoría de las familias a nivel comunal, existe déficit en la producción de alimentos, ya que alrededor de las familias tienen necesidad de comprar cada año aproximadamente entre 6 y 30 quintales de granos básicos para consumo. Aún así en todas las comunidades generalmente almacenan granos básicos para evitar que se dañen y de esa manera, evitar que aumente el volumen de compra de dichos granos.

En cuanto al ganado vacuno, se determinó que un pequeño porcentaje de familias, con mayores recursos, (tierras financieras) son los que tienen este tipo de ganado, según estimaciones de MAGA en 1998 existieron 3080 reses, la mayoría son para doble propósito. ( lechero y consumo de carne)

**1.2. Investigación diagnóstica sobre necesidades de servicios básicos e infraestructura de las aldeas La Palmilla y Las Ventanas, municipio de San Manuel Chaparrón** 

#### **1.2.1 Descripción de las necesidades**

## **1.2.1.1 Agua potable**

 Únicamente la cabecera municipal cuenta con sistema de agua domiciliar, 90 comunidades cuentan con sistema de agua predial, 21 con sistema de agua por Llena-Cántaros y 12 comunidades carecen de un sistema formal de abastecimiento de agua.

#### **1.2.1.2 Drenajes**

 Las condiciones sanitarias en las aldeas Las Ventanas y La Palmilla, no son adecuadas, poseen mala evacuación de aguas residuales, que a flor de tierra corren en las calles, lo cual provoca malos olores y contaminación.

## **1.2.1.3 Basura**

 El manejo de los desechos sólidos en las aldeas Las Ventanas y La Palmilla, no es el adecuado, no existen métodos eficientes para resolver este problema, lo cual provoca basureros clandestinos y que la población queme su propia basura.

## **1.2.1.4 Centros asistenciales**

 Los habitantes de estas aldeas no cuentan con servicios de médicos, por lo que recurren al municipio de San Manuel Chaparrón a 12 km. de distancia para ser atendidos. Las enfermedades más frecuentes son: respiratorias, gastrointestinales, dengue y paludismo.

## **1.2.1.5 Suelo**

 El suelo superficial, a una profundidad alrededor de 25 cm., es franco arcilloso café muy oscuro. Tiene un contenido alrededor del 4 % de materia orgánica.

 La estructura granular está desarrollada en algunos lugares, pero en la mayor parte se ha destruido a causa del cultivo y la exposición al sol, de modo que se vuelve duro cuando está seco y es plástico cuando está húmedo. Grietas de 1 a 2 cm. de ancho y de más de 30 de profundidad, se desarrollan durante la estación seca. La relación es de mediana a ligeramente ácida, PH alrededor de 6.0.

 El suelo adyacente al superficial, a una profundidad alrededor de 40 cm. es franco arcilloso o arcilla de café oscuro. El contenido de materia orgánica es bajo (0.8%). Los planos de cruce verticales son más definidos que los horizontales, dando apariencia de una macro-estructura prismática.

#### **1.3 Análisis y priorización de las necesidades**

De acuerdo a las necesidades anteriormente planteadas, en reunión con los COCODES, y autoridades municipales, se definió realizar el diseño del alcantarillado sanitario para la aldea Las Ventanas y el de un puente vehicular para la aldea La Palmilla, como proyectos prioritarios.

# **2. DISEÑO DEL SISTEMA DE ALCANTARIILLADO SANITARIO PARA LA ALDEA LAS VENTANAS, MUNICIPIO DE SAN MANUEL CHAPARRÓN, JALAPA.**

#### **2.1 Descripción del proyecto**

El diseño del sistema de alcantarillado sanitario para la aldea Las Ventanas, es de gran importancia, ya que se dotará por primera vez a los habitantes de la aldea de los servicios de alcantarillado y saneamiento, proporcionándoles una mejor calidad de vida.

El alcantarillado a diseñar contará con una red principal de conducción de aguas residuales con tubería de PVC, el cual tendrá una longitud de 1,305 metros, realizando conexiones domiciliares para descarga de todas las viviendas de la aldea, la población actual a beneficiar es de 399 habitantes, con 57 viviendas.

#### **2.2. Reconocimiento topográfico**

Antes de iniciar propiamente los estudios topográficos, se requiere de un reconocimiento preliminar, para recopilar datos de gran utilidad en el proyecto, como lo relacionado con afectaciones, características de ríos, nombre de lugares intermedios, localización de zonas bajas o inundables, niveles de agua en crecientes.

Existen procedimientos modernos para el reconocimiento como el fotogramétrico electrónico, pero resulta demasiado costoso, muchas veces para el presupuesto que puede tener un camino, también es importante decir que el tipo de vegetación y clima de algunas regiones no permite usar este procedimiento, por lo que se tiene que recurrir al reconocimiento directo que se puede auxiliar por cartas topográficas.

## **2.2.1. Levantamiento topográfico**

La topografía para un proyecto de drenaje define el diseño del sistema, ya que tiene por objeto medir las extensiones de terreno, determinar la posición y elevación de puntos situados sobre y bajo la superficie del terreno.

Las notas realizadas en la libreta de campo deben ser lo más claras posibles, especificando los problemas que se puedan suscitar en el trayecto de la tubería. Es necesario realizar inspecciones preliminares, para formarse un criterio sobre los elementos que serán determinantes, en el diseño hidráulico del sistema.

Los levantamientos topográficos para acueductos rurales contienen las dos acciones principales de la topografía las cuales son:

- $\triangleright$  Altimetría
- $\triangleright$  Planimetría

La planimetría y altimetría pueden ser de primer, segundo y tercer orden. Esto dependiendo de las características del proyecto y las normas que el diseñador utilice. En la realización de este proyecto se ejecutó una topografía de segundo orden; para el levantamiento topográfico se utilizó un teodolito, trípode, estadal, cinta métrica, plomadas.

8

## **2.2.1.1. Planimetría**

 Ésta se define cono el conjunto de trabajos necesarios para representar gráficamente la superficie de la tierra, tomando como referencia el norte para su mejor orientación. El levantamiento planimétrico sirve para localizar la red dentro de las calles; en general, para ubicar todos aquellos puntos de importancia.

 En la planimetría se utilizó el método de deflexiones simples en una poligonal abierta.

## **2.2.1.2. Altimetría**

 Es la medición de las alturas de una superficie de la tierra, con el fin de representarlas gráficamente, para que junto con la planimetría, se defina la superficie en estudio, representada en tres dimensiones. Técnicamente se recomienda utilizar el nivel de precisión, por ser fabricado para tal fin, pero las medidas tomadas por el teodolito son correctas si se efectúa un buen levantamiento topográfico, para este caso se utilizó el método taquimétrico.

 El resultado de los trabajos de altimetría y planimetría se encuentran representados en los planos planta-perfil, adjuntos en el presente trabajo.

## **2.3 Período de diseño**

Se tomará como tal el tiempo en el cual la obra funcionará satisfactoriamente, por lo tanto hay que tener en cuenta

- Vida útil de las estructuras, tomando en cuenta: antigüedad, desgaste y daño.
- Crecimiento poblacional
- Desarrollo de la obra en sus primeros años

Se adoptó un período de diseño para el proyecto de 30 años.

Recomendaciones:

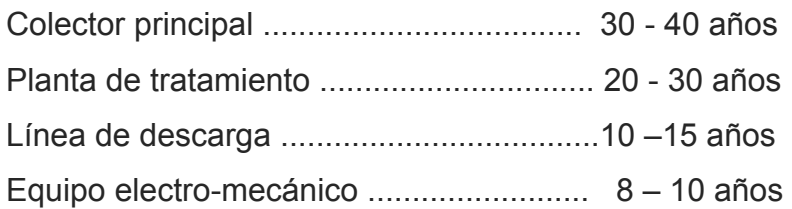

## **2.4. Cálculo de población futura**

## **2.4.1 Método de incremento geométrico**

El sistema de alcantarillado debe adecuarse a un funcionamiento eficiente durante un período determinado; en este caso se adoptó un período de diseño de treinta años por indicación de las normas de diseño que se utilizan en el país. Para calcular la cantidad de habitantes que utilizará el servicio en un período establecido, se aplicó la fórmula de incremento de población que a continuación se describe:

• Incremento geométrico:

$$
P_{f} = P_{a}(1+t)^{n}
$$
  
\n
$$
P_{f} = 399(1+0.025)^{30}
$$
  
\n
$$
P_{f} = 837
$$

Donde:

 $P_f$  = población futura (837 habitantes)  $P_a$  = población actual (399 habitantes) *n* = período de diseño (30 años)  $t =$  tasa de crecimiento (2.5%)

Para este diseño se adoptó una tasa de crecimiento de población anual del 2.5%, según información del Instituto Nacional de Estadística (INE).

Las poblaciones en vías de desarrollo crecen a un ritmo geométrico o exponencial, por lo tanto este método responde más a la realidad. Al calcular la curva de crecimiento de población se puede estar arriba de la realidad y se estaría sobre diseñando; pero tal situación, si no es benéfica, tampoco haría fallar el sistema.

## **2.5. Dotación**

Es la cantidad de agua asignada a cada usuario, se expresa en litros por habitante por día (lt/hab/día).

Para determinar la dotación se consideran factores que influyen en la misma, también las especificaciones del Instituto de Fomento Municipal, Dirección General de Obras Públicas y normas de urbanismo.

El poblado cuenta con los servicios públicos de electricidad y agua potable.

Dotación asignada por la municipalidad = 180 lt/hab/día

## **2.6. Cálculo de caudales**

El cálculo de los diferentes caudales que componen el flujo de aguas negras, se efectúa mediante la aplicación de diferentes factores, en los cuales interviene la población, tales como:

• Dotación de agua potable por habitante por día.

- Utilización del agua en las viviendas.
- Uso del agua en el sector industrial y su dotación.
- Uso del agua en el sector comercial y su dotación.
- Intensidad de lluvia en la población.
- Estimación de las conexiones ilícitas.
- Cantidad de agua que se puede infiltrar en el drenaje.
- Las condiciones socio-económicas de la población.

## **2.6.1.1. Factor de retorno**

El factor de retorno es el porcentaje de agua, que después de ser usada vuelve al drenaje, en este caso se considera un 70 % de factor como de retomo.

## **2.6.1.2. Caudal domiciliar**

El agua que ha sido utilizada para limpieza o producción de alimentos, es desechada y conducida a la red de alcantarillado, el agua de desecho doméstico está relacionada con la dotación y suministro de agua potable. Una parte de ésta no será llevada al alcantarillado, como la que se usa en el riego de los jardines y en el lavado de vehículos; de tal manera que el valor del caudal domiciliar está afectada por un

Factor que varía entre 0.70 a 0.80, el cual queda integrado de la siguiente manera:

 $Q_{\text{DOM}} = \frac{Dot * No.hab * Fact \cdot \text{Re} to rno}{86400}$ 

$$
Q_{\text{DOM}} = \frac{180L/h/d*399*0.7}{86400}
$$

 $Q_{\text{DOM}} = 0.58$ *lts* / seg

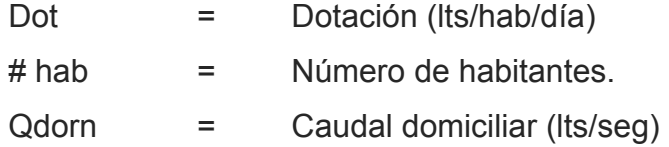

#### **2.6.1.3. Caudal comercial**

Es el agua desechada por las edificaciones comerciales como: comedores, restaurantes, hoteles, etc., por lo general la dotación comercial varía según el establecimiento a considerar, pero puede estimarse entre 600 y 3,000 lts/comercio/día. En este caso, este caudal es cero (o), ya que no existen comercios.

## **2.6.1.4. Caudal de conexiones ilícitas**

Es producido por las viviendas que conectan las tuberías del sistema de agua

 pluvial al alcantarillado sanitario sin ninguna autorización. Se estima un porcentaje de viviendas que puedan realizar conexiones ilícitas, que varía de 0.5 a 2.5 por ciento.

Éste se calcula por medio de la fórmula del método racional, ya que tiene relación con el caudal producido por las lluvias, en este caso se tomo información para referencia en la estación meteorológica más cercana del lugar.

$$
Q_{\text{Conex, Ilic}} = \frac{CiA}{360}
$$

Donde:

 $Qconex.$ ilic = Caudal (m<sup>3</sup>/seg).

- C= Coeficiente de escorrentía, el que depende de las condiciones del suelo y topografía del área a integrar = 0.54%
- $I =$  Intensidad de Iluvia (mm/hora) = 0.53 mm/h
- A = Área que es factible de conectar (Has) = 115.85 hectáreas

$$
Q_{\text{Conex, Ilic}} = \frac{0.54 * 0.53 * 115.85}{360} = 0.5
$$
lts / seg

## **2.6.1.5. Caudal industrial**

Es el agua de desechos de las industrias, como fábricas de textiles, licoreras, refrescos, alimentos, etc. Igual que para el caso anterior, si no se cuenta con el dato de la dotación de agua suministrada, se puede estimar dependiendo del tipo de industria, entre 1,000 y 18,000 lts/industria/día. En este caso, este caudal es cero , ya que no existen industrias.

#### **2.6.1.6 Caudal de infiltración**

Es el caudal que se infiltra en el alcantarillado, el cual depende de las profundidades del nivel freático del agua, y de la tubería, de la permeabilidad del terreno, el tipo de junta, la calidad de mano de obra utilizada y de la supervisión técnica de la construcción. En este caso el valor del caudal de infiltración es de cero, debido a que se utilizará tubería de pvc.

#### **2.7. Factor de caudal medio**

Una vez obtenido el valor de los caudales anteriormente descritos, se procede a integrar el caudal medio (Qmedio ) del área a drenar, que al ser distribuido entre el número de habitantes se obtiene un factor de caudal medio (fqm), el cual varia entre el rango de 0.002 a 0.005. Si el cálculo del factor se encuentra entre esos dos límites, se utiliza el calculado; en cambio si es inferior o excede, se utiliza el límite más cercano, según sea el caso.

$$
Q_{\rm{medio}} = Q_{\rm{Dom}} + Q_{\rm{ConcHic}}
$$

$$
Q_{\rm{medio}}=0.58+0.5
$$

 $Q_{\rm{medio}}$ = 1.08 lts / seg

#habit.  $fqm = \frac{Qmedio}{m}$ 

837  $fqm = \frac{1.08}{225}$ 

 $fqm = 0.00129$ 

Para efectos de diseño se toma un factor de caudal medio (fqm) de 0.002

$$
0.002 < \text{fqm} < 0.005
$$

#### **2.8. Velocidad del flujo**

La velocidad del flujo está determinada por la pendiente del terreno, el tipo y diámetro de la tubería que se utiliza. La velocidad del flujo se determina por la fórmula de Manning y las relaciones hidráulicas de v/V; donde "V" es la velocidad a sección llena y "v" es la velocidad de flujo, que por norma debe ser mayor de 0.40 metros por segundo, para que no exista sedimentación en la tubería y por lo tanto algún taponamiento y su valor debe ser menor o igual que 5.0 metros por segundo, para que no exista erosión o desgaste, estos datos se aplican para tubería de PVC.

#### **2.9. Tirante o profundidad del flujo**

La altura del tirante del flujo deberá ser mayor del 10% del diámetro de la tubería y menor del 75% de la misma; estos parámetros aseguran su funcionamiento como canal abierto, así como su funcionalidad para el arrastre de los sedimentos.

## **2.10. Factor de Harmond**

Es el valor estadístico, que determina la probabilidad del número de usuarios que estarán haciendo uso simultáneo del servicio; está dado de la siguiente manera:

$$
FH = \frac{18 + \sqrt{P}}{4 + \sqrt{P}}
$$

$$
FH = \frac{18 + \sqrt{837}}{4 + \sqrt{837}} = 1.42
$$

Donde:

P = Población futura acumulada

## **2.11. Caudal de diseño**

Para realizar la estimación de la cantidad de agua negra que transportará el alcantarillado, en los diferentes puntos donde esta fluye, se tendrán que integrar los valores que describen en la fórmula siguiente:

## $Q_{Dis} = No.Habit.*FH*Fqm$

Donde:

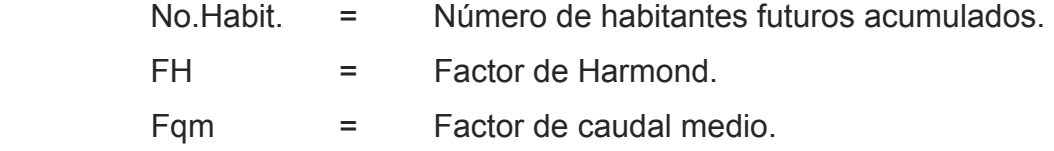

 $Q_{Dis} = 837*1.42*0.002$ 

 $Q_{Dis} = 2.37$  lts/seg

## **2.12. Principios hidráulicos**

 Las alcantarillas basan su funcionamiento en transportar el agua de desecho en conductos libres, que están en contacto del aire, a los cuales se les conoce como canales.

El flujo queda determinado por la pendiente del canal y la superficie del material del cual está construido.

 En el caso de sistemas de alcantarillado sanitario, se emplean canales cerrados circulares, en donde la superficie de agua está sometida a la presión atmosférica y, eventualmente, a presiones producidas por los gases que se forman en el canal.

#### **2.12.1 Ecuación de Manning para flujo de canales**

Para efecto de cálculo se considera el régimen permanente uniforme, esto es, flujo permanente, en el cual la velocidad media permanece constante; las ecuaciones fundamentales son:

$$
Q_{.} = V^* A \qquad \qquad Rh = \frac{A}{p}
$$

 $Q = \text{caudal (m3/s)}$ 

$$
A = area hidráulica (m2)
$$

P = perímetro mojado (m)

Rh = radio hidráulico (m)

 $V =$  velocidad  $(m/s)$ 

La fórmula de Manning es experimental y se deriva de la fórmula de Chezy:

Fórmula de Chezy:

$$
V = C * (Rh * S)^{1/2}
$$
  
Q = A \* C \* (Rh \* S)^{1/2}

El valor constante C está dado a su vez por otras fórmulas propuestas por diferentes investigadores; por ejemplo: está la fórmula de Kutter, en la cual C depende de algunas constantes: del radio hidráulico, pendiente y del coeficiente de rugosidad.

$$
C = \frac{(23 + (\frac{0.00155}{S}) + \frac{1}{n})}{(1 + (23 + \frac{0.00155}{S}) * (\frac{n}{Rh})^{1/2})}
$$

S = Pendiente (m/m)

n = coeficiente de rugosidad

Manning da valores a la constante C mediante la siguiente fórmula:

$$
C = \frac{1}{n} * (Rh)^{\frac{1}{6}}
$$

Que al sustituirla en la de Chezy, produce la fórmula que lleva su nombre, la cual es una de las fórmulas más usadas en el cálculo de alcantarillado.

$$
V = C * (Rh * S)^{\frac{1}{2}}
$$
 \n
$$
V = \frac{1}{n} * Rh^{\frac{2}{3}} * S^{\frac{1}{2}}
$$
 \n
$$
Q = A * C * (Rh * S)^{\frac{1}{2}}
$$
 \n
$$
O = \frac{1}{n} * A * Rh^{\frac{2}{3}} * S^{\frac{1}{2}}
$$
 \n
$$
Q = \frac{1}{n} * A * Rh^{\frac{2}{3}} * S^{\frac{1}{2}}
$$
 \n
$$
Manning
$$

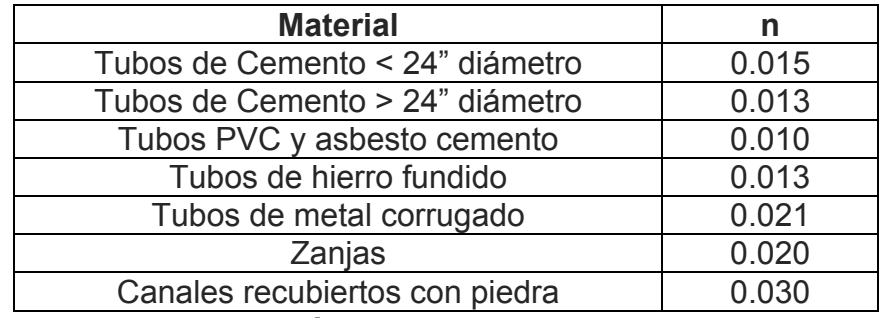

## **Tabla I. Coeficientes de rugosidad (fuente COGUANOR)**

**2.12.2 Relaciones hidráulicas** 

Al realizar el cálculo de las tuberías que trabajan a sección parcialmente llena y agilizar de alguna manera los resultados de velocidad, área y caudal, perímetro mojado y radio hidráulico, se relacionaron los términos de la sección totalmente llena con los de la sección parcial. De los resultados obtenidos se construyeron el gráfico y tablas, utilizando para esto la fórmula de Manning.

Se deberán determinar los valores de la velocidad y caudal a sección llena por medio de las ecuaciones ya establecidas. Se procederá a obtener la relación de caudales (q/Q) y el caudal de diseño entre caudal de sección llena. El resultado obtenido se busca en la gráfica en el eje de las abcisas. Desde allí se levanta una vertical hasta la curva de relaciones de caudales. El valor de la relación (d/D) se obtiene en la intersección de la curva con la vertical, leyendo sobre el eje de las ordenadas. La profundidad del flujo (tirante) se obtiene multiplicando el valor por el diámetro de la tubería.

Para el valor de la relación (v/V), velocidad parcial entre velocidad a sección llena, se ubica el punto de intersección entre la vertical y la curva de relación de caudales que se estableció anteriormente; se traza una horizontal hasta llegar a interceptar la gráfica de velocidades; en este nuevo punto se traza una vertical hacía el eje de las abcisas y se toma la lectura de la relación de velocidades, la cual se multiplica por la velocidad a sección llena y se

obtiene la velocidad a sección parcial. De igual manera se calculan las otras características de la sección.

La utilización de las tablas se realiza determinando primero la relación (q/Q). El valor se busca en las tablas. Si no está el valor exacto, se busca uno que sea aproximado. En la columna de la izquierda se ubica la relación (v/V) y de la misma forma se debe multiplicar el valor obtenido por la velocidad a sección llena y se obtiene así la velocidad a sección parcial.

Se deben considerar las siguientes especificaciones hidráulicas:

- Que  $q_{\text{disefio}} < Q_{\text{lleno}}$
- La velocidad debe estar comprendida entre:

 $0.4 \le v \le 5$  (m/seg)

0.40 ≤ v Para que existan fuerzas de atracción y arrastre de los sólidos.

v ≤ 5 Para evitar deterioro de la tubería debido a la fricción producida por velocidad y la superficie de la tubería.

• El tirante debe estar entre:

 $0.10 \le d/D \le 0.75$ 

Con los anteriores parámetros se evita que la tubería trabaje a presión.

#### **2.13. Pendientes máximas y mínimas**

 La pendiente mínima en los colectores es la que provoca velocidades iguales o mayores a 0.40 mts/seg, y la pendiente máxima la que provoca velocidades menores o iguales a 5.00 mts/seg.

#### **2.14. Diámetro de tuberías**

El diámetro mínimo de tubería, que se utiliza para el diseño del alcantarillado sanitario es de 6 pulgadas, esto se debe a requerimientos de flujo y limpieza; de esta manera se evitarán obstrucciones en la tubería. Esta especificación es adoptada para tubería de PVC, ya que en tubería de concreto, el diámetro mínimo es de 8 pulgadas. Para este diseño en particular se seleccionó un diámetro mínimo de 6 pulgadas, ya que se utilizará tubería de PVC.

## **2.15. Cotas Invert**

Cuando se está trabajando en el diseño, se tiene que calcular la profundidad a la que se va a instalar la tubería inicial, para esto se toma en cuenta la profundidad mínima, según el reglamento de la Dirección General de Obras Públicas (DGOP) e Instituto de Fomento Municipal (INFOM), el cual será de 1.20 m. En lugares donde no pasan vehículos pesados y de 1.40 donde transitan vehículos pesados. En el proyecto se tomó una profundidad inicial y mínima de 1.20 m.

Teniendo ésta información inicial, el cálculo de las cotas Invert, se obtienen restando a la cota de terreno, la altura inicial del primer pozo, para obtener la primera, que sería cota Invert de salida y para encontrar la cota Invert de entrada, se obtiene mediante la diferencia de cota Invert de salida menos la pendiente de diseño por la distancia.

22

## **2.16. Pozos de visita**

 Los pozos de visita siempre son necesarios en el lugar donde concurren dos o más tuberías así como también en los lugares donde hay cambio de dirección o de pendiente en la línea central de diseño. Son parte de las obras accesorias de un alcantarillado y son empleados como medios de inspección y limpieza. Según las normas para construcción de alcantarillados, se recomienda colocar pozos de visita en los siguientes casos:

- $\triangleright$  En toda intercepción de colectores
- $\triangleright$  Al comienzo de todo colector
- $\triangleright$  En cambios de dirección
- ¾ En líneas de conducción rectas, a distancias no mayores de 100 ó 120 metros
- $\triangleright$  En cambios de pendiente

En este proyecto los pozos de visita serán de sección circular y con un diámetro de 1.2 metros; las paredes serán de ladrillo tayuyo y su colocación será en punta y en el fondo se hará una losa de concreto armado. La parte superior tendrá forma de cono truncado y llevará una tapadera de forma circular de concreto armado. Se podrá penetrar en él cuando sea necesario efectuar una limpieza. Se colocarán escalones.

## **2.17. Conexiones domiciliares**

 Éstas tienen la finalidad de descargar las aguas provenientes de las casas o edificaciones y llevarlas al alcantarillado central.

 Ordinariamente al construir un sistema de alcantarillado, es costumbre establecer y dejar previsto una conexión en Y o T en cada lote o lugar donde haya que conectar un desagüe doméstico.

 Las conexiones deben taparse e impermeabilizarse para evitar la entrada de agua subterránea y raíces. En colectores pequeños es más conveniente una conexión en Y, ya que proporciona una unión menos violenta de los escurrimientos

que la que se conseguiría con una conexión en T.

#### **2.17.1. Caja de registro o candela domiciliar**

 La candela es una caja de inspección, construida de mampostería o tubos de concreto colocados verticalmente, el lado menor de la caja será de 45 cm.; si fuese circular, el diámetro no podrá ser menor de 12 pulg.; debe tener una tapadera para poder realizar inspecciones, la altura mínima será de un metro.

 En este proyecto se especificó como candela, a un tubo de concreto de 12 pulgadas, colocado verticalmente y enterrado en el suelo, con una altura de un metro.

## **2.17.2. Tubería secundaria**

La conexión de la candela domiciliar con la tubería central se hará por medio de la tubería secundaria, la cual tendrá un diámetro mínimo de 4 pulgadas, en tubería de PVC; debe tener una pendiente mínima de 2 %.

 La conexión con el colector central se hará en el medio diámetro superior, a un ángulo entre 30 y 60 grados, para este caso la tubería secundaria será un tubo de PVC de 4", la unión con el tubo general será con silleta tipo Y.

 La utilización de sistemas que permitan un mejor funcionamiento del alcantarillado se hará solo en situaciones en las cuales el diseñador lo considere conveniente, derivado de las características del sistema que se diseñe y de las condiciones físicas donde se construya.

 Algunos de estos sistemas son: tubería de ventilación, tanques de lavado, sifones invertidos, disipadores de energía, pozos de luz, derivadores de caudal y otros.

## **2.18. Profundidad de las tuberías**

 La profundidad mínima para instalar la tubería, debe ser tal que el espesor del relleno evite daños al colector ocasionados por las cargas vivas y por el impacto; se deben situar a suficiente profundidad, para permitir el drenaje por gravedad de todas las residencias a las que presten servicios. La profundidad mínima recomendada es de 1.20 metros.

A continuación, se presentan los valores de profundidad de tubería y ancho de la zanja, los que dependen del diámetro de tubería y de la profundidad.

#### **Tabla II. Profundidades mínimas según el diámetro de tubería**

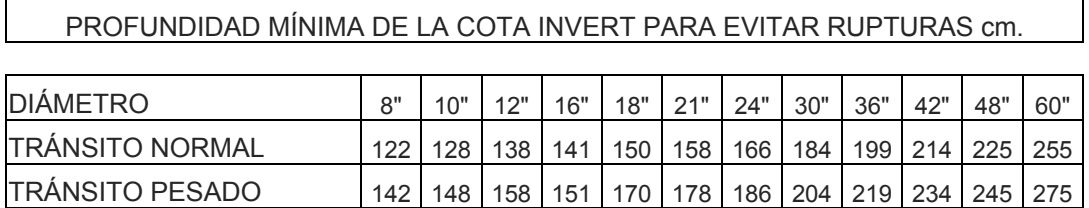

Como criterio se utilizaron los anchos de zanja, desde 0.60 metros de ancho, para una profundidad de tubería mínima de 1.2 metros.

## **2.19. Ejemplo del diseño hidráulico de un tramo**

Especificaciones para el diseño de drenaje aldea Las Ventanas:

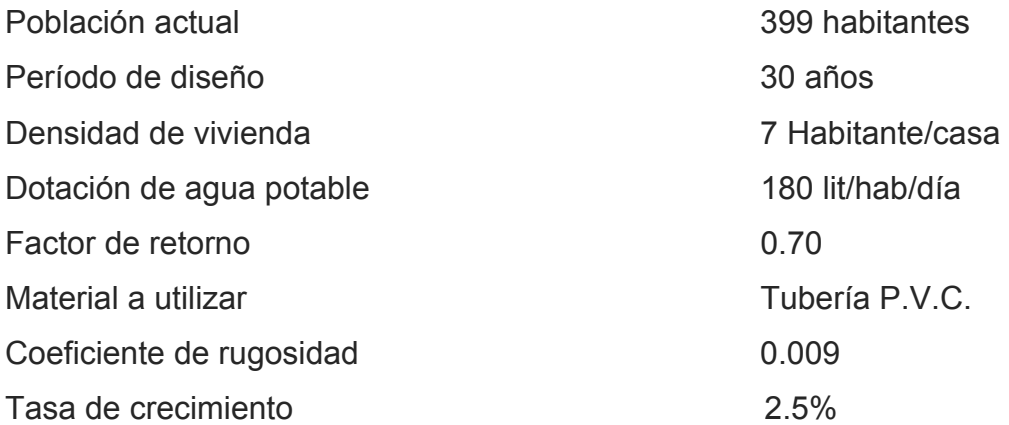

## • **Características**

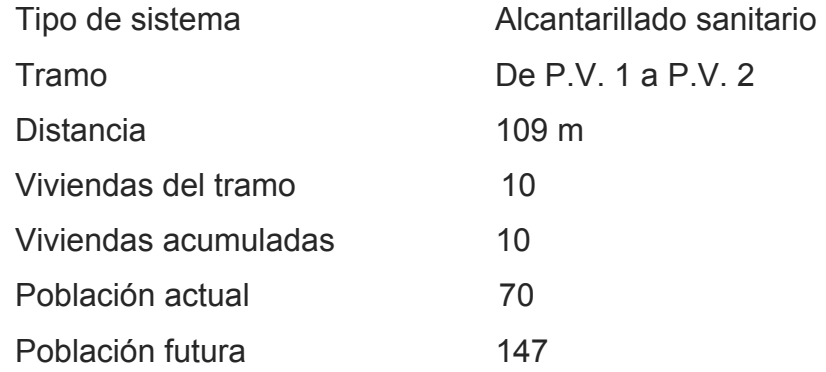

• **Cotas del terreno**

Inicial 100.64 Final 99.25

## • **Pendiente del terreno**

$$
P = \frac{(CTinicial - CTfinal)}{Dis \tan cia} * 100
$$

$$
P = \frac{(100.64 - 99.25)}{109} * 100
$$

 $P = 1.28\%$ 

# • **Caudal medio**

*Qmedio* = *Qdom* + *Qconex*.*ili*

$$
Qdom = \frac{dot * no.hab * fac.retorno}{86,400}
$$

$$
Qdom = \frac{180 * 147 * 0.70}{86,400}
$$

$$
Qdom=0.24lt/s
$$

$$
Qconex.ili = \frac{CiA}{360}
$$

$$
Qconex.ili = \frac{0.54 * 0.53 * 65.10}{360}
$$

*Qconex*.*ili* = 0.05*lts*/*seg*

*Qmedio* = *Qdom* + *Qconex*.*ili*

*Qmedio* = 0.24 + 0.05

*Qmedio* = 0.29*lts*/*seg*

## • **Factor de caudal medio**

 $FQM = \frac{Qmed}{No.Habi \tan tes}$ 

$$
FQM = \frac{0.20}{147}
$$

*FQM* = 0.002

## • **Factor de Harmond**

$$
FH = \frac{(18 + P^{1/2})}{(4 + P^{1/2})}
$$

$$
FH = \frac{(18 + 147^{1/2})}{(4 + 147^{1/2})}
$$

 $FH = 4.21$ 

• **Caudal de diseño**

$$
q_{dis} = (No.Hab. * FQM * F.H.)
$$

$$
q_{\scriptscriptstyle dis} = (147*0.002*4.21)
$$

$$
q_{dis} = 1.23lt/s
$$

- **Diámetro de tubería**  6"
- **Pendiente de tubería** 1.55%
- **Velocidad a sección llena**

$$
V = \frac{0.03429(D^{2/3})(S^{1/2})}{n}
$$

$$
V = \frac{0.03429(6^{2/3})(0.015^{1/2})}{0.009}
$$

$$
V=1.56m/s
$$

• **Caudal a sección llena**

$$
Q_{\text{sec.} \text{llena}} = (A * V)
$$

$$
Q_{\text{sec.} \text{llena}} = \left[ \left( \frac{\pi}{4} \right) (6*0.0254)^2 (1.56)(1000 \, \text{lt} / m^3) \right]
$$

$$
Q_{\textrm{sec.} \mathit{llena}} = 28.58 \mathit{lt} \mathit{/s}
$$

# • **Relación de caudales**

$$
\frac{q_{\textit{dis}}}{Q_{\text{sec.} \textit{llena}}} = \frac{1.23 \textit{lt} / \textit{s}}{28.58 \textit{lt} / \textit{s}}
$$

$$
\frac{q_{\text{dis}}}{Q_{\text{sec.1}lena}} = 0.0431lt/s
$$

• **Relación de velocidad**

$$
\frac{v}{V} = 0.50
$$

• **Relación de tirantes**

$$
\frac{d}{D} = 0.14
$$

• **Velocidad a sección parcial** 

$$
V = V_{\text{sec.Ilena}} * \left(\frac{v}{V}\right)
$$

$$
V = 1.56 * 0.5
$$

$$
V=0.78m/s
$$

#### • **Chequeo**

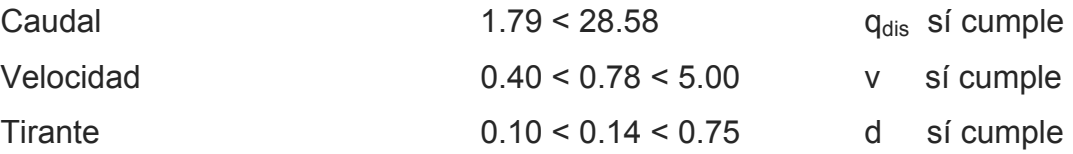

Cota Invert inicial = Cota de terreno inicial – h altura de pozo Cota Invert inicial = 99.64 Cota Invert final = Cota final – h altura de pozo Cota Invert final = 99.61

El ancho de zanja se toma dependiendo de las alturas de los pozos.

El volumen de excavación es igual al producto del ancho de zanja, por el promedio de altura de pozos por la distancia horizontal.

Volumen =  $[(1.2 + 1.20)^* 29.68 * 0.90]/2 = 112.82 \text{ m}^3$ 

 Los demás tramos se diseñaron de la misma forma. (Ver cuadro resumen)

#### **2.20. Diseño de fosas sépticas**

Están diseñadas para mantener las aguas residuales a velocidades bajas, reducir el contenido de sólidos sedimentables, y bajo condiciones anaerobias, en períodos de retención de 12 a 72 horas, degradar la materia orgánica depositada en el fondo. La descomposición de la materia orgánica produce gases que arrastran a los sólidos y los obligan a subir a la superficie, produciendo la formación de natas acumuladas en la superficie. Para el sistema

del alcantarillado sanitario en la aldea Las Ventanas, se diseño una fosa séptica 8.89m por 4.55m y una profundidad de 3.15m, la cual se ubicó al final de la línea principal, alejado de la población y cerca del lugar de desfogue, el cual será un río de aguas negras.

## **1. Período de retención**

*VolLiq* <sup>=</sup> *Período*Re*<sup>t</sup>* \**Qmedio*

*VolLiq* <sup>=</sup> <sup>1</sup>*día* \*(60*viv* \*7*hab* \*180\*0.7)

 $VolLiq = 53m<sup>3</sup>$ 

## **2. Período de limpieza**

*VolLod* <sup>=</sup> *Pobl*\**Vol*.*Hab*.*año*\**PerioLimpieza* (Vol.hab.año=30 lt/hab/día)

(Período limpieza= 3 años)

 $\textit{Vol}$ *Lod* = (60 \* 7) \* 30 \* 3

 $VolLod = 37.8<sup>3</sup>$ 

 $VolLoad = 37.8<sup>3</sup>$ 

 $VolTot = 53 + 38 = 91m^3$ 

Altura final= 2.65m

34.34 $m^2$ 2.65  $\frac{91}{17}$  = *área* = 34.34*m* 

*Lx*2*a* = 34.34  $ax2a = 34.34$  $2a^2 = 34.34$  $a = 4m$ 

 $l = 8m$ 

## **2.21. Programa de operación y mantenimiento**

Es la aplicación de técnicas para mantener el alcantarillado en buenas condiciones, y así garantizar el funcionamiento normal del sistema, para el período de diseño planificado.

 La responsabilidad del mantenimiento y operación del sistema, será del comité de vecinos de la aldea Las Ventanas.

El tiempo recomendado para inspeccionar el funcionamiento del sistema debe ser en espacios no mayores a los tres meses.

## **2.21.1 Objetivo del programa**

- Organizar actividades relacionadas con la conservación del medio.
- Llevar a cabo el mantenimiento del alcantarillado sanitario, basándose en las guías propuestas.

#### **2.21.2 Naturaleza del documento**

El programa presenta mecanismos de revisión y mantenimiento del sistema de alcantarillado, y aborda lineamientos operativos para dar el mantenimiento adecuado a las diferentes unidades del sistema de alcantarillado.

# **2.21.3 Cuándo realizar una inspección al alcantarillado sanitario**

La inspección se llevará a cabo cuando sea solicitada por los vecinos del lugar, por el comité comunal, o por la municipalidad.

Se recomienda realizar las inspecciones al sistema, en períodos no mayores de tres meses.

El mantenimiento del sistema lo deberá hacer personal capacitado, auxiliándose con los planos generales del alcantarillado sanitario.

## **Recomendaciones**

Los lineamientos descritos a continuación, tratan de los casos más comunes que pueden llegar a surgir en un alcantarillado sanitario. Si se presenta otra anomalía, deberá ser estudiada por el personal capacitado para solucionarla adecuadamente.

34

## **Línea central**

## **Posibles problemas**

- $\triangleright$  Tubería parcialmente tapada
- $\triangleright$  Tubería totalmente tapada

## **Solución y reparación**

Para descubrir los taponamientos se pueden hacer dos pruebas para identificarlos:

## ¾ **Prueba de reflejo.**

 Consiste en colocar una linterna en el pozo de visita y revisar el reflejo de la misma en el siguiente pozo de visita; si no es percibido claramente, existe un taponamiento parcial, y si no se percibe en lo absoluto significa que existe un taponamiento total.

Para revolverlo se vierte agua a presión en el pozo de visita, se hace de nuevo la prueba de reflejo, y se verifica si el taponamiento se despejó y deja ver claramente el reflejo.

## ¾ **Prueba de corrimiento de flujo.**

Se vierte una cantidad determinada de agua en un pozo de visita, se verifica el corrimiento de agua en el siguiente pozo y que la corriente sea normal.

Si es un corrimiento muy lento, existe un taponamiento parcial y si no sale nada de agua en el pozo es porque existe un taponamiento total.

 Al no lograr despejar el taponamiento por medio de la presión de agua, se introduce una guía para localizarlo, se procede a excavar y descubrir la tubería, para sacar la basura o tierra que provoca el taponamiento.

## **2.21.4 Pozos de visita**

#### **Posibles problemas**

- ¾ Acumulación de residuos y lodos
- ¾ Deterioro del pozo
- $\triangleright$  Tapadera del pozo en mal estado

## **Solución y reparación:**

¾ Al inspeccionar los pozos de visita, se puede constatar que no existan lodos ni desechos acumulados, que puedan obstruir el paso de las aguas negras. Se procede a quitar los lodos y residuos para dar paso libre a las aguas.
- ¾ Verificar que el pozo de visita se encuentre en buen estado, revisar el brocal; los escalones deben estar en buen estado, para que el inspector pueda bajar sin problemas al pozo, si están en mal estado, repararlos o cambiarlos por nuevos.
- $\triangleright$  Las tapaderas de los pozos de visita deben estar en su lugar y sin grietas por el paso de vehículos, cambiarlas por nuevas para garantizar la protección al sistema.

#### **2.21.5 Conexiones domiciliares**

#### **Problemas posibles:**

- $\triangleright$  Tapadera de la candela en mal estado.
- $\triangleright$  Tubería parcialmente tapada.
- $\triangleright$  Tubería totalmente tapada.
- $\triangleright$  Conexiones de agua pluvial en la tubería.

#### **Solución y reparación:**

- $\triangleright$  Reparar la tapadera de la candela o cambiarla por una nueva, de no hacerlo, se corre el peligro de que se introduzca tierra y basura a la tubería y esto provocaría taponamiento.
- ¾ Una tubería parcialmente tapada puede ser provocada por la introducción de basura o tierra, esto se verifica en la candela, para ello se introduce agua y se observa si corre libremente. Se vierte una cantidad suficiente de agua de forma brusca, para que el taponamiento se despeje y corra el agua sin mayor problema.
- ¾ Si la tubería está totalmente tapada, o si el agua está estancada en ella, se vierte una cantidad de agua en forma brusca para que ésta sea despejada. Si el taponamiento persiste, introducir una guía metálica para tratar de despejar y luego verter agua bruscamente para que el taponamiento sea despejado.
- $\triangleright$  Si el problema persiste, se introduce nuevamente la guía, se verifica la distancia en donde se encuentra el taponamiento, se marca en la calle la distancia, luego se excava en este sitio; se descubre el tubo para poder destaparlo y repararlo a fin de que las aguas corran libremente.
- $\triangleright$  Las conexiones de agua de lluvia provocan que se saturen las tuberías, ya que éstas no fueron diseñadas para transportar dicha agua; se procede a cancelar dicha conexión de agua pluvial de la domiciliar.

#### **2.22 Planos**

 Como resultado del diseño del sistema de alcantarillado sanitario, se elaboraron, los siguientes planos: planta general topográfica, densidad de vivienda, planta perfil, detalles pozos de visita, conexiones domiciliares y detalles de fosa séptica.

#### **2.23 Evaluación de impacto ambiental**

#### **2.23.1 Definición**

Un estudio de evaluación de impacto ambiental, es un documento que describe pormenorizadamente las características de un proyecto o actividad, que se pretenda llevar a cabo o su modificación. Debe proporcionar antecedentes fundados para la predicción, identificación e interpretación de su

38

impacto ambiental, y describir la o las acciones que ejecutará para impedir o minimizar sus efectos significativamente adversos.

## **2.23.1.1 Fines y aspectos cubiertos por estudios de impacto ambiental.**

- 1. Riesgo para la salud de la población, debido a la cantidad y calidad de los efluentes, emisiones o residuos.
- 2. Localización próxima a población, recursos y áreas protegidas susceptibles de ser afectados, así como el valor ambiental del territorio en que se pretende emplazar.
- 3. Alteración significativa, en términos de magnitud o duración, del valor paisajístico o turístico de una zona.
- 4. Alteración de monumentos, sitios con valor antropológicos, arqueológicos, histórico y, en general, los pertenecientes al patrimonio cultural.

## **2.24 Evaluación socio-económica**

#### **2.24.1 Valor presente neto (VPN)**

Este es una alternativa para toma de decisiones de inversión, lo cual permite determinar de antemano si una inversión vale la pena o no poder realizarla, y no hacer así malas inversiones que provoquen en un futuro perdidas.

El valor presente neto puede desplegar tres posibles respuestas, las cuales pueden ser:

$$
VPN < 0 ; \qquad VPN = 0 ; \qquad VPN > 0
$$

Cuando el VPN<0, y el resultado es un valor negativo muy grande alejado de cero, está alertando que el proyecto no es rentable. Cuando el VPN=0 está indicando que exactamente se está generando el porcentaje de utilidad que se desea, y cuando el VPN>0, está indicando que la opción es rentable y que inclusive podría incrementarse el % de utilidad.

Las fórmulas del VPN son:

$$
P = F \left[ \frac{1}{\left(1+i\right)^n - 1} \right]
$$

$$
P = A \left[ \frac{(1+i)^n - 1}{i(1+i)^n} \right]
$$

*P* = Valor de pago único en el valor inicial a la operación, o valor presente.

*F* = Valor de pago único al final del período de la operación, o valor de pago futuro.

*A* = Valor de pago uniforme en un período determinado o valor de pago constante o renta, de ingreso o egreso.

*i* = Tasa de interés de cobro por la operación, o tasa de utilidad por la inversión a una solución.

*n* = Período de tiempo que pretende dura la operación.

Datos del proyecto:

Costo total del proyecto = Q 987,287.72 Costo total del mantenimiento = Q 14,500

Como es un proyecto de tipo social, la municipalidad financiará el 50% del costo total y la comunidad pagará el otro 50% en un periodo de 5 años por derecho de conexiones domiciliares. Pagando Q 800.00 por derecho de conexión, más una cuota de mantenimiento de Q 240.00/anual por vivienda

Database:

\n
$$
A_{1} = 80,257.15
$$
\n
$$
A_{2} = 14,500.00
$$
\n
$$
n = 5 \text{ años}
$$
\n
$$
i = 10\%
$$
\n
$$
VPN = -987,287.72 + 80,257.15 \left[ \frac{(1+0.1)^{5}-1}{0.1(1+0.1)^{5}} \right] - 14,500 \left[ \frac{(1+0.1)^{5}-1}{0.1(1+0.1)^{5}} \right]
$$
\n
$$
VPN = -152,066.14
$$
\n
$$
i = -10\%
$$
\n
$$
VPN = -401,285.74 + 80,257.15 \left[ \frac{(1-0.1)^{5}-1}{-0.1(1-0.1)^{5}} \right] - 14,500 \left[ \frac{(1-0.1)^{5}-1}{-0.1(1-0.1)^{5}} \right]
$$

*VPN* = 55,068.88

⎦

#### **2.24.2 Tasa Interna de Retorno (TIR)**

Es la tasa máxima de utilidad que puede pagarse u obtenerse en la evaluación de una alternativa.

Lo que se busca es un dato que sea menor al dato buscado y otro que sea mayor y así poder interpolar de la manera siguiente:

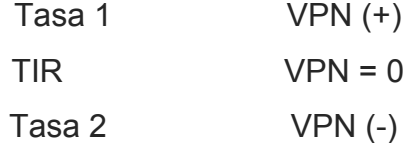

$$
TIR = \left[ \frac{(Tasa1 - Tasa2)(0 - VPN(-))}{(VPN(+)) - (VPN(-))} \right] + Tasa2
$$

$$
TIR = \left[ \frac{(-10 - 10)(0 - (-152,066.14))}{(55,068.88) - (-152,066.14)} \right] + 10 = -4.68\%
$$

La tasa interna de retorno es -4.68% anual, lo cual indica que el proyecto no es rentable debido a la tasa negativa.

#### **2.25 Presupuesto del sistema de alcantarillado sanitario**

 Para la integración del presupuesto, se tomó como referencia a precios de materiales de ferreterías en el municipio de San Manuel Chaparrón, en cuanto a salarios de mano de obra, se tomaron los que la municipalidad asigna para casos similares, en los costos indirectos se aplicó el 15 porciento.

# **Tabla III. Presupuesto del sistema de alcantarillado sanitario**

 $\Gamma$ 

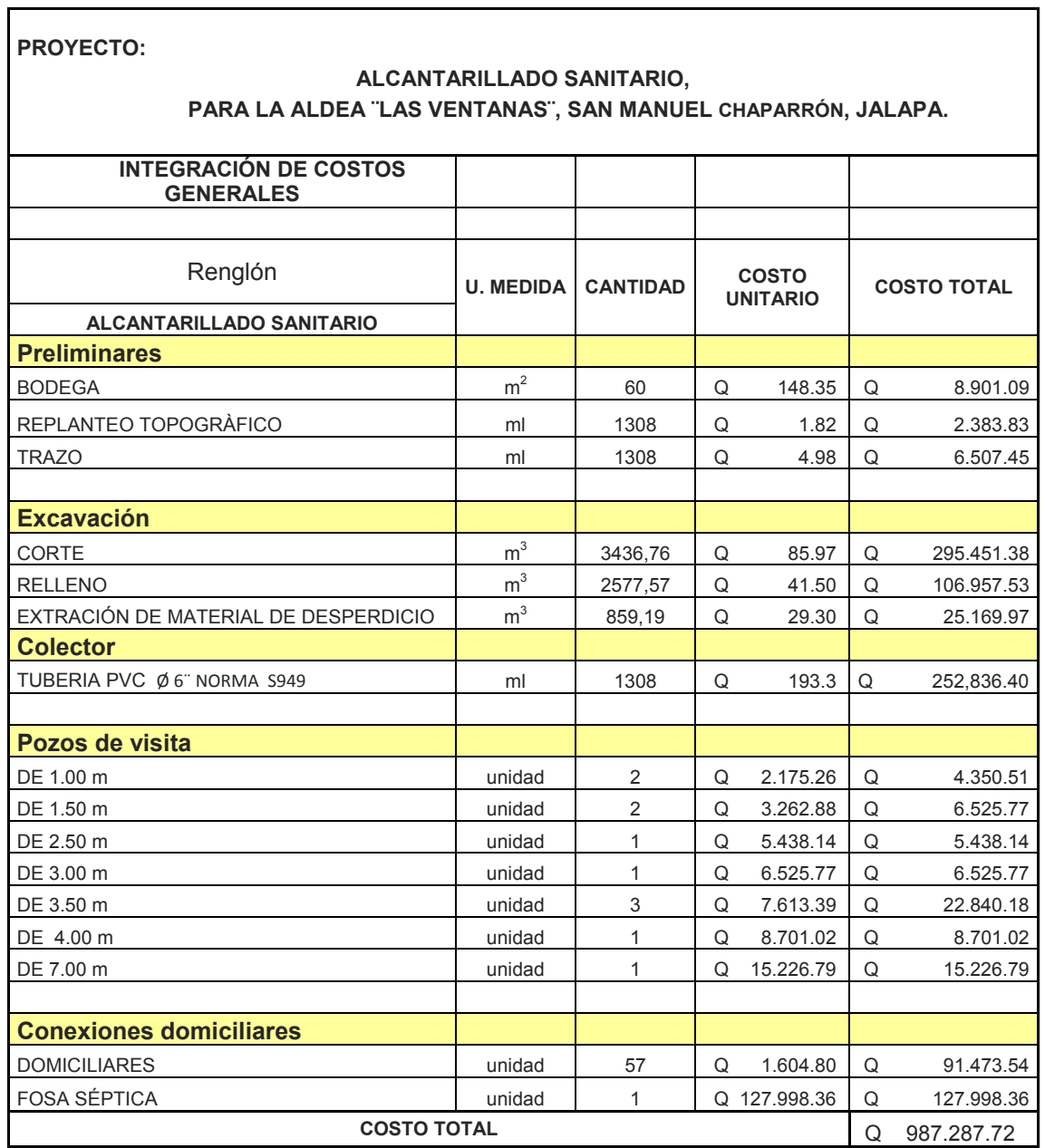

# **3. DISEÑO DE PUENTE VEHICULAR EN LA ALDEA PALMILLA, MUNICIPIO DE SAN MANUEL CHAPARRÓN, JALAPA.**

#### **3.1 Descripción del proyecto**

Este proyecto tiene como objetivo principal, lograr una vía de acceso que permita a los pobladores beneficiados, desplazarse de un lugar a otro de una forma más corta y económica.

El puente a diseñar contará con una vía, de 15 metros de largo por 3.40 metros de ancho y banquetas laterales de 1.00 metros. Contará con los elementos estructurales siguientes: estribos de concreto ciclópeo, viga de apoyo, cortina, vigas principales, diafragmas externos, losa de rodadura y banquetas de concreto reforzado. Los barandales serán de metal.

#### **3.2 Estudio hidrológico**

#### **3.2.1 Determinación de la crecida máxima**

Se debe determinar la crecida máxima del río, para el diseño de un puente, por cuanto esta proporcionará la altura y el ancho del mismo, en el presente estudio se aplicó el método de sección pendiente.

## **3.2.1.1 Método de sección-pendiente**

Para obtener la crecida máxima se consultó a los habitantes del lugar, y se buscaron señales de crecidas anteriores.

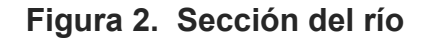

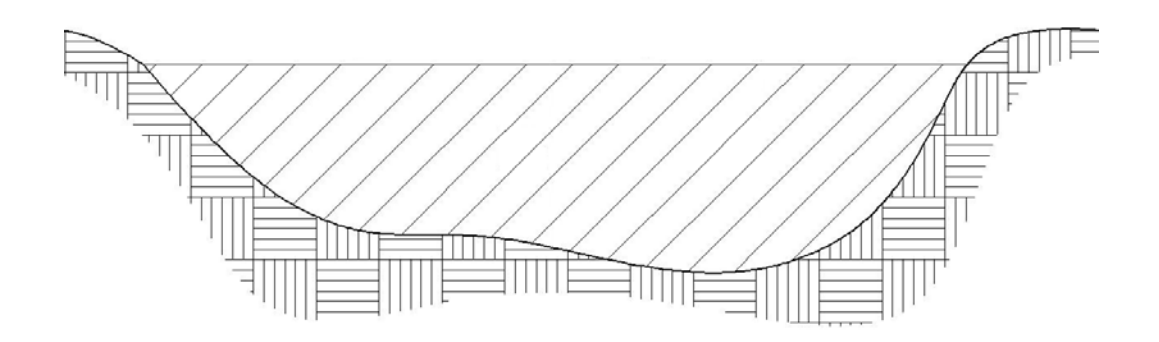

Los datos obtenidos en campo dieron como resultado: Pendiente para el caudal máximo = 0.6% Área de desalojo = 17.01  $m^2$ Coeficiente de rugosidad = 0.04 Perímetro mojado = 21.12 m

$$
V = \frac{1}{n} x R^{2/3} x S^{1/2}
$$

Donde:

 $V =$  velocidad (m/s)

 $R$  = radio hidráulico

 $n =$  coeficiente de rugosidad

Cálculos:

$$
R = \frac{A}{PM} = \frac{17.01}{21.12} = 0.805m
$$
  

$$
V = \frac{1}{0.04} x(0.805)^{2/3} x(0.006)^{1/2} = 1.675m/s
$$
  

$$
Q = VxA = 1.675x17.01 = 28.50m^3/s
$$

El caudal obtenido servirá para determinar la altura mínima del puente, siendo este, de 3 metros con respecto al lecho del río.

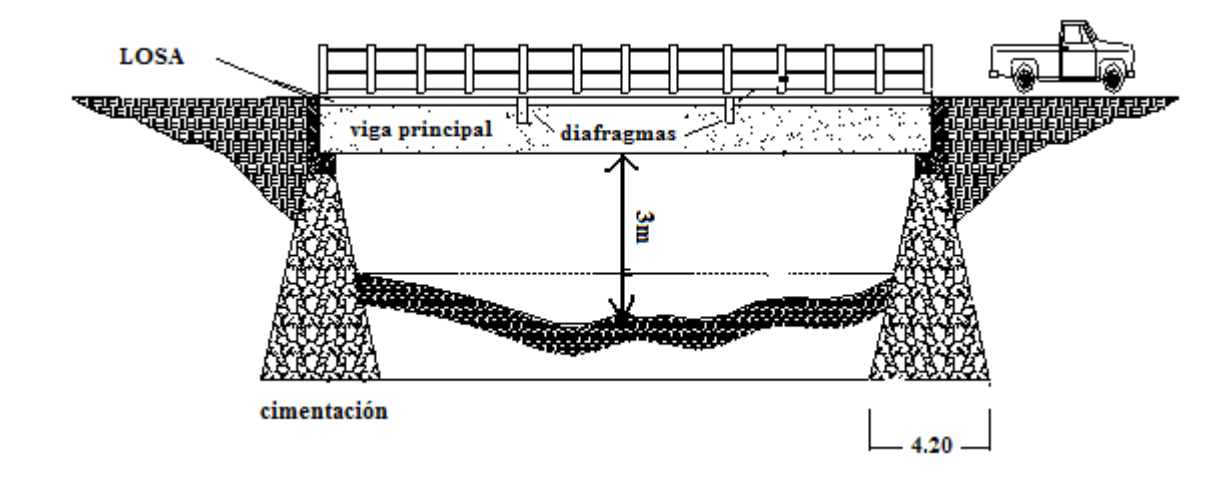

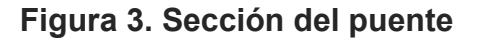

## **3.3 Levantamiento topográfico**

Este constituye uno de los elementos básicos para realizar el diseño de un puente, ya que permite representar gráficamente los posibles puntos de ubicación de la obra y la geometría de las partes del puente.

Para el presente estudio se realizó un levantamiento de planimetría, por el método de conservación de azimut, para determinar el área, y luego se realizó un levantamiento de altimetría, 100 metros aguas arriba y 100 metros aguas abajo, para determinar los diferentes desniveles.

#### **3.4 Evaluación del tipo de suelo**

 Es necesario conocer las características propias del suelo en donde se ubicará la sub-estructura de un puente, para poder determinar las dimensiones geométricas que tendrá la cimentación que soportará la superestructura, para asegurar que la estructura no tenga asentamientos importantes y que la misma no sea inestable.

 Se debe de explorar el suelo hasta encontrar un estrato firme, para cimentar y determinar el valor soporte del mismo; se debe determinar el peso que tiene el suelo y determinar las fuerzas de empuje en la cimentación, de manera que se pueda analizar la estabilidad de la misma.

 Básicamente, los ensayos que se deben de realizar para la construcción de un puente son:

- Sondeo dinámico
- Ensayo de compresión triaxial
- Gravedad específica

 Se debe de tomar en cuenta también, que es necesario verificar dónde se encuentra el nivel freático en el talud.

Debido a que la municipalidad cuenta con limitados recursos, solo se realizó el ensayo de compresión triaxial.

 El método utilizado para el cálculo del valor soporte fue el del Dr. Karl Terzaghi, que ha demostrado ser lo suficientemente aproximado, para todos los casos en el campo de su aplicación práctica.

Datos de ensayo triaxial para el cálculo del valor soporte:

Base (**B**)  $\vert$  1.00 [m] *γ* Suelo 2.10 [T/ m<sup>3</sup>]  $\emptyset$  ángulo de fricción interna | 17.91 | [° Carga última (Cu) 8.8 [T/ m<sup>2</sup>] Desplante **(D)** 2.10 [m]

**Tabla IV. Datos de ensayo triaxial de suelo puente vehicular** 

**Ángulo en radianes** 

$$
\theta rad = \frac{\theta * \pi}{180}
$$

= 0.3126 rad

## **Factor de flujo de carga**

$$
Nq = \frac{e^{\left(\frac{3}{2} \times \pi - \theta rad\right) \tan \theta}}{2\cos^{-2}\left(45 + \frac{\theta}{2}\right)}
$$

 $Nq = 5.43$  T/m<sup>2</sup>

## **Factor de flujo de carga última**

## *Nc* = *cotθ \* (Nq* −*1)*

 $Nc = 13.71$  T/m<sup>2</sup>

**Factor de flujo de carga Nγ** (este valor será cero si es arcilla pura)

# *Nγ* = *2 \* (Nq* +*1)\* tanθ*

N  $y = 4.16$  T/m<sup>2</sup>

## **Capacidad portante última**

# *qo* = *0.4 \* γsuelo \* B\* Nγ* +*1.3CNc* + *γsuelo \* D \* Nq*

 $q_0$  = 183.1428 T/m<sup>2</sup>

#### **Capacidad portante neta última**

$$
\boldsymbol{q}_{on} = \boldsymbol{q}_{o} - y\boldsymbol{suelo} \cdot \boldsymbol{D}
$$

 $q_{on} = 178.94$  T/m<sup>2</sup>

#### **Capacidad soporte de diseño**

Factores de seguridad 3.00< **fc** < 7.00 Factor de seguridad utilizado 6.00

$$
q_{\text{d}} = \frac{q_{\text{on}}}{\text{fc}}
$$

**qd = 30 T/ m² = 30,000 Kg/ m²** 

La capacidad soporte del suelo es buena por las características del mismo, por lo que no se tendrá ningún problema en colocar la cimentación en el estrato seleccionado.

#### **3.5 Datos y bases de diseño**

Para el diseño de los diferentes elementos se utilizaron las normas AASHTO y del ACI. Tomando en cuenta que el ancho del camino es de aproximadamente 5.40 m, la accesibilidad al sitio no es buena, por lo que tipo de carga esperada será de un camión doble eje tipo H15.

Los datos son los siguientes:

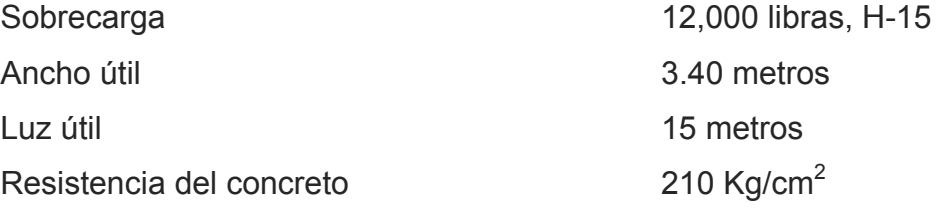

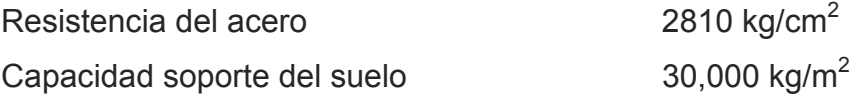

#### **3.6 Diseño de la superestructura**

La superestructura está compuesta por losa de rodadura, 2 vigas principales, 2 diafragmas externos, banquetas laterales y barandales.

## **3.6.1 Pre dimensionamiento de la sección de la viga**

La sección de las vigas principales se determinó basándose en la luz de las mismas, se recomienda un peralte no menor que L/16 y la base no deberá ser menor que el peralte sobre 3.5.

Se propone:

$$
H = \frac{Longitud}{16} = \frac{15}{16} = 0.94
$$

$$
b = \frac{H}{3.5} = \frac{0.94}{3.5} = 0.27
$$

Para efectos de diseño se adoptó una altura (H) de viga de 1.05m y de base (b) 0.5m

La luz eficaz entre vigas será de 1.80 metros.

#### **3.6.2 Diseño de losa**

## **3.6.2.1 Cálculo del peralte**

Según especificación AASHTO 8.9.2. para losas con refuerzo principal perpendicular a la dirección del tráfico del tránsito se recomienda.

$$
T = 1.2 * \frac{(L + 3.05)}{30} \ge 0.17 \ m
$$

Donde:

 T = espesor  $L = Iuz$  libre entre vigas

$$
T = 1.2 * \frac{(1.80 + 3.05)}{30} \ge 0.194 \ m
$$

Se utilizará un espesor de 20 cm.

## **3.6.2.2 Integración de cargas**

## **Carga muerta**

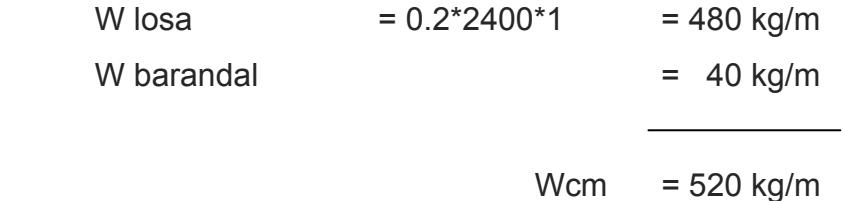

## **Sobrecarga (vehículo)**

P = 12000 lbs ó 5454 kg.

#### **3.6.2.3 Cálculo de momentos**

Los momentos que se analizarán son: momento por carga muerta, sobrecarga e impacto, obteniendo con ello el momento total con el cual se procederá posteriormente al cálculo del refuerzo.

## **3.6.2.3.1 Momento debido a la carga muerta**

$$
Mcm = Wcmu * \left(\frac{S^2}{10}\right) \qquad 6 \qquad Wcmu * \left(\frac{L^2}{2}\right)
$$

#### **Figura 4. Diagrama de momentos**

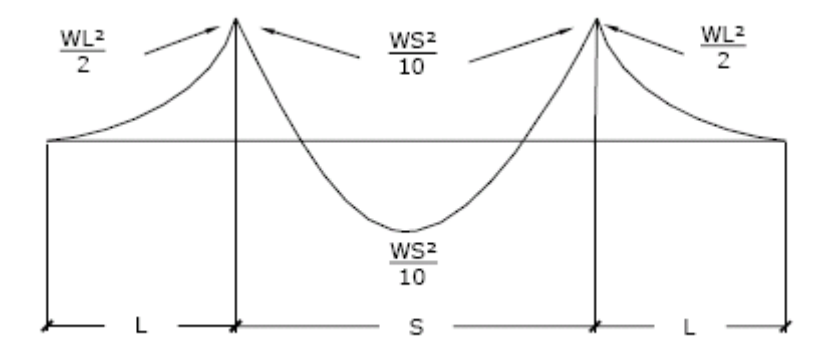

Donde:

Wcmu = carga muerta última = 520 kg / m

- $S = \text{lux libre entre vigas} = 1.8 \text{ m}$
- L =  $|uz \text{ del } voladizo = 1.3 \text{ m}$

$$
Mcm = \frac{WS^2}{10} = \frac{520 \, kg/m^* 1.80^2}{10} = 168.48 \, kg - m
$$
\n
$$
Mcm = \frac{WL^2}{2} = \frac{520 \, kg/m^* 1.30^2}{2} = 439.40 \, kg - m
$$

## **3.6.2.3.2 Momento debido a la sobrecarga**

Según especificación AASHTO 3.24.3 caso A, para refuerzo principal perpendicular a la dirección del tránsito el momento por carga viva está dado por:

$$
Mcv = \left[\frac{0.8*(S+2)}{32}\right] * P
$$

Siendo: S = luz libre entre vigas (pies) = 5.91 pies  $P = eje$  mas pesado (lb) = 12000 lbs.

$$
Mcv = \left(\frac{0.8*(5.91+2)}{32}\right) * 12000 = 2373.00 \, lb - pie = 328.08 \, kg - m
$$

#### **3.6.2.3.3 Momento debido al impacto**

Está especificado como una fracción de la carga viva y puede ser menor o igual al 30% de la misma, según AASHTO 3.8.2.1

$$
I = \frac{15}{(S+38)}
$$

Donde I = fracción de impacto  $S = 1.80$  m.

$$
I = \frac{15}{(1.80 + 38)} = 0.38
$$

Como = 38% > I max, se utilizará Imax = 30%

# **3.6.2.3.4 Momento último**

Según AASTHO 1.2.22, la fórmula se integra de la siguiente manera:

$$
Mu = 1.3\left(Mcm + \frac{5}{3}(Mcv * I)\right)
$$

$$
Mu = 1.3 \left( 439.40 + \frac{5}{3} (328.08 * 1.3) \right) = 1495.31 kg - m
$$

## **3.6.2.4 Cálculo del peralte efectivo**

El peralte efectivo se determina así:

D = t – recubrimiento –½ diámetro (varilla No.4)

$$
D = \left[20 - 2.5 - \left(\frac{1.27}{2}\right)\right]
$$

*D* = 16.87*cm*

## **3.6.2.5 Cálculo de refuerzo transversal cama inferior**

Para calcular el área de acero se utiliza la siguiente fórmula:

$$
A_s = \left[ b * d - \sqrt{(b * d)^2 - \frac{(Mu * b)}{0.003825 * f c}} \right] * 0.85 \frac{f_c}{f_y}
$$

Donde:

 $\Phi = 0.85$  $Mu = 1495.312 kg - m$  $D = 16.87$  cm  $B = 100$  cm  $Fc = 210$  kg /  $cm<sup>2</sup>$  $Fy = 2810$  kg/  $cm<sup>2</sup>$  $As = 3.56$  cm<sup>2</sup>

 Al determinar el Asmin y Asmax, se verificará si el As está en el rango, según norma ACI.

 $A_{s\min} = \phi_{\min} * b * d$ 

$$
\phi_{\min} = \frac{14.1}{fy}
$$
\n
$$
\phi_{\min} = \frac{14.1}{2810}
$$
\n
$$
A_{s_{\min}} = \frac{14.1}{2810} * 100 * 16.87 \approx 8.47 \text{ cm}^2
$$
\n
$$
A_{as_{\max}} \approx 0.5 * \rho_{bal} * b * d
$$

$$
\rho_{bal} \approx \frac{\beta_1 * 0.85 * f^{\circ} c}{fy} * \frac{6090}{fy + 6090}
$$
  

$$
\rho_{bal} \approx 0.037
$$
  

$$
A_{as \max} \approx 0.5 * 0.037 * 100 * 16.87
$$
  
Asmax = 31.21 cm<sup>2</sup>

Como As es mucho menor que el Asmin. Se utiliza el Asmin.

Se utilizará= 8.47 cm²

Varilla No. 4 el armado será

No. 4 @ 15 cm perpendicular al tránsito.

## • **Refuerzo longitudinal de la cama superior e inferior**

Según AASHTO 3.24.10.2, se recomienda un refuerzo longitudinal del 67 %, como máximo, del refuerzo transversal, se calcula de la siguiente manera:

$$
FL = \frac{2.2}{\sqrt{S}} \le 0.67
$$
, S en pies

 $S= 1.8 m = 5.90 ft.$ 

$$
FL = \frac{2.2}{\sqrt{5.90}} = 0.91 > 0.67
$$

0.67 *usar*

 $A_s = 0.67 * A_{s.trans} = 0.67 * 8.47 = 5.675$  *cm*<sup>2</sup>

Proponiendo un armado No. 4 @ 20 cm

#### • **Cálculo del refuerzo transversal cama superior**

Se calcula refuerzo por temperatura

 $A_{\rm s}$ *temp* = 0.002 \* *b* \* *t* 

 $A_{\rm s}$ *temp* =  $0.002 * 100 * 20 = 4 cm<sup>2</sup>$ 

Utilizando refuerzo No. 3 @ 17 cm. Colocado en la cama superior perpendicular al tráfico.

#### **3.6.3 Resumen del refuerzo, cama superior e inferior**

En cama inferior transversal, No. 4 @ 15 cm En cama inferior longitudinal, No. 4 @ 20 cm En cama superior transversal, No.3 @ 17 cm En cama superior longitudinal, No. 4 @ 20 cm

## **3.6.4 Diseño de vigas**

Según el inciso 3.6.1, las dimensiones de viga son:

*H* = 1.05*m*

 $b = 0.5m$ 

## **3.6.4.1 Cálculo del momento por carga muerta**

Este momento es la sumatoria de los momentos que actúan en la viga.

*Wviga* + *diafragmas* =  $b * h * Wc + P$ 

Donde P = peso diafragma / No. De vigas

$$
Wviga + diafragmas = (0.30 * 0.90 * 2400) + \left(\frac{(0.30 * 0.50 * 2400)}{2}\right)
$$

W viga + diafragmas =  $828.00$  kg / m  $W_{cm \, loss}$  =  $\frac{520.00 \, kg / m}{2}$  $C_m$  = 1352.00 kg/m

*Wcm* = 1.4\*1352.00 = 2180.00 *kg* − *m*

El momento máximo se calcula respecto al siguiente diagrama.

#### **Figura 5. Diagrama de carga muerta**

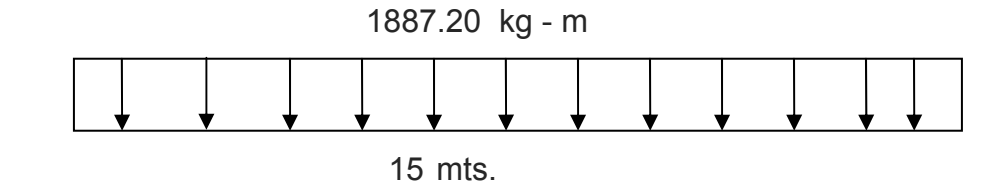

$$
M_{\text{max}} = W_{cm} * \frac{L^2}{8}
$$
  

$$
M_{\text{max}} = 2180.00 * \frac{15^2}{8} = 61312.00 \text{ kg} - m
$$

## **3.6.4.2 Cálculo del momento por sobrecarga**

Según especificación AASHTO, puesto que la separación entre ejes de vigas es: S = 2.10 m > 1.80, la carga sobre cada viga será la reacción de la cargas por rueda.

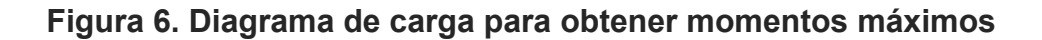

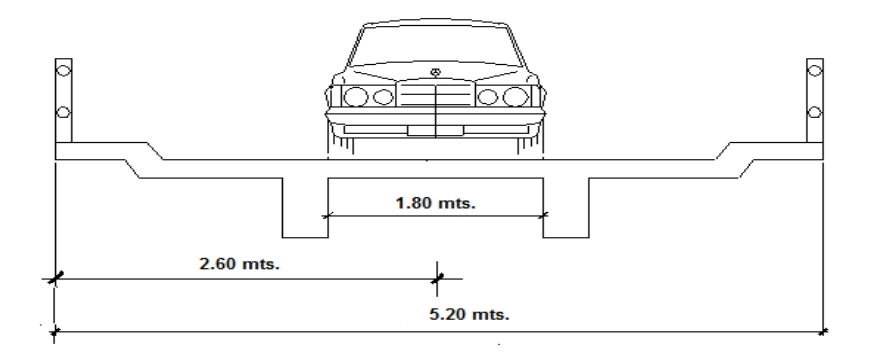

• **Reacción de la carga que absorbe la viga** 

La fracción de la carga de la rueda que absorbe cada viga es:

1.75 *S*

Donde:

S es la separación máxima entre vigas.

Fracción de carga =  $\frac{1.0}{1.5}$  = 1.03 1.75  $\frac{1.8}{1.8}$  =

La carga por rueda se obtiene así: Carga rueda trasera = P \* fracción de carga \* factor de carga última Carga rueda trasera = 5454\*1.03\*1.7 = 9549.95 *kg* Carga rueda delantera =  $P *$  fracción de carga  $*$  factor de carga última Carga rueda delantera = 2727 \*1.03\*1.7 = 4774.98 *kg*

Los momentos máximos debido a la sobrecarga se calculan respecto al siguiente al eje más cercano al centro de gravedad.

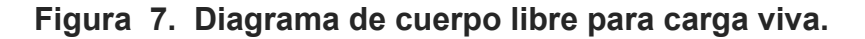

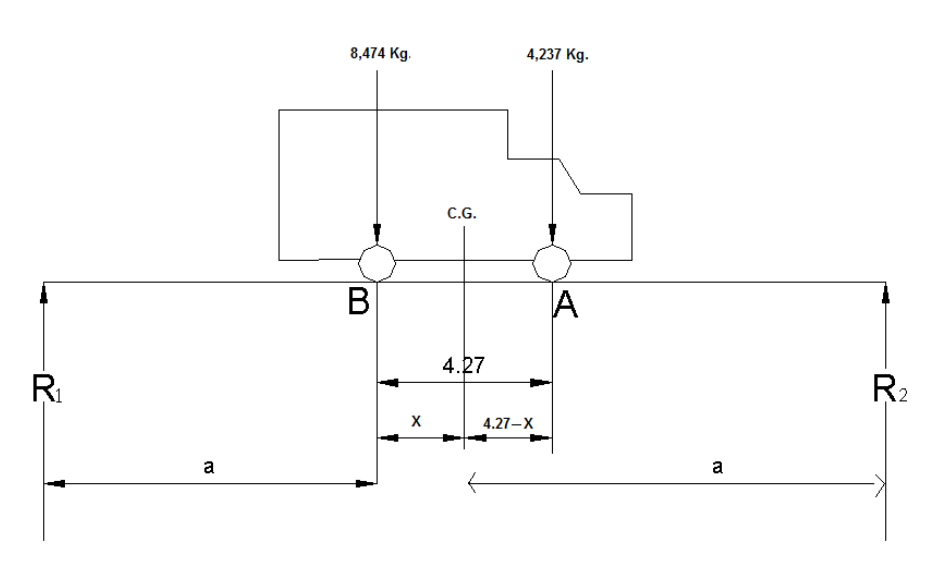

 $X = 1.42$  $mt$  $8474X = 4237 * (4.27 - X)$  $Mcg = 0$ 

Se determina "a", despejando la siguiente igualdad:

 $a = 6.79$  $2a + 1.42 = 15$  $2a + X = 15$ 

Con las distancias, se analiza por estática el diagrama de cargas anterior, se obtiene la reacción que existe en el apoyo 2

 $R_1 = 5751.02 kg$  $R_2 = 6959.97 kg$  $15R_2 = 6.79 * 8474 + (4.27 + 6.79) * 4237$  $MR_2 = 0$ 

Momento máximo por su posición de carga; sumatoria de momentos en el eje más cercano al centro de gravedad.

*M* max = 6959.978\*6.79 − 4237 \* 4.27 = 29145 *kg* − *m*

#### **3.6.4.3 Cálculo del momento debido al impacto**

$$
I = \frac{15}{L + 38}
$$

$$
I = \frac{15}{15 + 38} = 0.28
$$

#### **3.6.4.4 Cálculo del momento total**

$$
M_1 \max = 1.3 \left( Mcm + \frac{5}{3} (Mcv * I * Fd) \right)
$$

Fd = fracción de carga = 1.03

$$
M_1 \max = 1.3 \bigg( 61,312.00 + \frac{5}{3} (29145 * 1.28 * 1.03) \bigg)
$$

*M*<sub>1</sub> max = 162,956.26 *kg* − *m* 

#### **3.6.4.5 Cálculo del refuerzo**

Para el refuerzo en el centro de la viga se tiene:

$$
M = 162,956.26kg-m
$$

 $B = 50$  cm

 $H = 105$  cm

- $D = 100$  cm
- Fc= 210 kg/cm²
- Fy= 4200 kg/ cm²

Obteniendo:

$$
A_s = \left[ b * d - \sqrt{(b * d)^2 - \frac{(Mu * b)}{0.003825 * f c}} \right] * 0.85 \frac{f_c}{f_y}
$$

$$
A_s = \left[50 * 100 - \sqrt{(50 * 100)^2 - \frac{(162,956.26 * 50)}{0.003825 * 210}}\right] * 0.85 \frac{210}{4200}
$$

$$
A_s = 48.69 \text{ cm}^2
$$
  
\n
$$
A_{\text{s}} = \phi_{\text{min}} * b * d
$$
  
\n
$$
\phi_{\text{min}} = \frac{14.1}{fy}
$$
  
\n
$$
\phi_{\text{min}} = \frac{14.1}{4200}
$$
  
\n
$$
A_{\text{s}} = \frac{14.1}{4200} * 50 * 100 \approx 16.78 \text{ cm}^2
$$

$$
A_{as\,\text{max}} \approx 0.5 * \rho_{bal} * b * d
$$
  
\n
$$
\rho_{bal} \approx \frac{\beta_1 * 0.85 * f^{\degree c}}{fy} * \frac{6090}{fy + 6090}
$$
  
\n
$$
\rho_{bal} \approx 0.0214
$$
  
\n
$$
A_{as\,\text{max}} \approx 0.5 * 0.0214 * 50 * 100 = 53.05 \text{ cm}^2
$$

Asmin = 
$$
16.78 \, \text{cm}^2
$$

\nAs =  $48.69 \, \text{cm}^2$  \nequivalente a 9 variables No.8 \* 1 No.6

\nAsmax =  $53.05 \, \text{cm}^2$ 

El armado quedará así:

Cama superior:  $33\%$  (As) =  $0.33 * 48.69 = 16.07$  cm<sup>2</sup> =  $5 \# 6 + 1$  No. 5

Refuerzo adicional: 0.25 pulg² \* cada pie de peralte de la viga

Refuerzo adicional: 0.25 pulg<sup>2</sup> \* cada pie =  $\#$  5 uno cada cara a cada 30 cm

Cama inferior:  $50\%$  As = 24.35 cm<sup>2</sup> =  $5\#8$  corridos

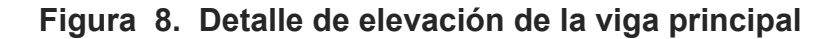

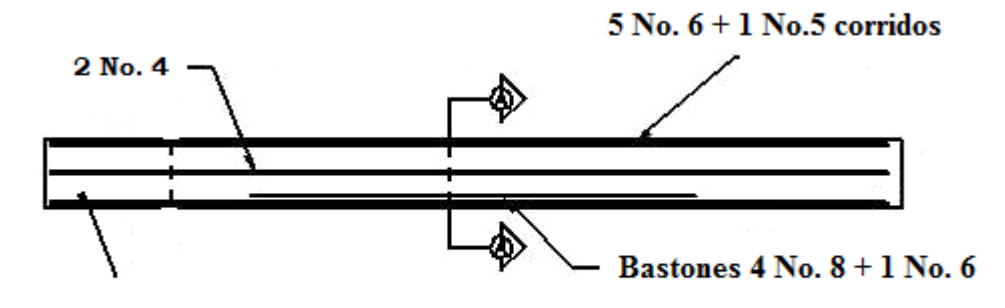

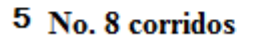

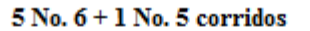

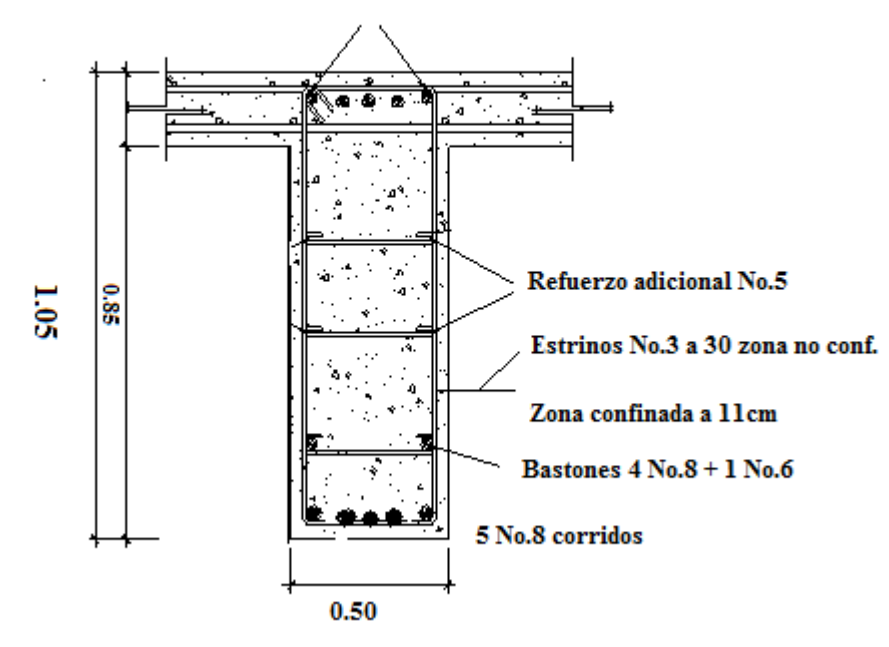

#### **3.6.4.6 Diseño a corte**

## **3.6.4.6.1 Carga muerta**

El esfuerzo cortante máximo se obtiene en los apoyos y se calcula por medio de la siguiente fórmula:

$$
V \text{ max} = W * \frac{L}{2} + P
$$
  

$$
V \text{ max} = 2180.0 * \frac{15}{2} + 360 = 16710.0 \text{ kg}
$$

#### **3.6.4.6.2 Sobrecarga**

Este se calcula por medio de la reacción que la estructura tiene cuando el camión está ingresando al puente.

# **Figura 9. Diagrama de posición de carga que producen corte máximo**

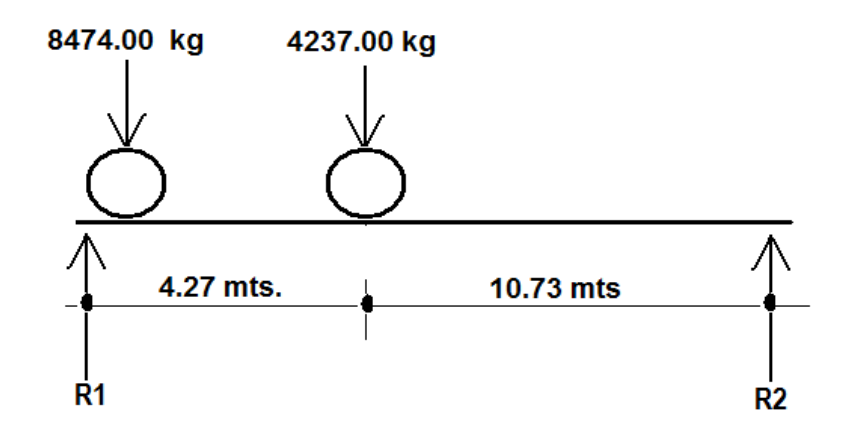

$$
R_1 * 15 = 8474.00 * 15 + 4327 * 10.73
$$
  
\n
$$
R_1 = 11569.25 kg
$$
  
\n
$$
V \text{ max} \approx 11569.25 kg.
$$

## **3.6.4.6.3 Esfuerzos cortantes totales**

$$
Vtotal \max = 1.3 \left( Vcm + \frac{5}{3} (Vcv * I) \right)
$$

*Vtotal* max = 
$$
1.3 \left( 14514.0 + \frac{5}{3} (11569.25 \times 1.28) \right)
$$

*Vtotal* max = 50953.59 *kg*

# **Figura 10. Diagrama de corte**

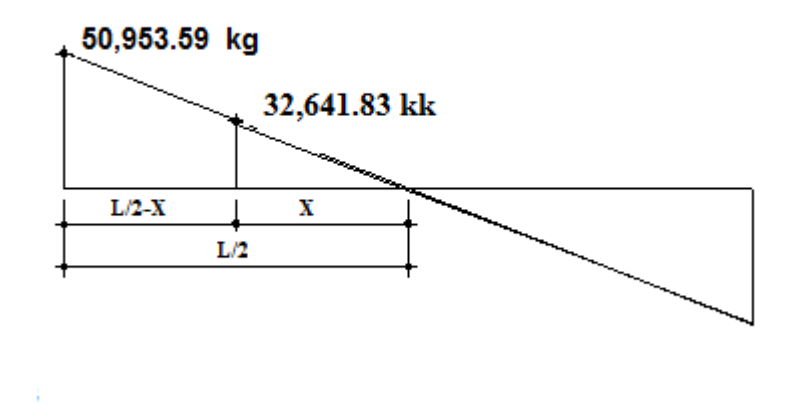

**3.6.4.6.4 Refuerzo** 

Para calcular la fuerza última de resistencia del concreto a corte se utiliza la siguiente fórmula:

$$
Vrc = 0.85 * 0.53 * \sqrt{f_c} * (b * d)
$$

$$
Vrc = 0.85 * 0.53 * \sqrt{210} * (50 * 100)
$$
  

$$
Vrc = 32,641.83 kg
$$

Con base al diagrama de corte se obtiene el corte máximo  $(V_{\text{max}})$ .

# **3.6.4.6.5 Cálculo del espaciamiento en zona confinada**

$$
S = \left(\frac{2Av * f_y * D}{Vu}\right)
$$

Utilizando refuerzo # 3

$$
S = \left(\frac{2 * 0.71 * 4200 * 100}{50,953.59}\right) = 11.70 \text{ cm}
$$

## colocar estribos @ 11cm en zona confinada

Para determinar la longitud que cubre el espaciamiento en los extremos se realiza de la siguiente manera:

$$
\frac{V \max}{7.5} = \frac{Vrc}{X}
$$

Donde: L/2-X= longitud de confinamiento

*X* 32,648.83 7.5  $\frac{50953.59}{2}$  =

 $X = 4.81 \, \text{mt}$ 

Longitud no confinada estribos No.3 @ 30 cm

Longitud confinada: L/2-X; 7.5 - 4.81= 2.75, colocar estribos No.3 @ 11cm

#### **Figura 11. Esquema de espaciamientos en refuerzos**

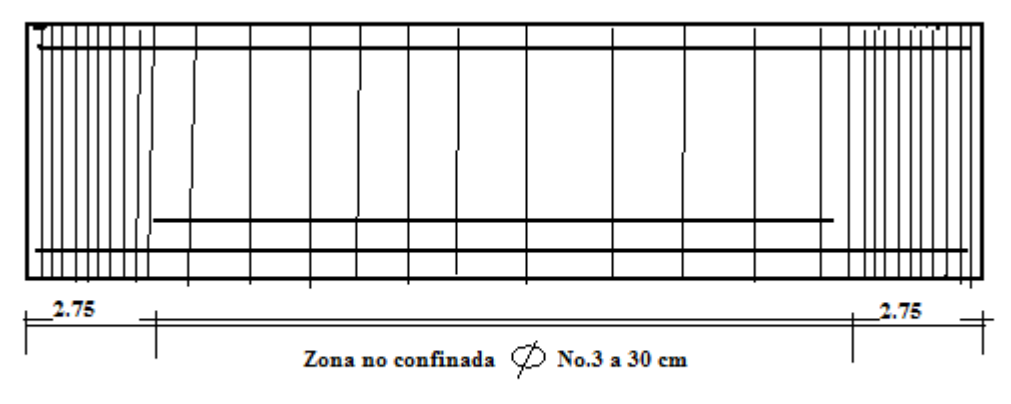

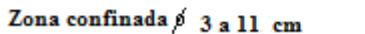

```
Zona confinada \beta 3 a 11 cm
```
#### **3.6.5 Diseño de diafragmas**

La especificación AASHTO 8.12.1 indica que deben colocarse diafragmas en los extremos de las vigas T y de las vigas rectangulares.

Según la especificación de AASHTO 8.12.2. indica que en construcción, un diafragma intermedio es recomendado en el punto de máximo momento positivo para luces mayores de 40 pies.

En este caso, la luz del puente es de 15 m, por lo cual se utilizarán únicamente diafragmas externos colocados en los tercios de luz.

Según AASHTO, el pre dimensionamiento de la sección de los diafragmas se hará de la siguiente manera:

Diafragmas exteriores:

$$
h = 0.5 * h_{\text{viga}}
$$
  

$$
h = 0.5 * 105 = 52.5 \ m
$$

Según AASHTO, la base debe tener como mínimo 0.30 m, entonces se utilizará:

Altura de 50 cm Base de 30 cm

De acuerdo a AASHTO, el refuerzo será el equivalente al acero mínimo requerido por la sección.

Según especificación ACI:

$$
A_s \text{ min} = \frac{14.1}{f_y} * b * d
$$
  

$$
A_s \text{ min} = \frac{14.1}{4200} * 30 * 50 \approx 5.04 \text{ cm}^2
$$

Entonces se utilizaran 2 No. 6 tanto en cama inferior como superior.

El espaciamiento entre estribos (S), es de  $\frac{1}{5}d$ 2 1

*S* = 0.5\*50 = 25 *cm*

Armado: 2 No. 6 + estribos # 3 @ 0.25 m.

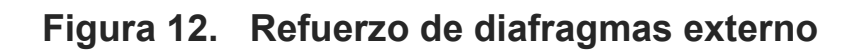

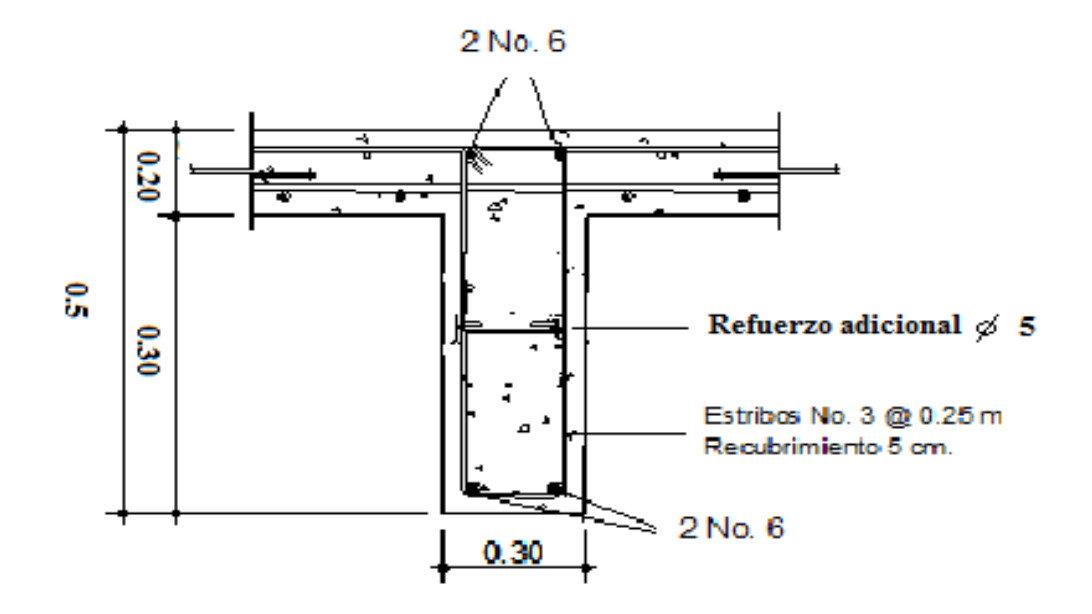

#### *3.7 Diseño* **de la subestructura**

Estará compuesta por los elementos siguientes: cortina, viga de apoyo y estribos.
### **3.7.1 Diseño de la cortina**

Sirve para detener el relleno en sentido longitudinal, se considera empotrado a la viga de apoyo y el alto depende de la viga principal del puente, actuando en ellas las fuerzas de: empuje de la tierra (E), fuerza longitudinal (FL), y la fuerza de sismo (EQ), según AASTHO 1.2.22.

La estructura no debe diseñarse para menos de un equivalente líquido a 480 Kg/m $^3$ , según lo estipula AASTHO 1.1.19.

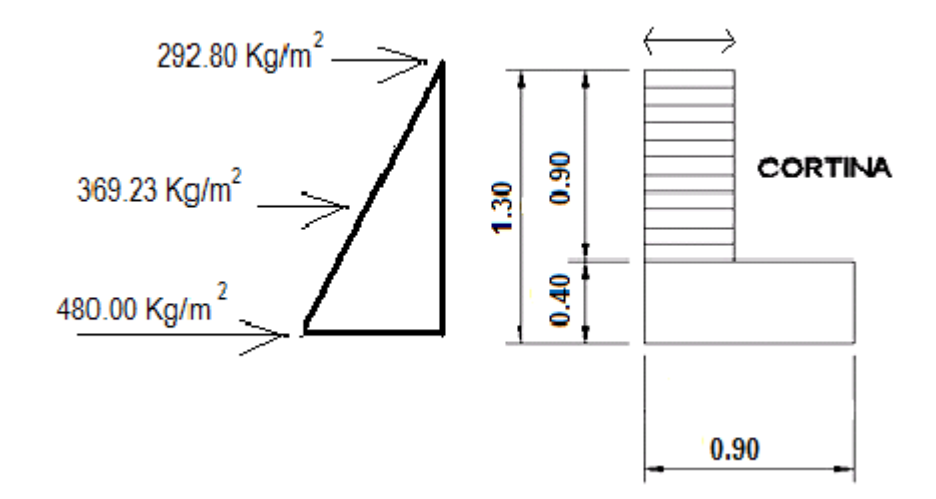

 **Figura 13. Geometría de la cortina y de la viga de apoyo.**

**3.7.1.1 Empuje de la tierra (E)** 

Este se debe incrementar la altura del relleno en 0.61mt.

$$
E = (292.8 * 0.90) + (369.23 * \frac{0.90}{2} = 363.52 + 166.15 = 429.67 kg/m
$$

#### **3.7.1.2 Fuerza longitudinal (FL)**

Según AASTHO 1.2.13, la fuerza longitudinal será el 5% de la carga viva y su centro de gravedad a 1.8 sobre la superficie de la rodadura.

 $FL = \frac{756}{40} = 417kg$ *L*  $FL = \frac{Cv}{T}$  $Cv = 750kg$  $Cv = 0.05 * 15000$ 1.8  $=\frac{750}{10}$ 

 $B = 0.90m$ 

#### **3.7.1.3 Fuerza del sismo (EQ)**

Según criterio de la sección de puentes de la Dirección General de Caminos de Guatemala, se utiliza el 8% del peso propio de la cortina. El punto de aplicación se localiza en el centro de gravedad, actuando horizontalmente.

### **3.7.1.4 Grupos de cargas**

 $EQ = 0.08 * 864.00 = 69.12 kg$  $W$ *propio* = 2400  $*$  0.40  $*$  0.90 = 864.00  $kg$ 

El punto de aplicación se localiza en

 $b = \frac{1}{2} * 0.90 = 0.45$  *mt* 2  $=\frac{1}{2}*0.90=0.45$  *mt* al centro de gravedad.

Según AASTHO 1.2.22, para calcular el momento de diseño se utilizan los siguientes grupos de carga.

Grupo I: esfuerzo 100% 
$$
M = (E * b) + (FL * b)
$$

\nGrupo III: esfuerzo 125%  $M = (E * b) + (FL * b)$ 

\nGrupo VII: esfuerzo 133%  $M = (E * b) + (EQ * b)$ 

Grupo I = esfuerzo 100 %  
M I = 
$$
\left(\frac{1}{2} * 263.52\right) + \left(\frac{1}{3} * 166.15\right) = 187.14 kg - m
$$

Grupo III =  $1.3(E * FL)$  $FL = 417 * 0.90 = 375.3 kg - m$  $E = 187.14 \text{ kg} - m$ MIII = 1.3(187.14 + 375.3) = 731.172 *kg* − *m*

Grupo VII  $MVII = 1.3(E + EQ * B)$  $MVII = 1.3(187.14 + 69.12 + 0.45)$ MVII = 333.723 *kg* − *m*

El grupo III es el momento máximo Mmax = 731.172 Kg – m

# **3.7.1.5 Calculando el refuerzo**

Datos:

$$
M = 731.172 \text{ Kg} - m
$$
  
d = 40 cm  
b = 87.5 cm  
Fc = 210 kg / cm<sup>2</sup>  
Fy = 2810 kg/cm<sup>2</sup>

$$
A_s = \left[ b * d - \sqrt{\left(b * d\right)^2 - \frac{(Mu * b)}{0.003825 * f'c}} \right] * 0.85 \frac{f_c'}{f_y'}
$$

$$
A_s = \left[ 40 * 87.5 - \sqrt{(40 * 87.5)^2 - \frac{(731.172 * 87.5)}{0.003825 * 210}} \right] * 0.85 \frac{210}{2810}
$$

$$
A_s = 0.72 \, \text{cm}^2
$$
\n
$$
A_{s\,\text{min}} = \phi_{\text{min}} * b * d
$$

$$
\phi_{\min} = \frac{14.1}{fy}
$$
\n
$$
\phi_{\min} = \frac{14.1}{2810}
$$
\n
$$
A_{\min} = \frac{14.1}{2810} * 87.5 * 40 \approx 17.56 \text{ cm}^2
$$
\n
$$
A_{\text{as max}} \approx 0.5 * \rho_{\text{bal}} * b * d
$$

$$
\rho_{bal} \approx \frac{\beta_1 * 0.85 * f^{\circ} c}{fy} * \frac{6090}{fy + 6090}
$$

$$
\rho_{bal} \approx 0.037
$$
  

$$
A_{as\,\text{max}} \approx 0.5 \times 0.037 \times 40 \times 87.5 = 64.75 \text{ cm}^2.
$$

 As = 0.72 cm2 . As min = 17.56 cm² As max = 64.75 cm²

Como As< Asmin, Se utilizará As min = 17.56 cm²

Proponiendo armado 6 varillas # 6 @ 14 cm.

### **3.7.1.6 Refuerzo por corte**

Grupo III  $V = 1.3(429.67 + 417) = 1100.67$  kg  $V = 1.3(E + FL)$ 

Grupo VII *V* = 1.3(429.67 + 69.12) = 648.427 *kg*

La mayor de las cargas corresponde al grupo III.

 $V$  max = 1100.67 $kg$  $Vrc = 0.85 * 0.53 * \sqrt{210} * 40 * 87.5$  $Vrc = 22849.2 kg$ 

Debido a que Vrc > Vmax, el concreto resiste.

S max =  $\frac{d}{2}$  =  $\frac{87.5}{2}$  = 43.75  $S$  max = 40 $cm$ 

Utilizar varilla # 3 @ 25 cm.

## 3.7.2 Diseño de la viga de apoyo

Esta se diseñará por aplastamiento y el refuerzo longitudinal es por temperatura.

$$
Astemp = 0.002 * b * h
$$

$$
Astemp = 0.002 * 50 * 40
$$

$$
Astemp = 4cm
$$

Utilizar armado 4 # 5

Para el refuerzo transversal se colocan estribos de acero corrugado, a una distancia no menor que h/2

$$
S = \frac{h}{2} = \frac{40}{2} = 20 \, \text{cm}
$$

Proponiendo armado No. 3 @ 20 cm

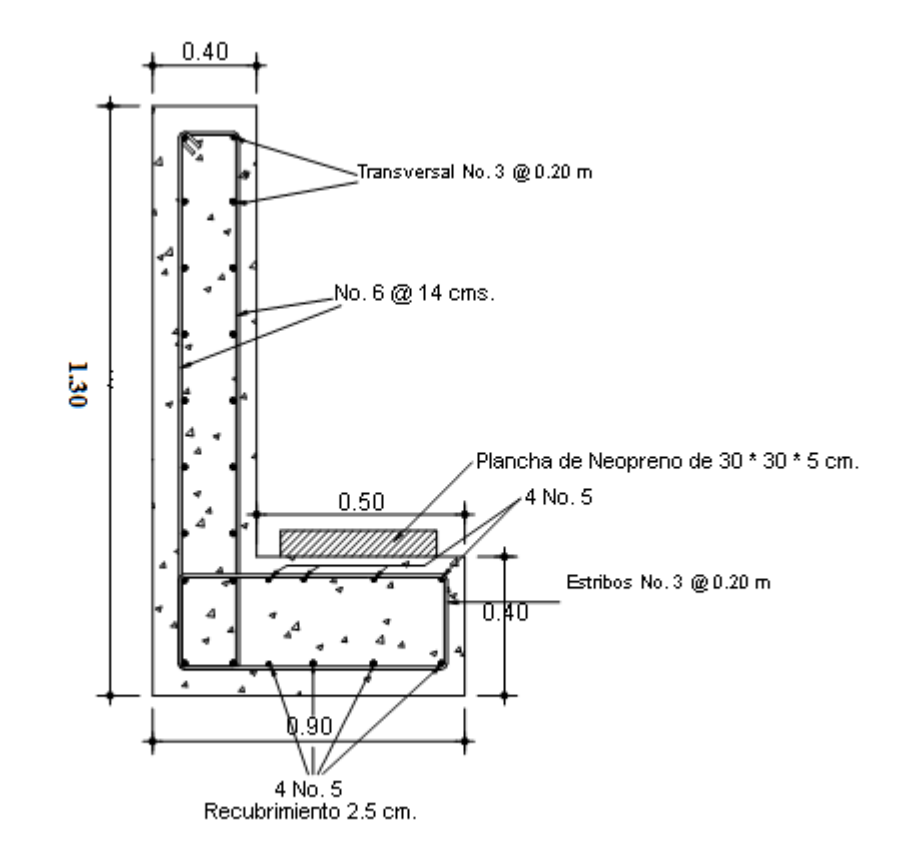

**Figura 14. Esquema de armado de la viga de apoyo** 

• **Diseño de apoyos de neopreno** 

Los apoyos del puente serán de neopreno de dureza shore 60, recubierto con placas metálicas. El área de este se obtiene mediante la expresión:

$$
A_p = \left(\frac{P}{f^{\degree c} * \phi_{\text{core}}}\right)
$$

Dónde:

 P = Carga última  $fc = 210$ øcorte = cortante de concreto = 0.7

$$
A_p = \left(\frac{4058.02}{210 * 0.7}\right) = 27.61 cm
$$

Se adopta planchas de 30 \* 30 cm. Con un espesor de 5 cm.

### **3.7.3 Diseño del estribo**

El estribo a diseñar será de concreto ciclópeo, obteniendo un diseño más simple y más económico, consistiendo en asumir su sección y después verificar tres condiciones: deslizamiento, volteo y presiones.

**Figura 15. Sección lateral de puente** 

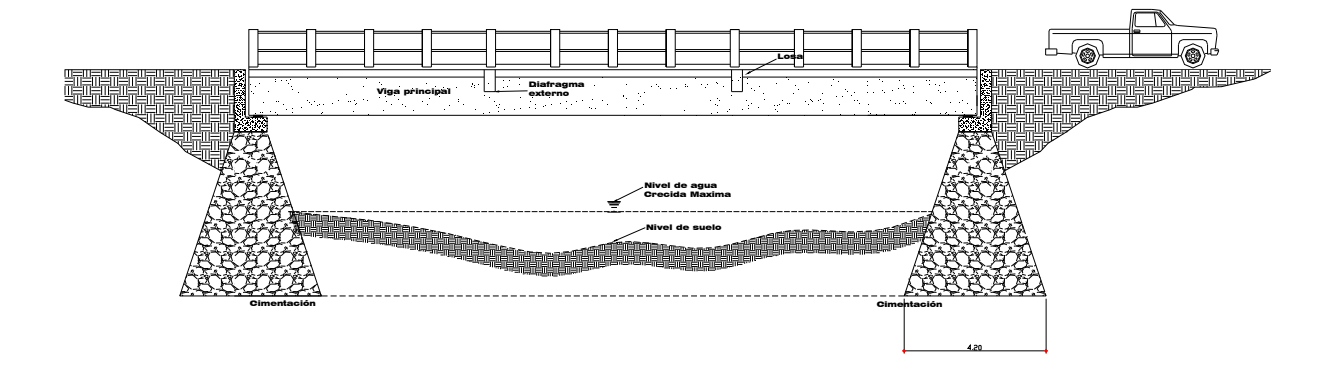

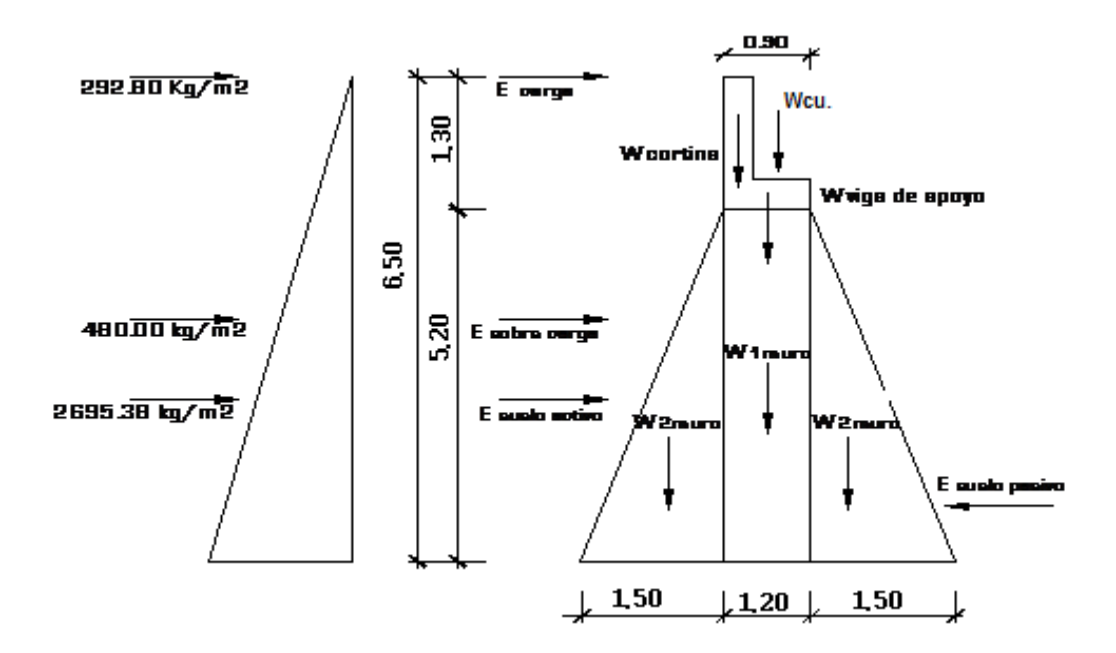

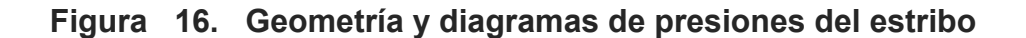

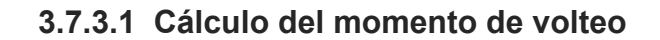

Este es producido por el empuje de la tierra sobre el estribo.

Sección I:

 $M = 1903.20*3.25 = 6185.40 kg - m$  $Momento = E * B : P$ :  $B.P. = \frac{0.36}{2} = 3.25m$  $Empuje = 292.8 * 6.50 = 1903.20 kg$ Empuje = presión \* altura 2  $P = \frac{6.50}{2}$ 

Para la sección II se tiene:

 $B.P = 8759.99 * 2.17 = 19009.178$  $E = 2695.38 * 3.25 = 8759.99$  kg

Empuje total= 1903.20 + 8759.99 = 10,663.19 *kg*

*Mv* = 6185.40 +19009.178 = 25194.58 *kg* − *m*

### **3.7.3.2 Cálculo del momento estabilizante**

Es producido por el peso de la estructura y el relleno.

Sección l

Área  $1 = 0.40 * 0.90 = 0.36 m^2$ 

Peso I = 0.4 \* 0.90 \* 2400 \*1 = 864 *kg*

B.P. I = 1.50 + 0.15 + 0.50 + 0.20 = 2.35*m*

Momento = 864\* 2.35 = 2030.40 *kg* − *m*

Para las secciones sobrantes se tiene:

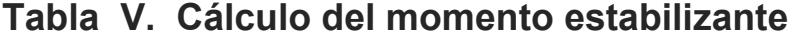

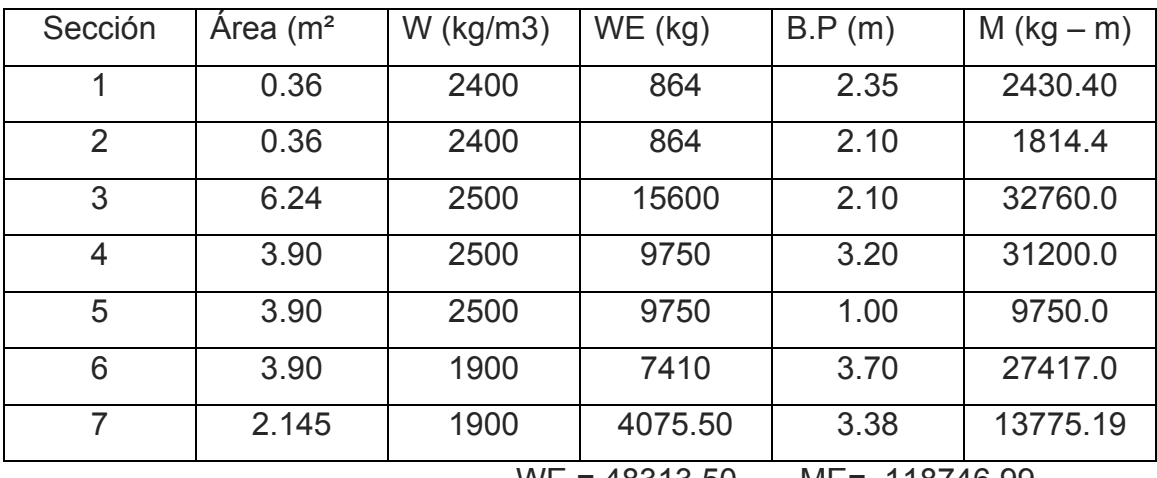

WE = 48313.50 ME= 118746.99

# **3.7.3.3 Revisión del muro con la súper-estructura**

Las verificaciones se harán para un muro de contención por gravedad.

$$
\text{VOLTEO} = \frac{ME}{MV} > 1.5
$$

$$
\text{DESLIZAMIENTO} = \frac{W}{E} > 1.5
$$

$$
PRESIONES = P = \frac{W}{A} * \left\{ 1 \pm \left( 6 * \frac{e}{B} \right) \right\} > 0 < 30,000 kg / m^2
$$

En donde:

- MV = momento de volteo
- Me = momento estabilizante
- W = peso propio de la estructura
- $E = empuje$
- A = área

e = eccentricidad = 
$$
\left(\frac{b}{2}\right) - a
$$

$$
A = \frac{(ME - MV)}{W}
$$

 $B = base$ 

• **Revisión de volteo** 

$$
\frac{ME}{MV} = \frac{118746.99}{25194.58} = 4.71 > 1.5
$$

# • **Revisión de deslizamiento**

$$
D = \frac{0.5 \cdot W}{E} = \frac{0.5 \cdot 48313.50}{10663.19} = 4.53 > 1.5
$$

La estructura resistirá por si sola el volteo y el deslizamiento, ya que ambos chequeos son mayores a 1.5

# • **Revisión de presiones**

$$
a = \frac{(ME - MV)}{W} = \frac{(118746.99 - 25194.58)}{48313.50} = 1.94 m
$$
  
3a > B

$$
3a = 5.81 \text{ m} > 4.20 \text{ OK}
$$

$$
e = \frac{b}{2} - a = \frac{4.20}{2} - 1.94 = 0.16
$$

$$
P_{\text{max}} = \left(\frac{48313.50}{4.20 \times 1}\right) \left(\frac{1 + (6 \times 0.16)}{4.20}\right)
$$

$$
P_{\text{max}} = 5368.166 \text{ kg} / m^2 < 30,000 \text{ kg} / m^2 \text{ OK}
$$
\n
$$
P_{\text{min}} = \left(\frac{48313.50}{4.20 \text{ * } 1}\right) \left(\frac{1 - (6 \text{ * } 0.16)}{4.20}\right)
$$

$$
P_{\min} = 109.55 \ kg/m^2 > 0 \ \text{OK}
$$

Como la presión máxima es menor que la capacidad soporte del suelo y la presión mínima es mayor que cero, el muro resistirá las presiones.

# **3.8 Presupuesto puente vehicular**

 Para la elaboración del presupuesto del puente vehicular, se aplicaron los mismos criterios que se utilizaron en el proyecto del alcantarillado sanitario.

# **VI. Resumen del presupuesto del puente vehicular**

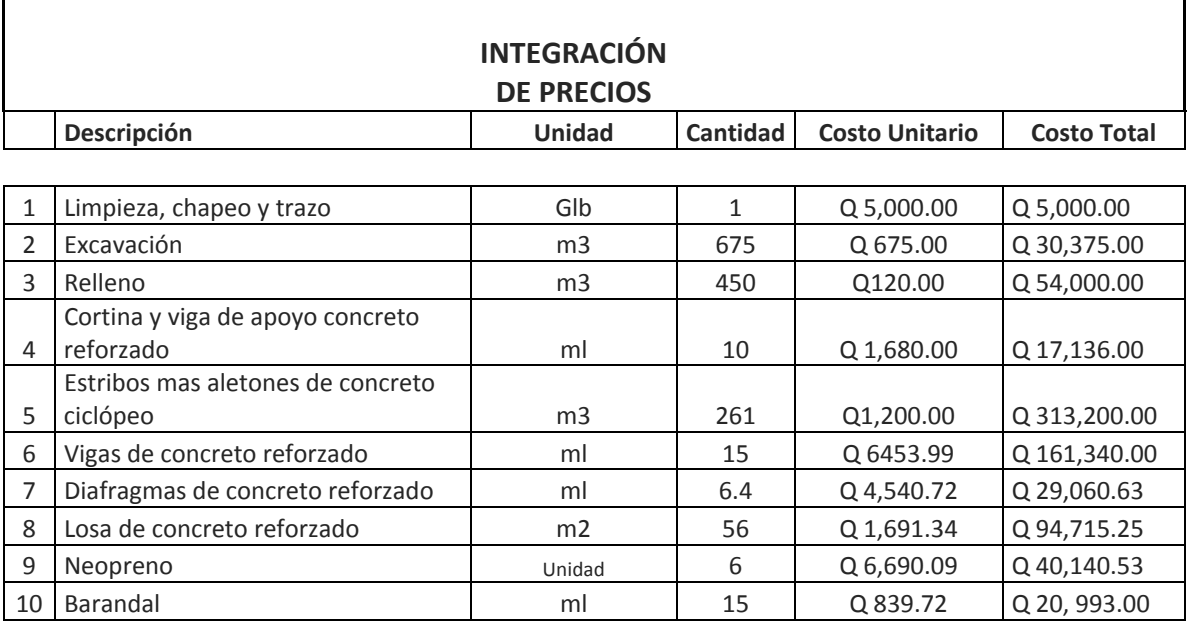

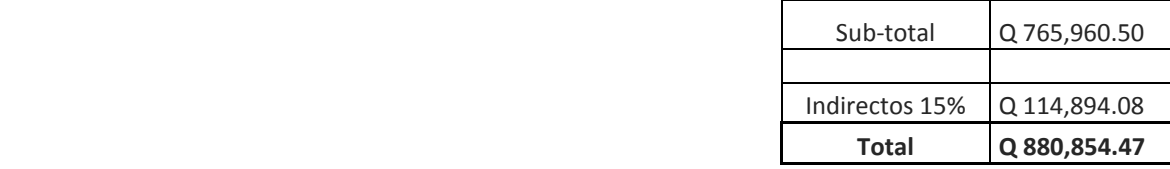

## **CONCLUSIONES**

- 1. A través del Ejercicio Profesional Supervisado, se conocieron los problemas que afrontan las comunidades de San Manuel Chaparrón, determinando como principales necesidades, para la aldea Las Ventanas, el alcantarillado sanitario y para la aldea La Palmilla, el puente vehicular.
- 2. El proyecto del alcantarillado sanitario para la aldea Las Ventanas, es importante, debido a que la población es víctima de enfermedades de tipo gastro-intestinal, causadas por aguas negras. Por lo que con una correcta evacuación de las aguas residuales, la población será beneficiada, ya que contribuirá a preservar el medio ambiente.
- 3. El diseño del puente vehicular de la aldea Las Ventanas y el del alcantarillado sanitario de la aldea La Palmilla, fueron necesidades prioritarias, surgidas dentro de las comunidades, después de los planteamientos hechos por los Consejo de Desarrollo Comunitario.

## **RECOMENDACIONES**

## **A la municipalidad de San Manuel Chaparrón:**

- 1. La Oficina Municipal de Planificación deberá exigir a la entidad ejecutora de los proyectos el cumplimiento de las especificaciones contenidas en los planos.
- 2. Poner en marcha un sistema de monitoreo y mantenimiento en cada uno de los proyectos que se ejecuten, para que éstos puedan ser funcionales a lo largo de los años, para los cuales fueron diseñados.
- 3. Corroborar, fehacientemente, que todos los materiales a utilizar cumplan con las especificaciones de resistencia mínima que se indican en los planos adjuntos, teniendo mayor cuidado en cuanto a la resistencia de la tubería de PVC.
- 4. Evitar, en lo posible, la tala inconsciente e inmoderada de árboles y tomar medidas y acciones de reforestación, para evitar erosiones y degeneración del suelo.

### **BIBLIOGRAFÍA**

- 1. Crespo Villalaz, Carlos. Mecánica de Suelos y Cimentaciones. Editorial Limusa. Grupo Noriega. México 2002, décima reimpresión de la cuarta edición.
- 2. Dirección General de Caminos, Ministerio de Comunicaciones y Obras Públicas. Especificaciones generales para la construcción de carreteras y puentes. Guatemala 2001.
- 3. Gómez Fuentes, Dony Alexander. Diseño y Planificación de puente vehicular, Aldea El Bijagual y edificio para escuela secundaria, Caserío Sunzapote, Morazán, El Progreso. Tesis Ing. Civil. Guatemala: Universidad de San Carlos de Guatemala, Facultad de Ingeniería, 2007. 137 pp.
- 4. Nilson, Arthur H. Diseño de estructuras de concreto. Editorial McGraw Hill. Duodécima edición.
- 5. Siliézar Arrivillaga, José Roberto. Diseño de puente vehicular para la comunidad Blanca Flor, Colomba Costa Cuca, Quetzaltenango y sistema de abastecimiento de agua potable para el paraje Chacalté, Momostenango, Totonicapán. Trabajo de graduación de Ing. Civil. Guatemala: Universidad de San Carlos de Guatemala, Facultad de Ingeniería, 2004. 105 pp.

**APÉNDICE** 

### **Cuadro resumen del diseño del alcantarillado sanitario para la aldea Las Ventanas, Municipio de San Manuel Chaparrón**

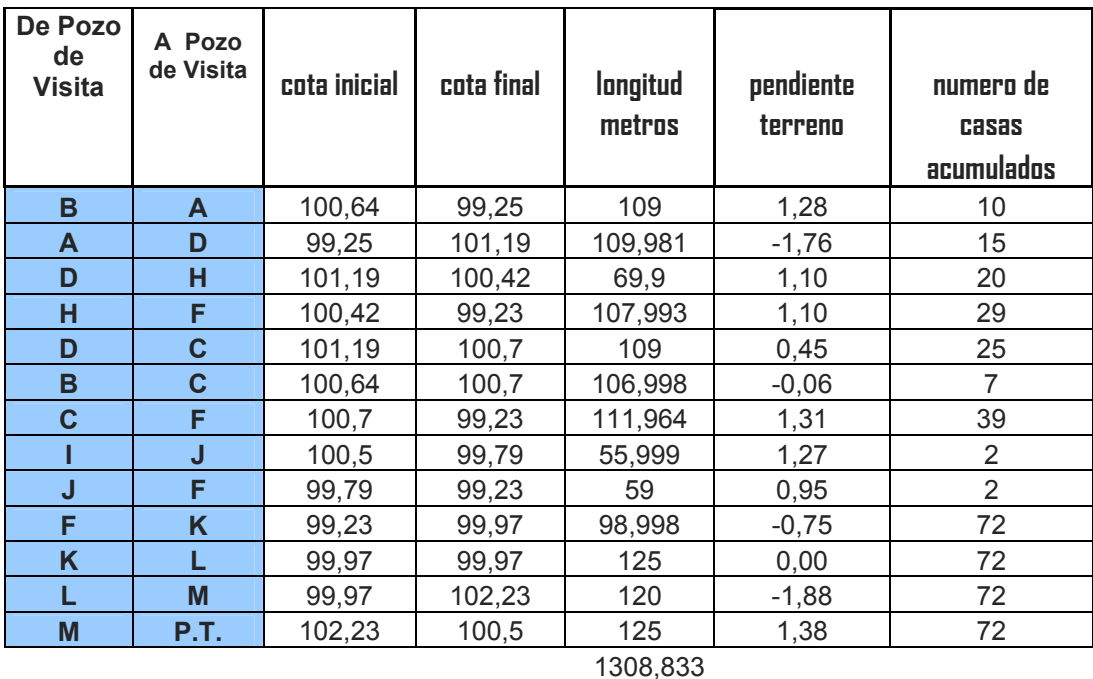

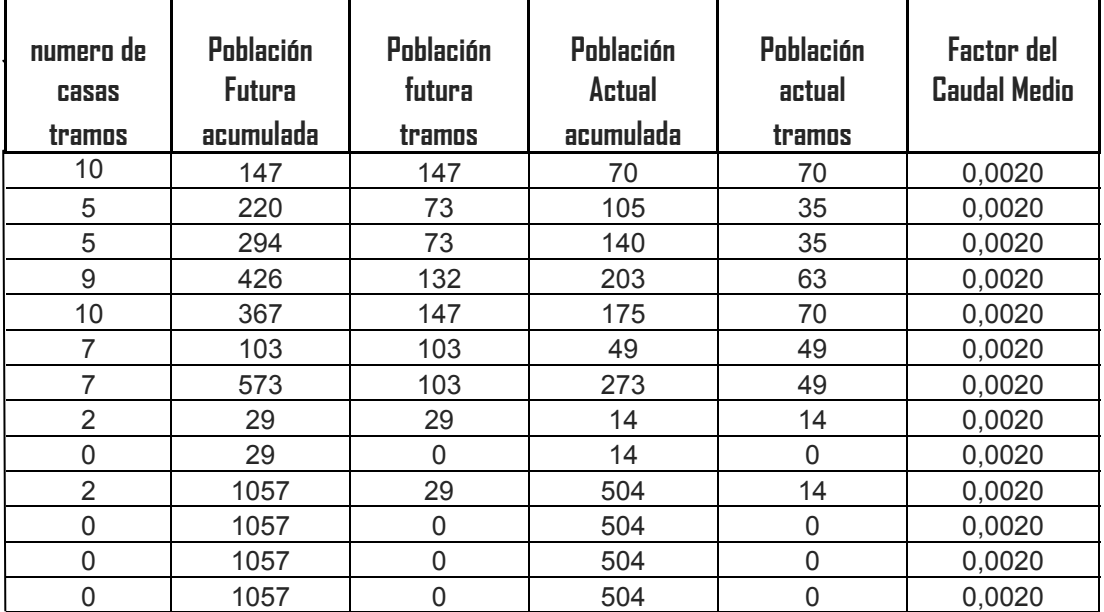

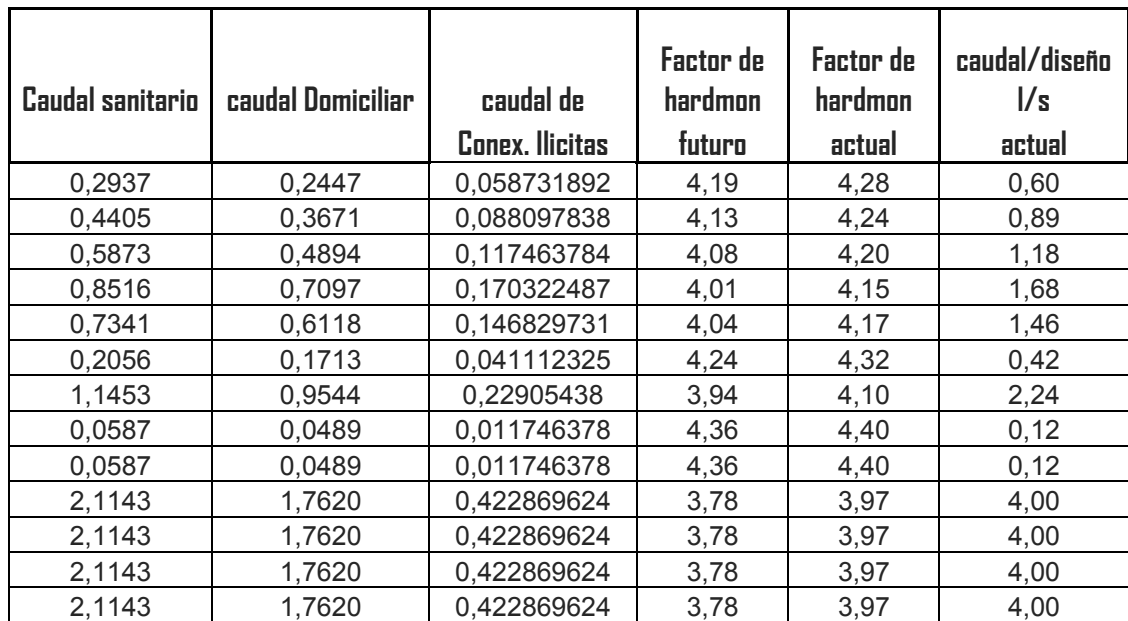

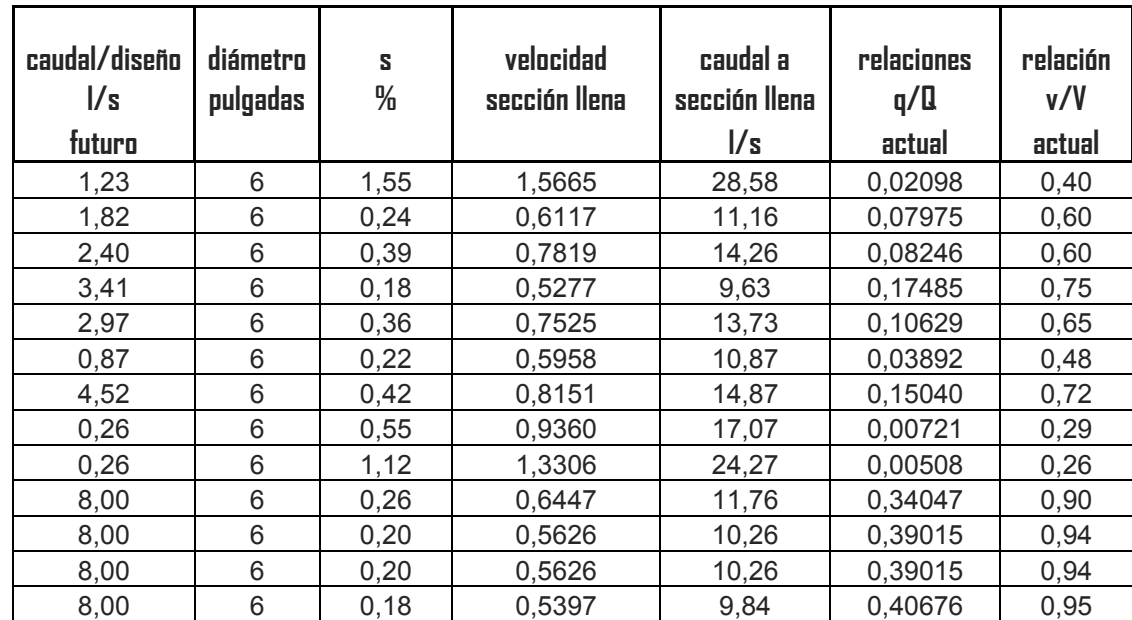

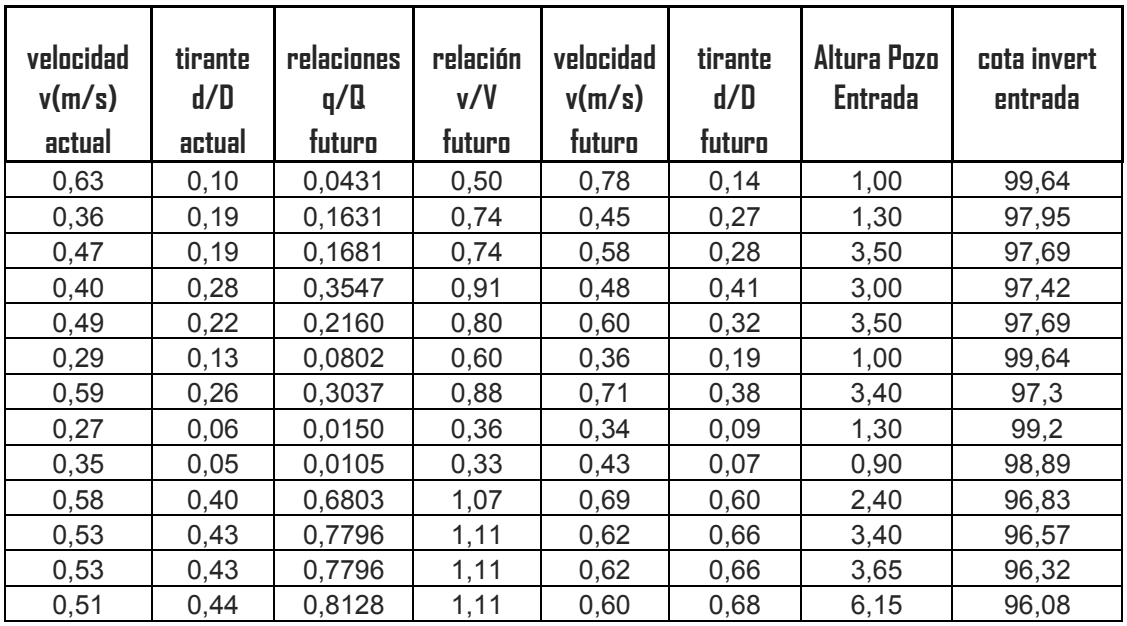

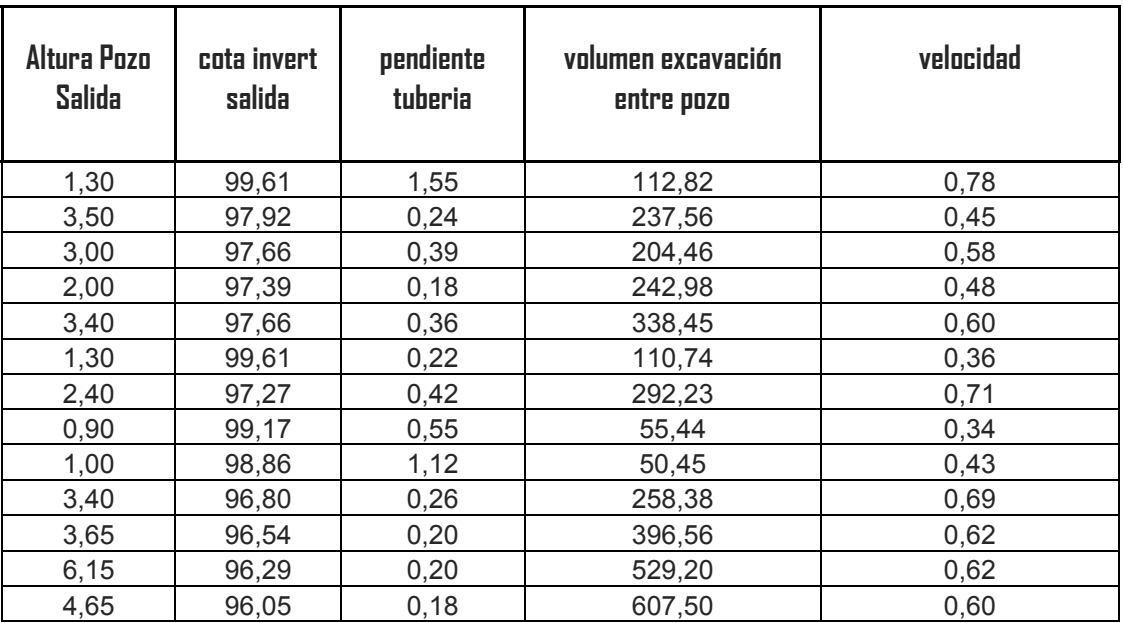

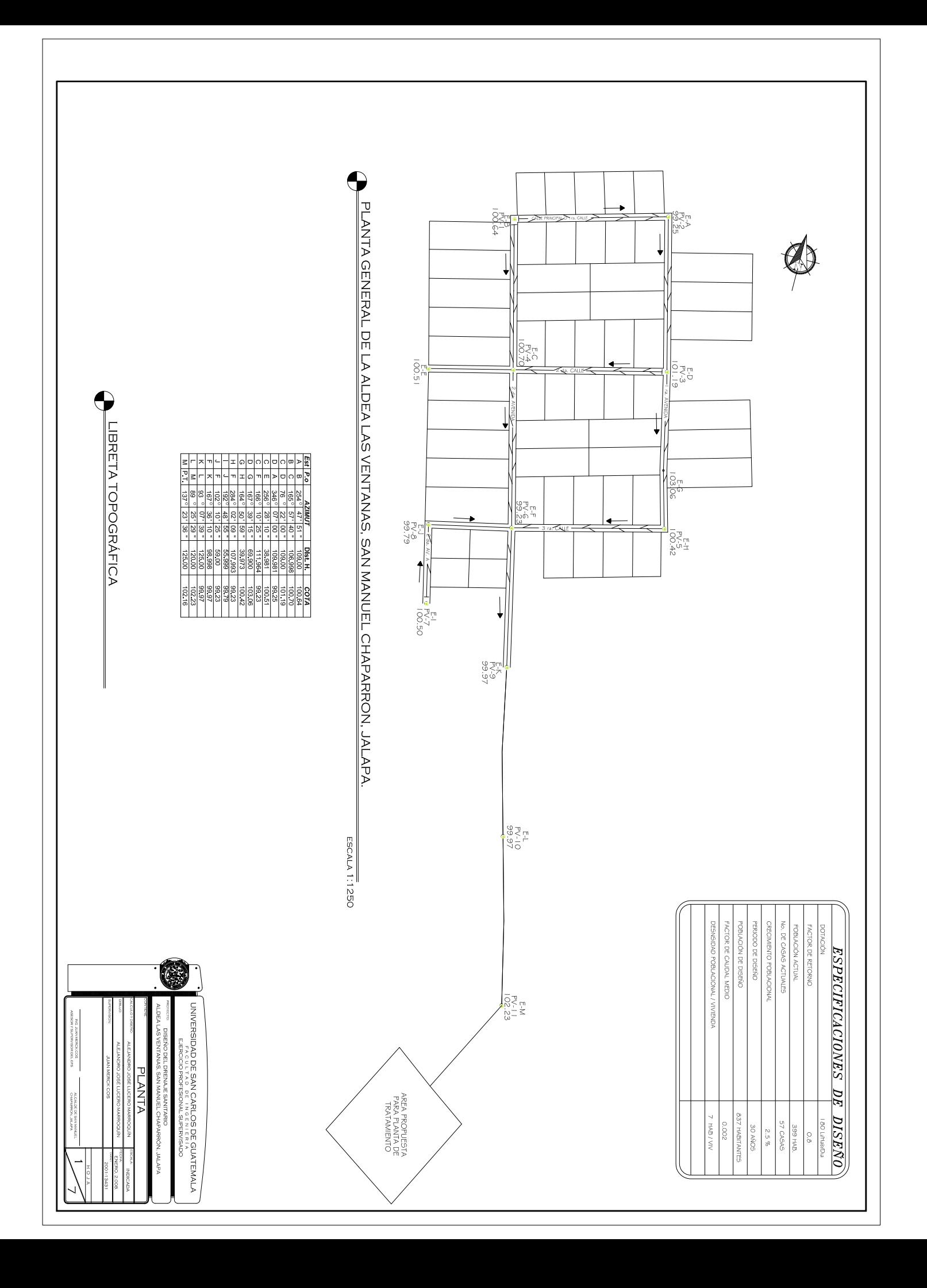

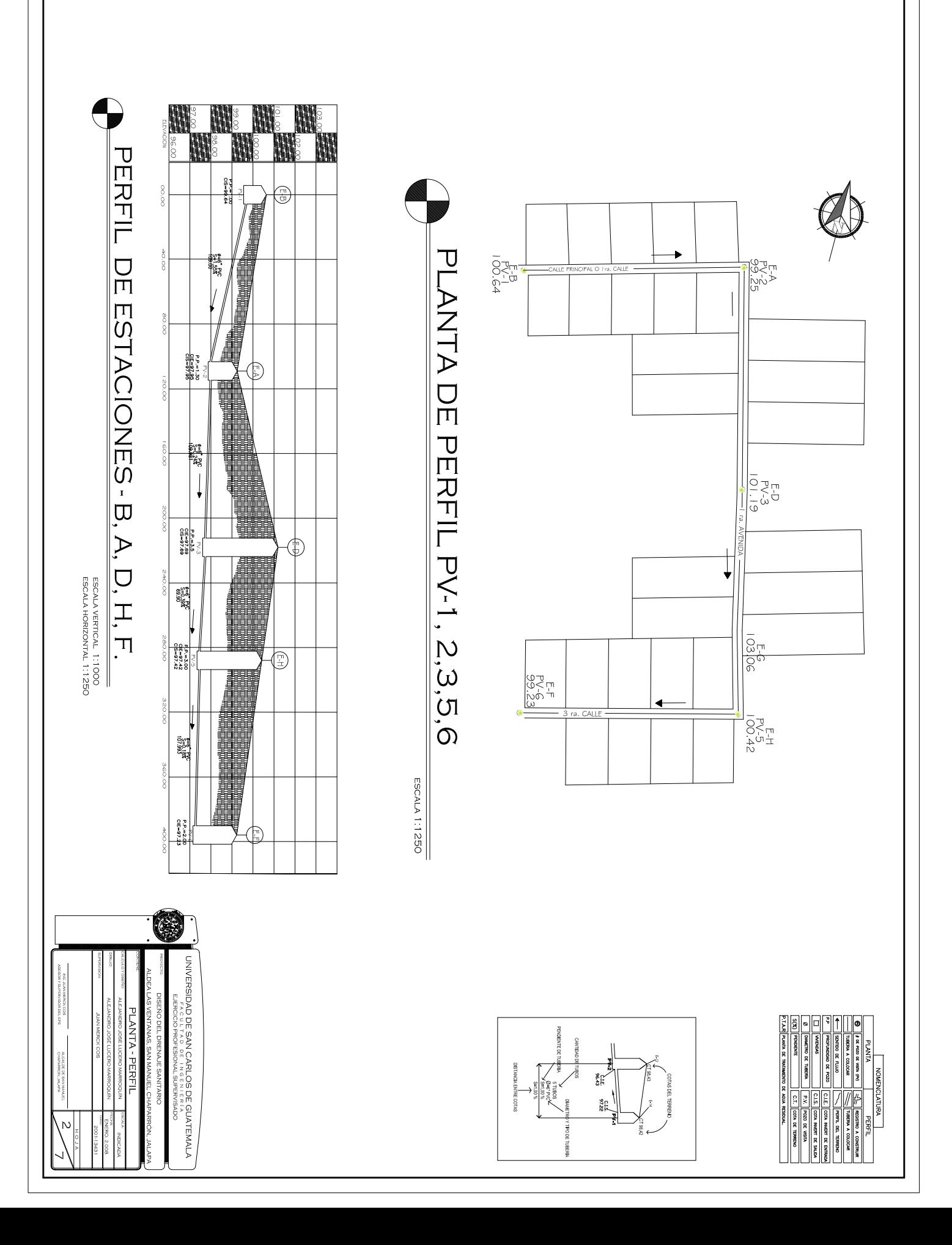

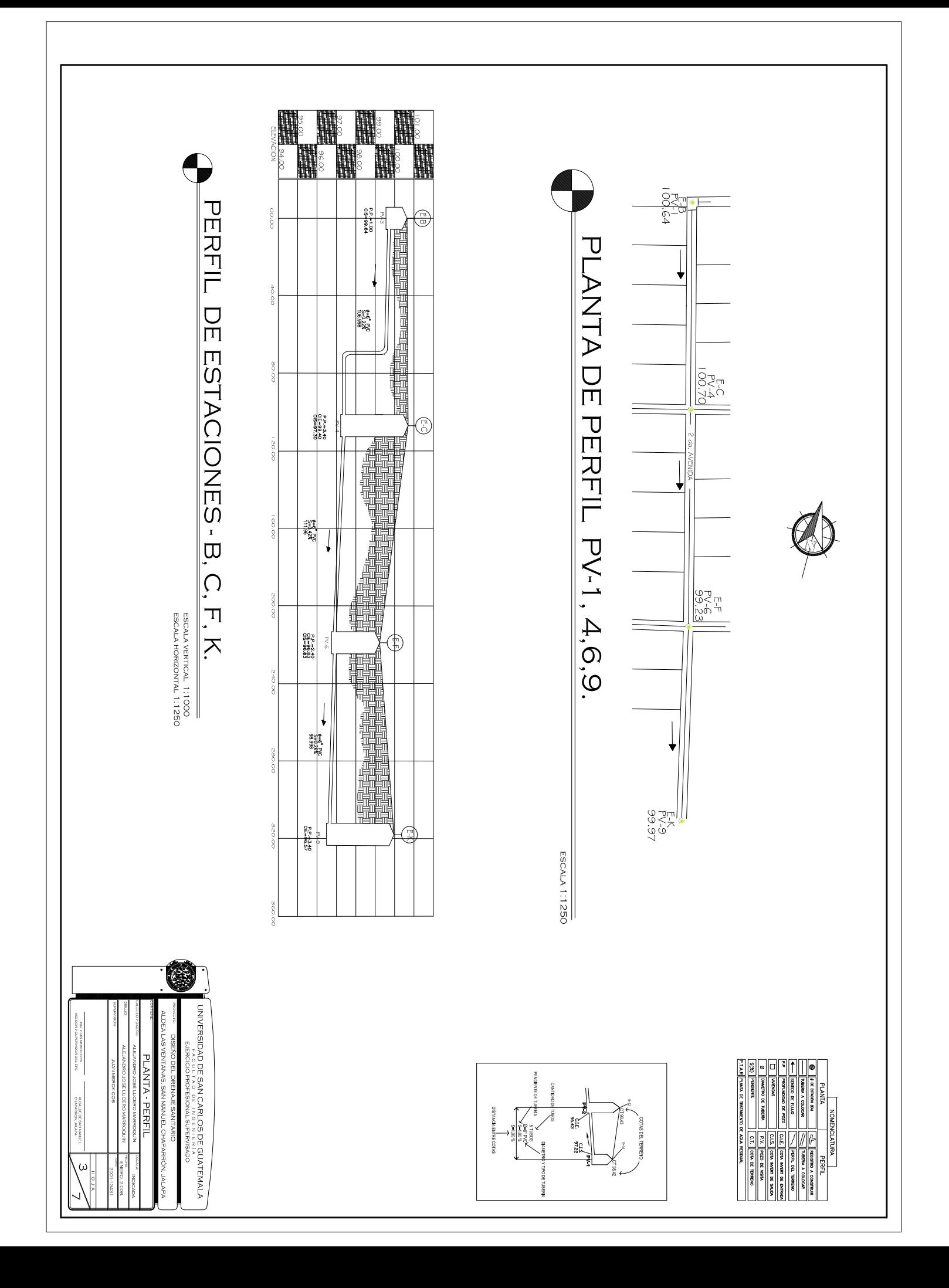

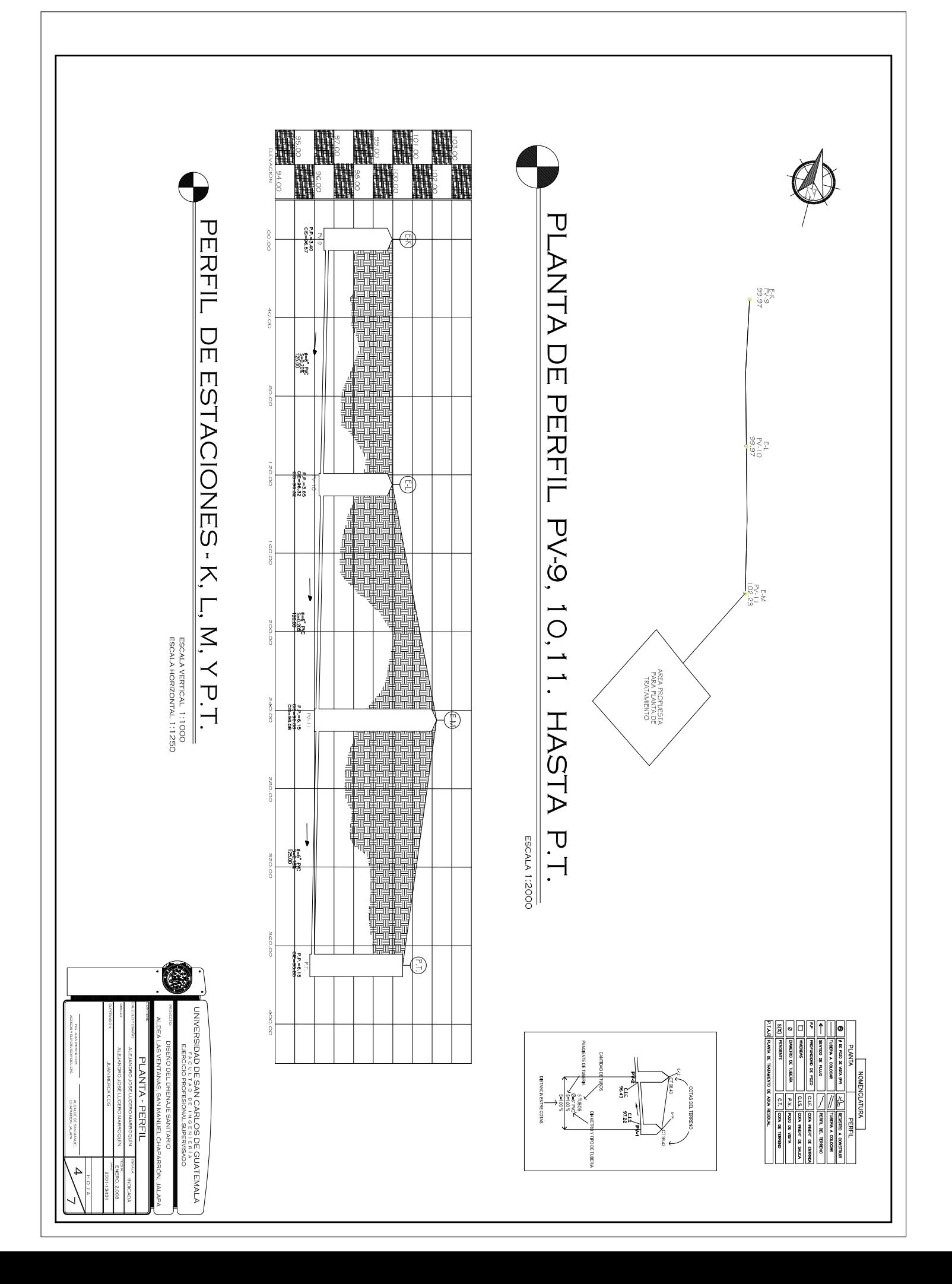

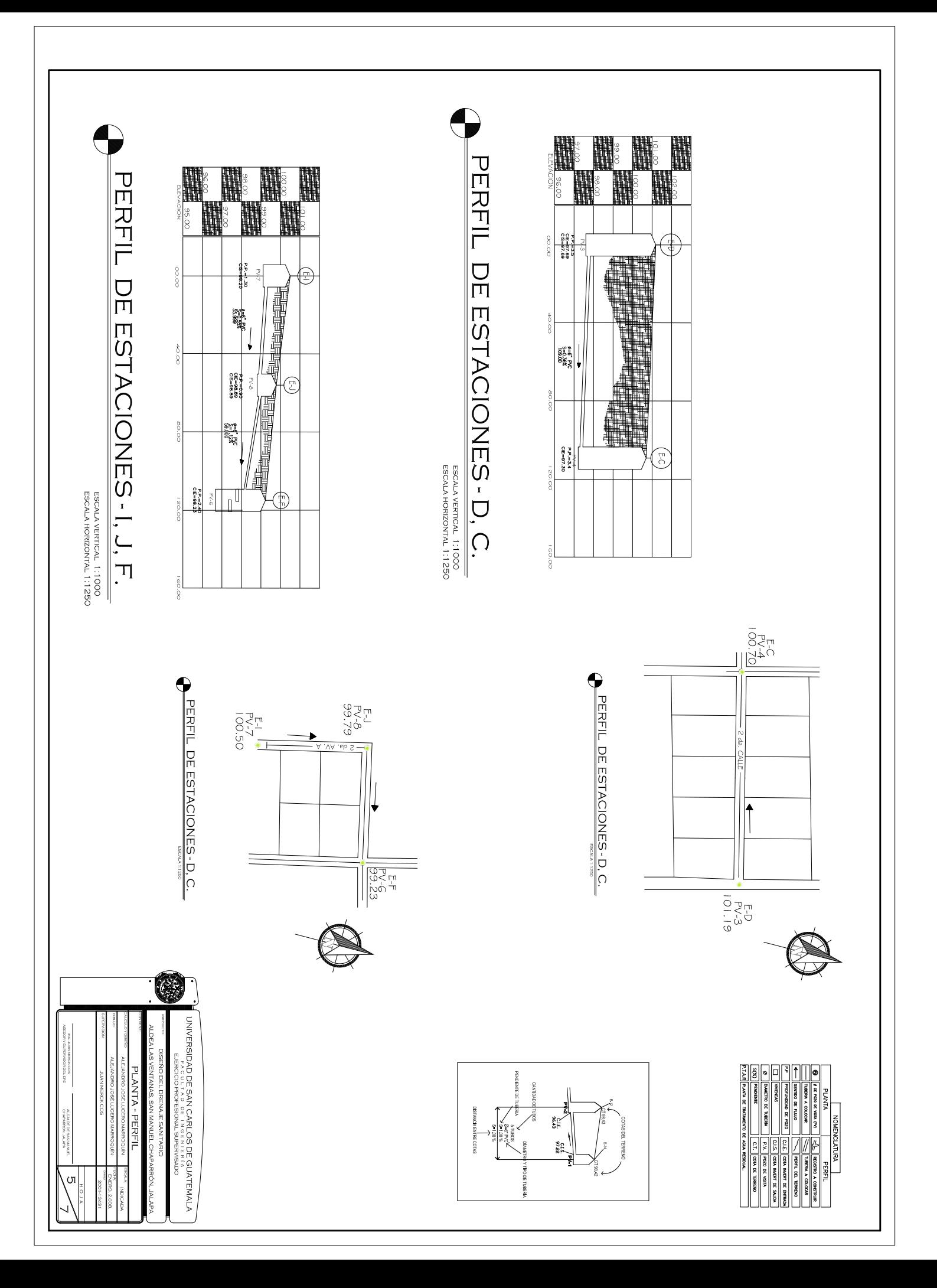

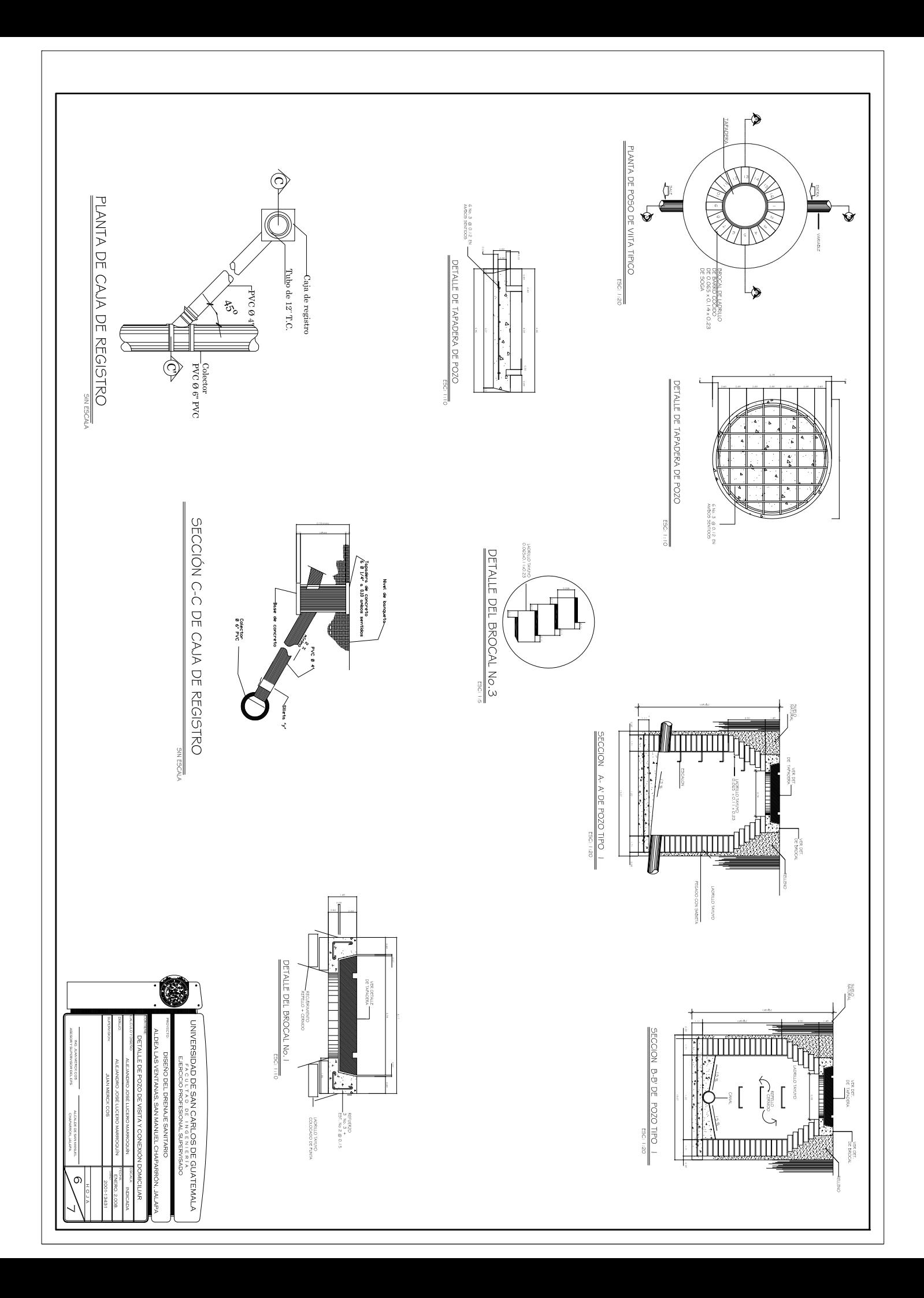

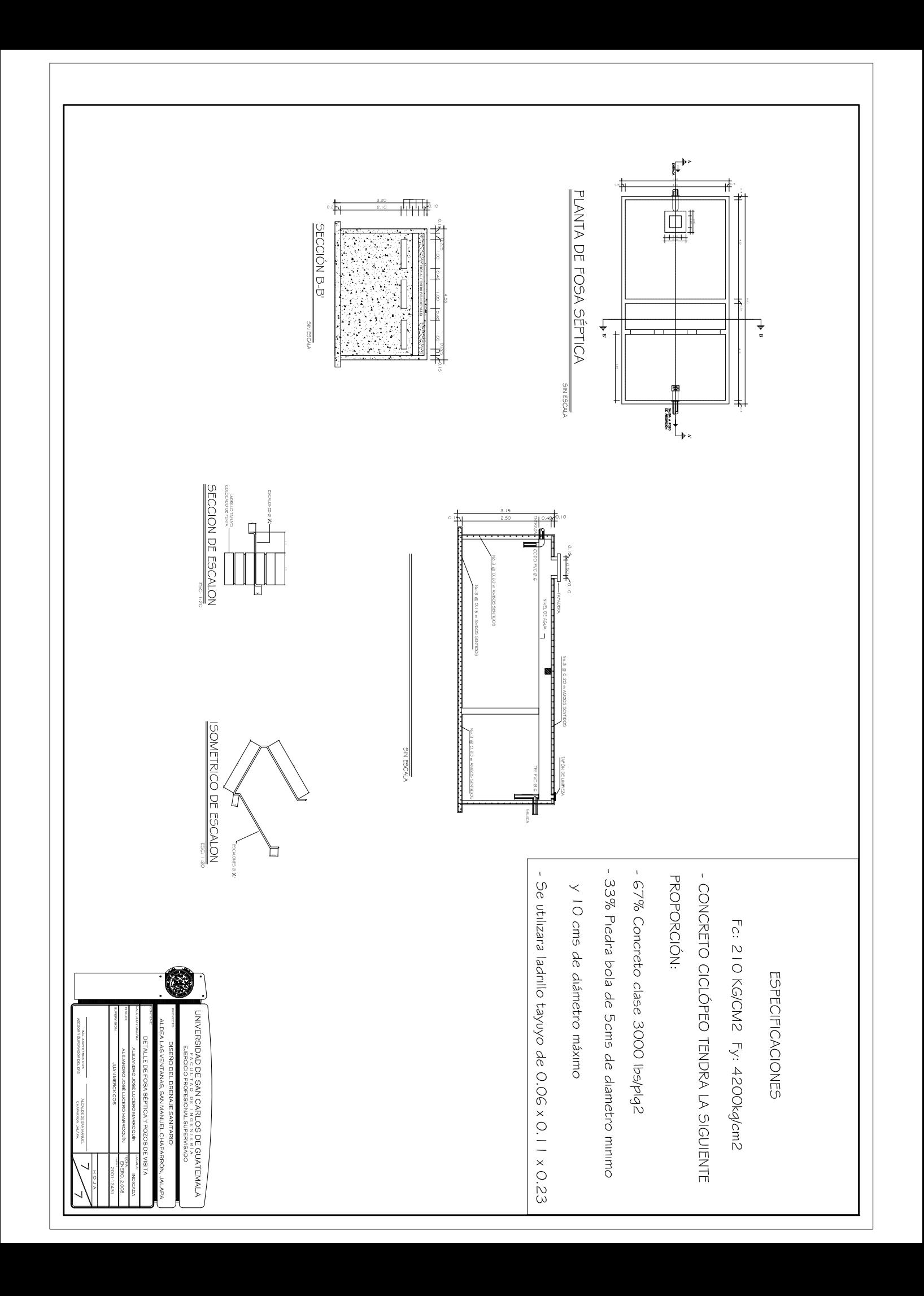

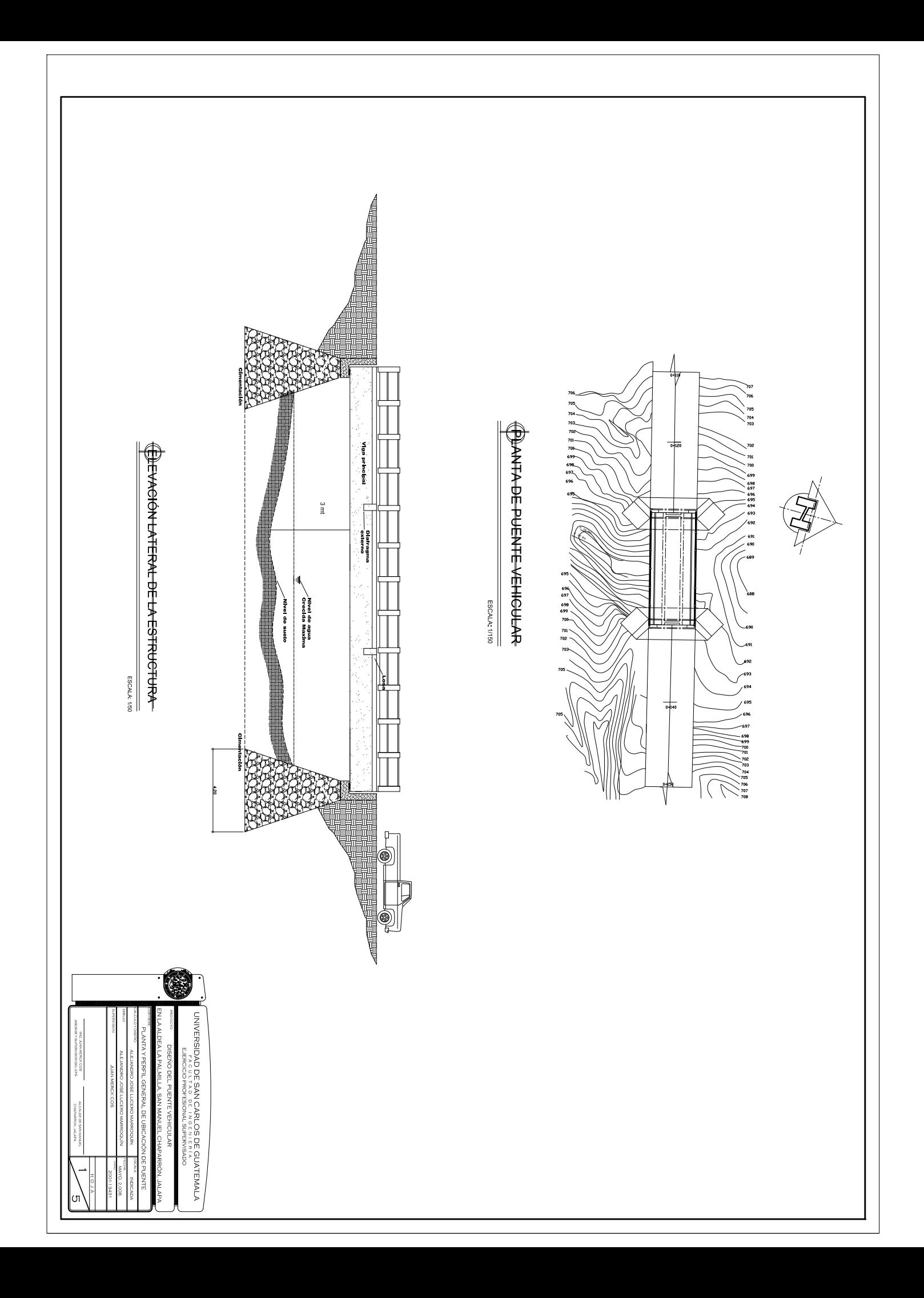

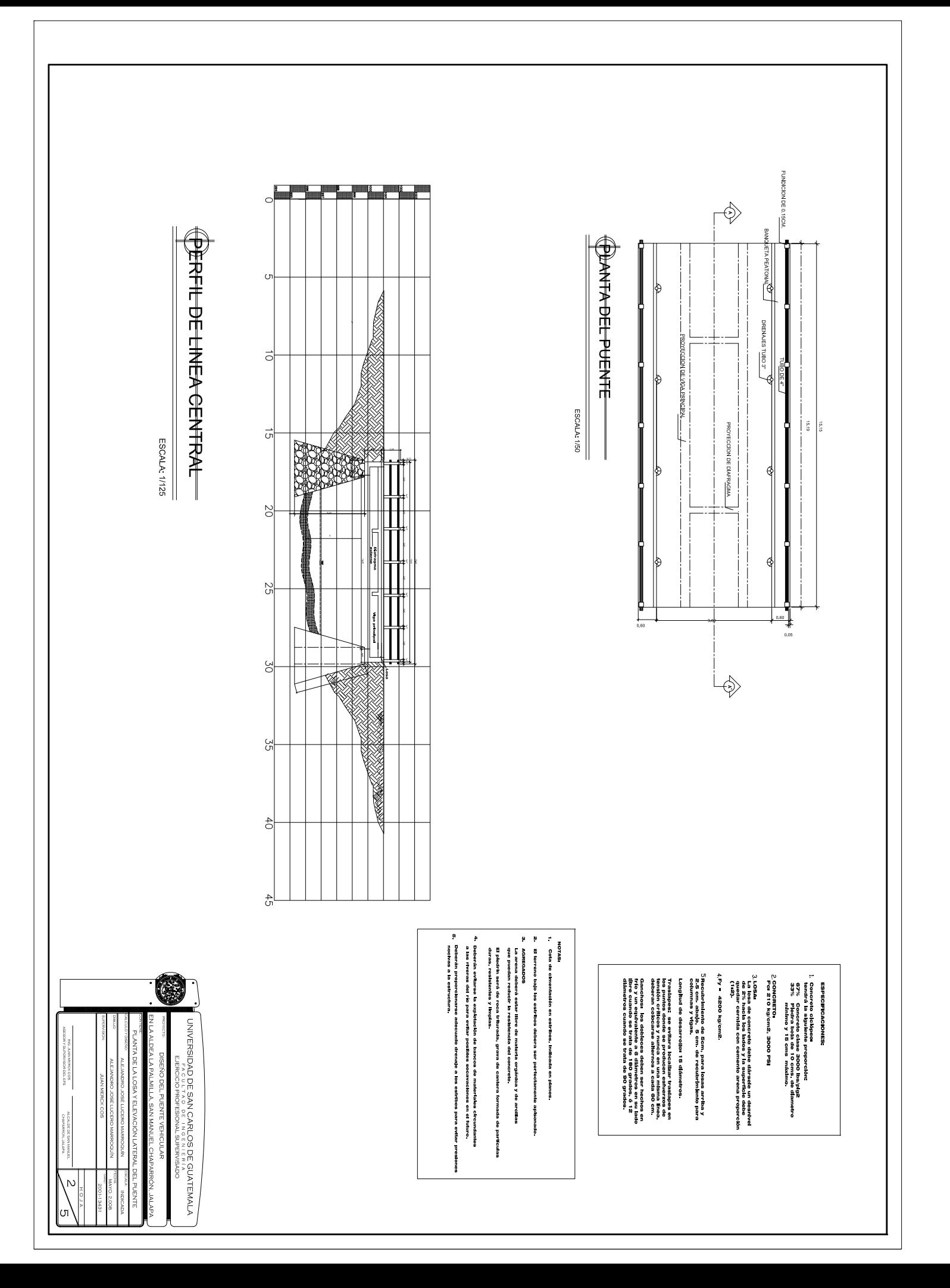

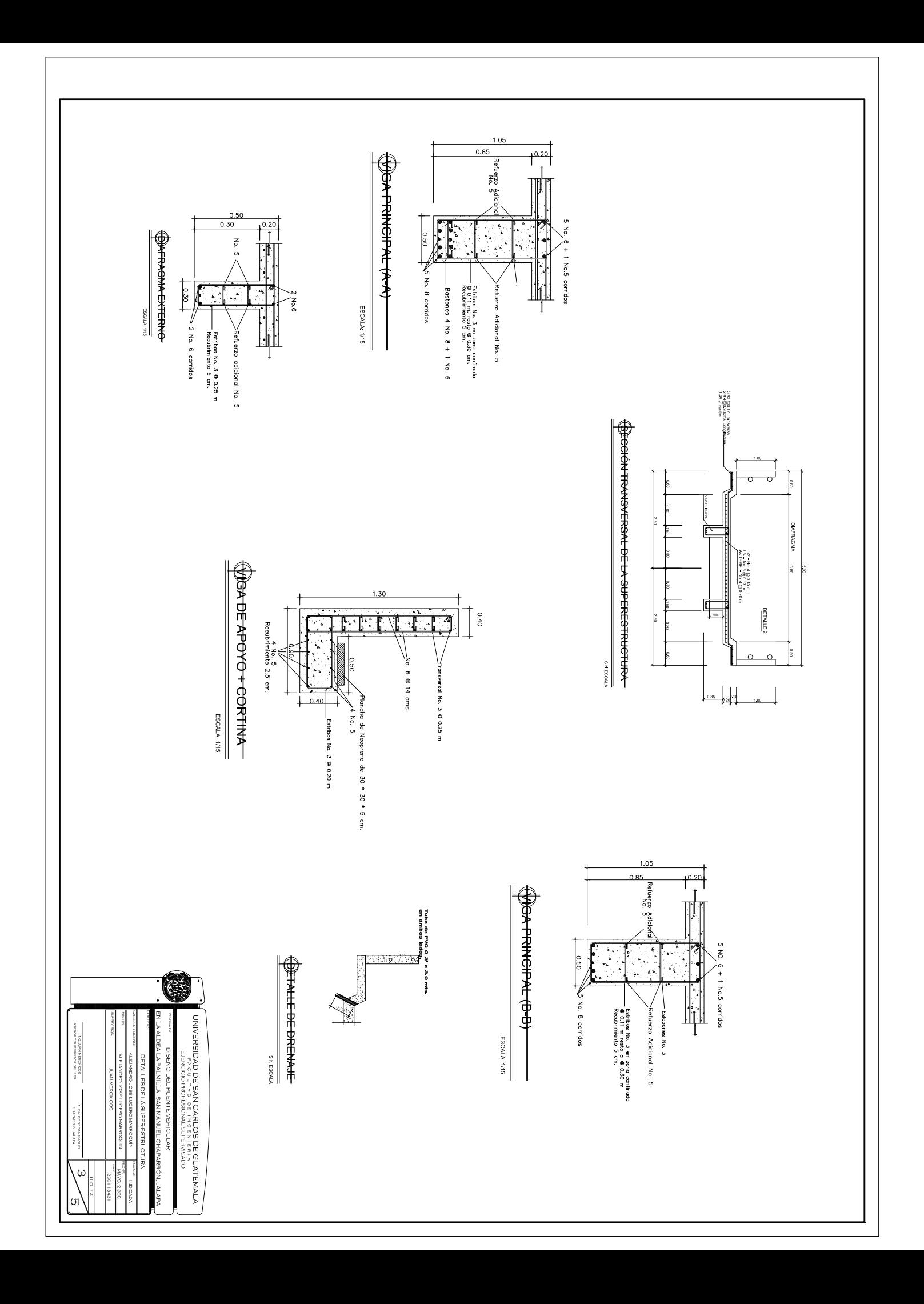

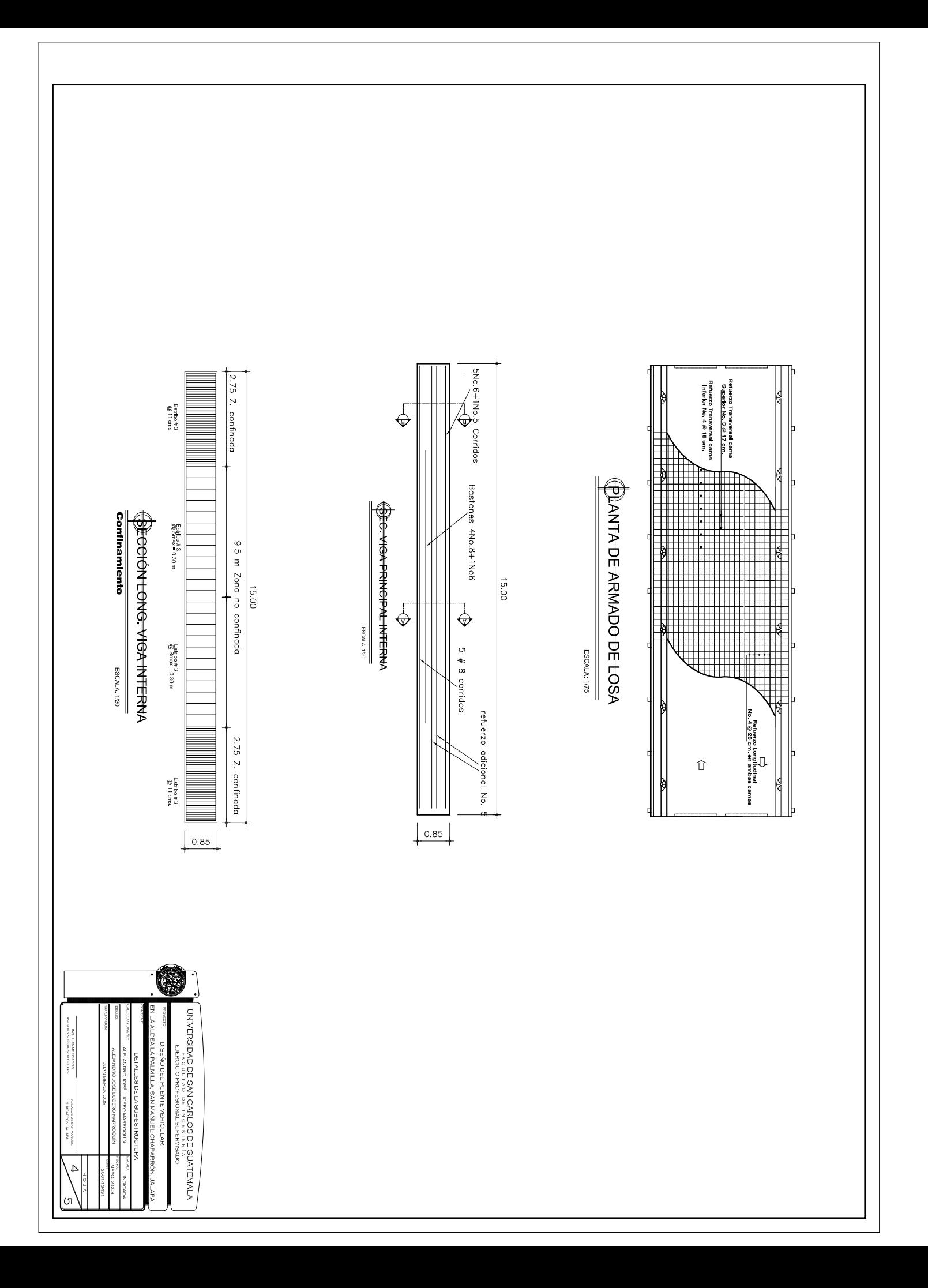

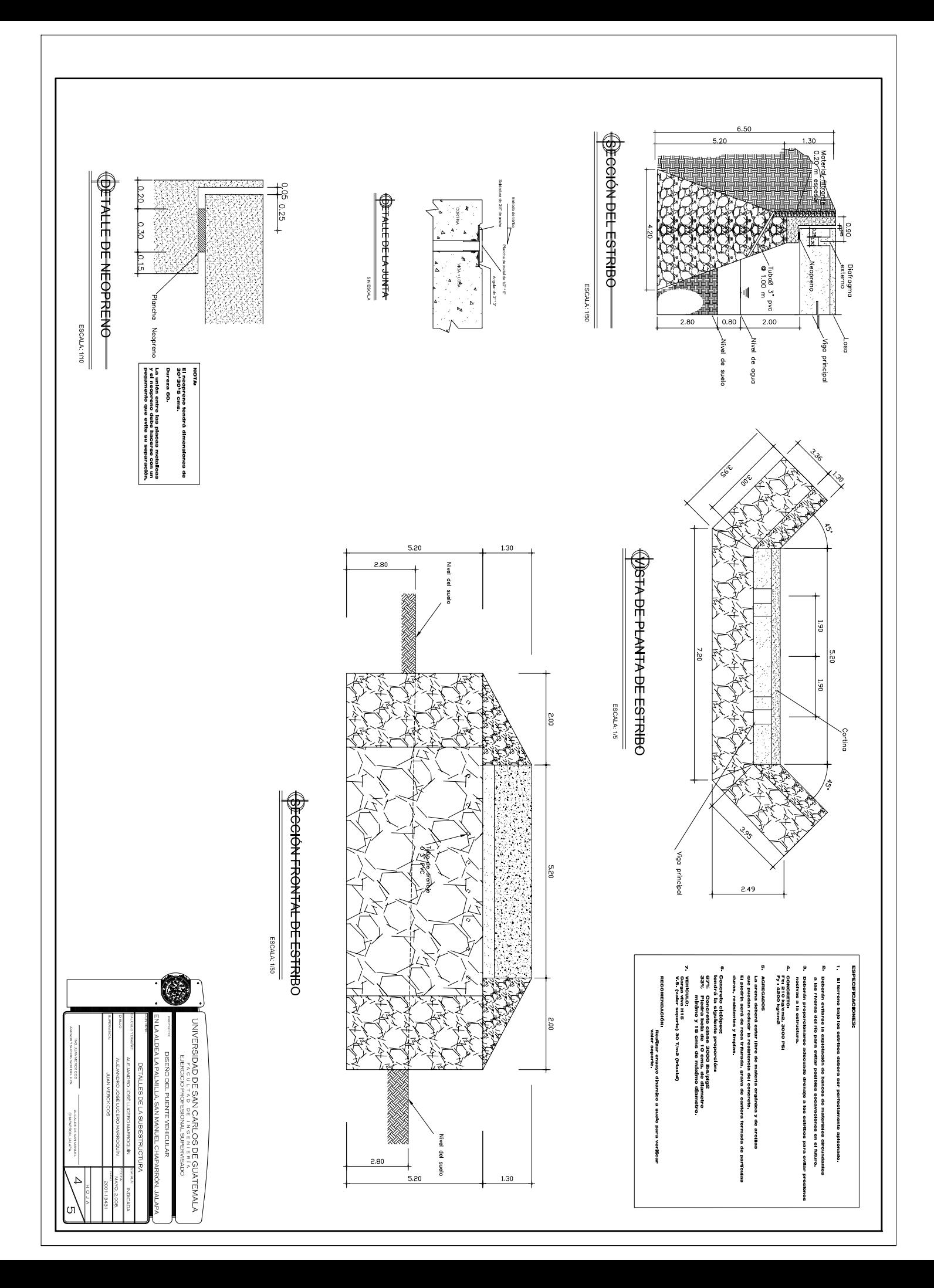